### Trabajo Fin de Grado Grado en Ingeniería de la Energía

## Análisis del proceso de carga de un sistema de almacenamiento de energía térmica en hormigón para aplicaciones industriales.

Autor: Hermenegildo Martín Velázquez Tutor: José Julio Guerra Macho Co-tutor: Christian Suárez Soria

> **Dpto. de Ingeniería Energética Escuela Técnica Superior de Ingeniería Universidad de Sevilla**

> > Sevilla, 2021

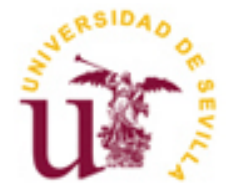

Trabajo Fin de Grado Grado en Ingeniería de la Energía

### **Análisis del proceso de carga de un sistema de almacenamiento de energía térmica en hormigón para aplicaciones industriales.**

Autor: Hermenegildo Martín Velázquez

Tutor: José Julio Guerra Macho Catedrático de Universidad Co-tutor: Christian Suárez Soria Profesor sustituto interino

Dpto. de Ingeniería Energética. Escuela Técnica Superior de Ingeniería Universidad de Sevilla Sevilla, 2021

Trabajo Fin de Grado: Análisis del proceso de carga de un sistema de almacenamiento de energía térmica en hormigón para aplicaciones industriales.

- Autor: Hermenegildo Martín Velázquez
- Tutor: José Julio Guerra Macho
- Co-tutor: Christian Suárez Soria

El tribunal nombrado para juzgar el Proyecto arriba indicado, compuesto por los siguientes miembros:

Presidente:

Vocales:

Secretario:

Acuerdan otorgarle la calificación de:

Sevilla, 2021

El Secretario del Tribunal

*A mi familia A mis maestros*

## **Agradecimientos**

<span id="page-8-0"></span>En primer lugar, a mi familia, a mi padre y a mi madre, que han sido siempre los dos pilares fundamentales de mi vida. A mi hermano, que ha sido y será mi brazo derecho en todo lo que haga. A mi hermana, por hacer siempre que me centre cuando estoy distraído. Gracias por todo el cariño que me habéis dado.

A mis amigos de toda la vida, que siempre han confiado en mi desde el primer momento y no me han abandonado nunca, sin ellos nada sería igual.

A los amigos de la carrera que he conocido a lo largo de estos años, que han hecho estos años más amenos y me han ayudado todo lo posible.

A mis profesores de la escuela y en especial a Christian Suárez, por su dedicación, su interés y su ayuda en este último empujón.

> *Hermenegildo Martín Velázquez. Grado en Ingeniería de la Energía. Sevilla, 2021*

### **Resumen**

<span id="page-10-0"></span>Debido a la altísima demanda de energía que existe actualmente y que uno de los mayores inconvenientes a nivel mundial es la inexistencia de dispositivos a gran escala que permitan el almacenamiento de energía, es necesario la creación de sistemas de almacenamiento de energías procedentes sistemas de generación de energía de una manera sostenible. Por ese motivo, en este estudio se verá un nuevo y prometedor sistema de almacenamiento, se trata del almacenamiento de energía en hormigón.

En este trabajo estudiaremos la importancia que podría tener un almacenamiento de energía en hormigón si se conectase a un sistema de concentración solar y a una planta de proceso industrial. De este modo se verá cómo podrían alargarse las horas de funcionamiento de tal fábrica gracias a un sistema de tales características.

En este documento, se presenta en primer lugar un análisis a nivel teórico de la tecnología solar y de los sistemas de almacenamiento en hormigón. Se mostrarán las ventajas e inconvenientes que posee un sistema de tales características, además de sus propiedades y su comparación con otros sistemas de almacenamiento.

Posteriormente, se mostrará como se implementaría un modelo así en la herramienta de trabajo EES, donde se presentarán las ecuaciones y balances para calcular todas sus variables y estudiar todas sus variables de interés.

Por último, se procede a realizar un análisis de paramétrico de las diferentes variables de interés, con el fin de determinar el comportamiento térmico del sistema de almacenamiento en el proceso de carga.

## **Abstract**

<span id="page-12-0"></span>Due to the very high demand for energy that currently exists and that one of the biggest drawbacks worldwide is the lack of large-scale devices that allow energy storage, it is necessary to create energy storage systems from power generation systems. energy in a sustainable way. For this reason, this study will see a new and promising storage system, it is energy storage in concrete.

In this work we will study the importance that energy storage in concrete could have if it were connected to a concentrating solar system and an industrial process plant. In this way, it will be seen how the operating hours of such a factory could be lengthened thanks to a system of such characteristics.

In this document, a theoretical analysis of solar technology and concrete storage systems is presented first. The advantages and disadvantages of such a system will be shown, as well as its properties and its comparison with other storage systems.

Subsequently, it will be shown how such a model would be implemented in the EES work tool, where the equations and balances will be presented to calculate all its variables and study all its variables of interest.

Finally, a parametric analysis is carried out on its different parameters, in order to see how it would affect the system.

## **Índice**

## <span id="page-13-0"></span>1 Contenido

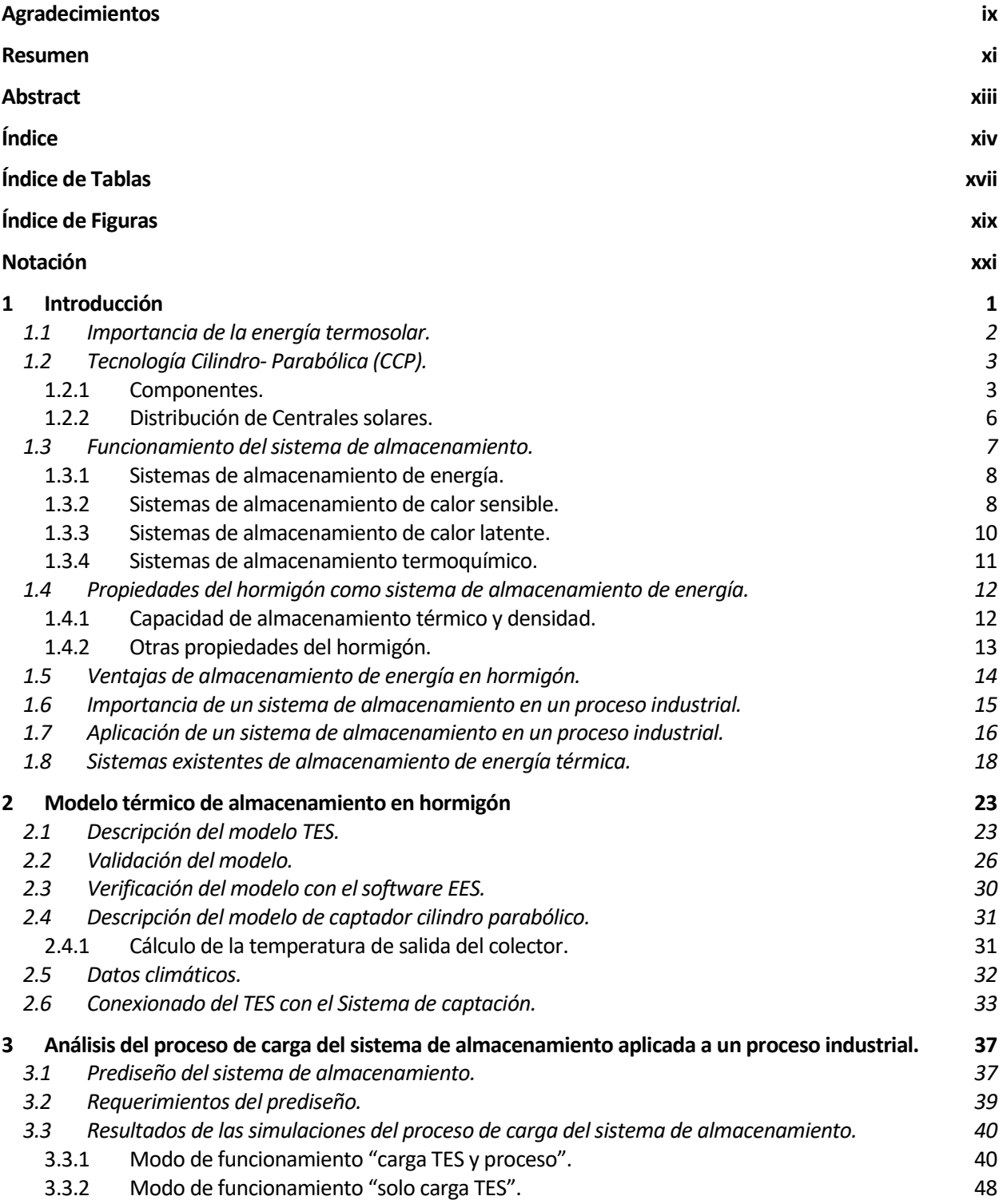

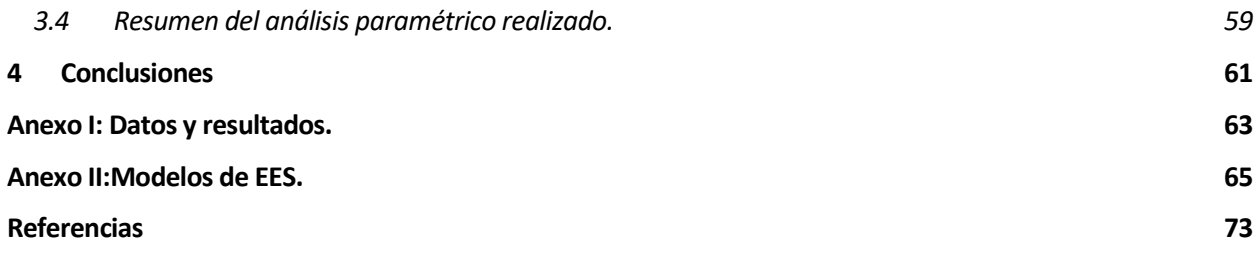

<span id="page-15-0"></span>

# **ÍNDICE DE TABLAS**

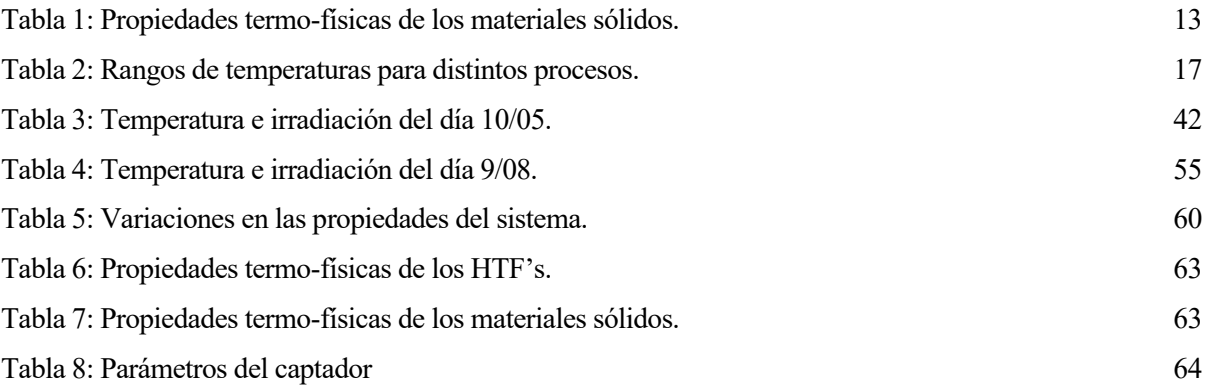

# **ÍNDICE DE FIGURAS**

<span id="page-18-0"></span>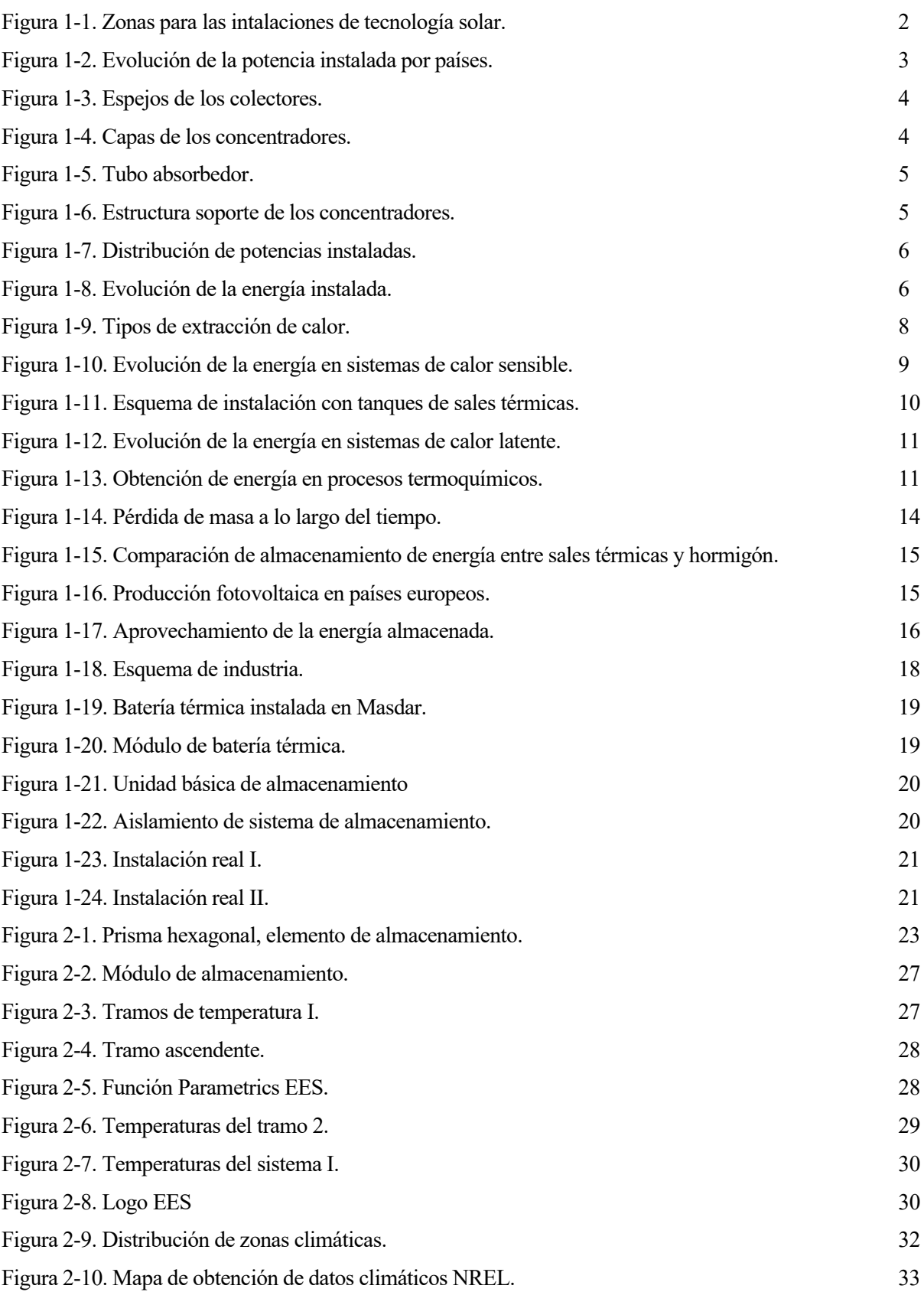

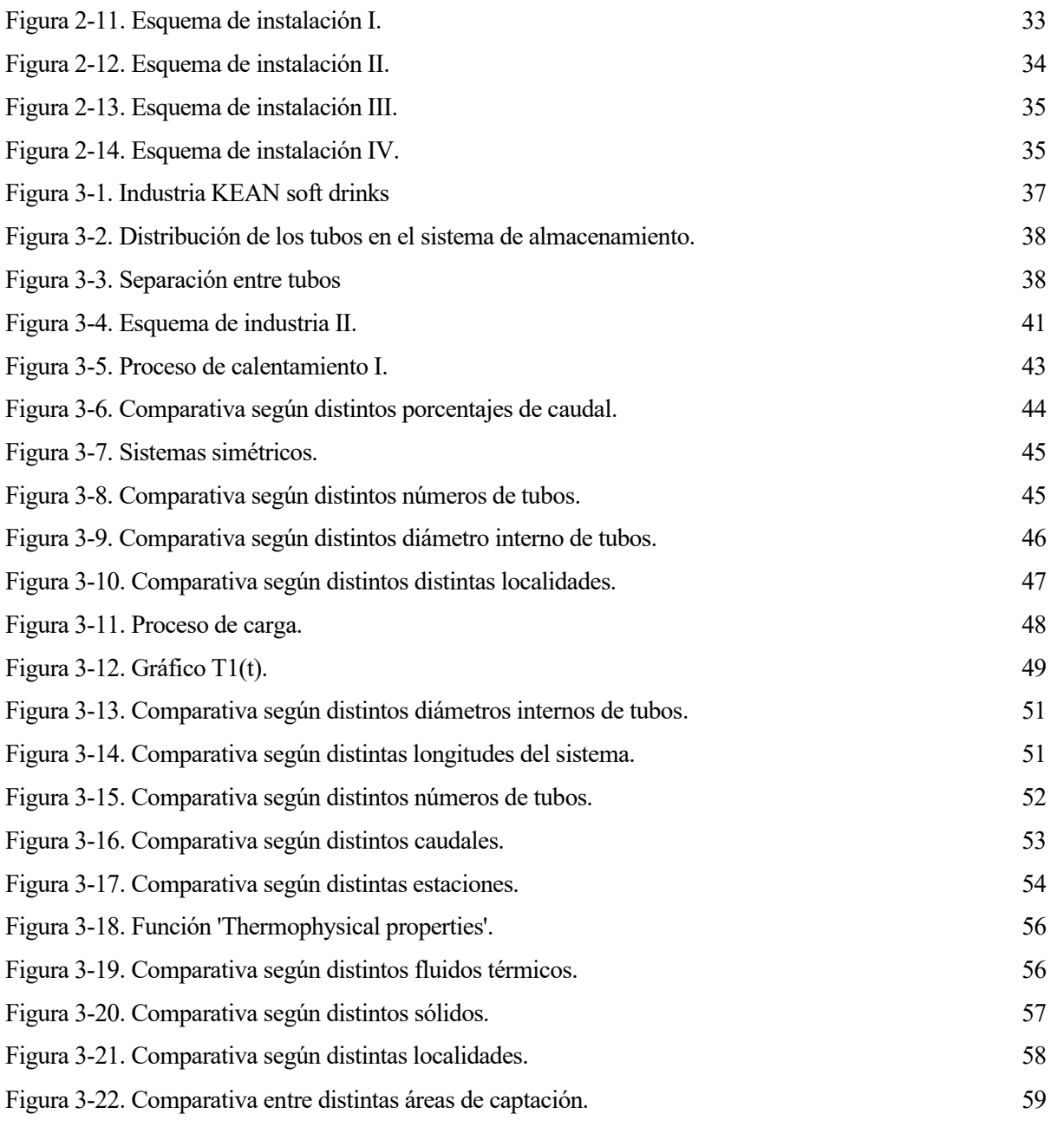

## **Notación**

<span id="page-20-0"></span>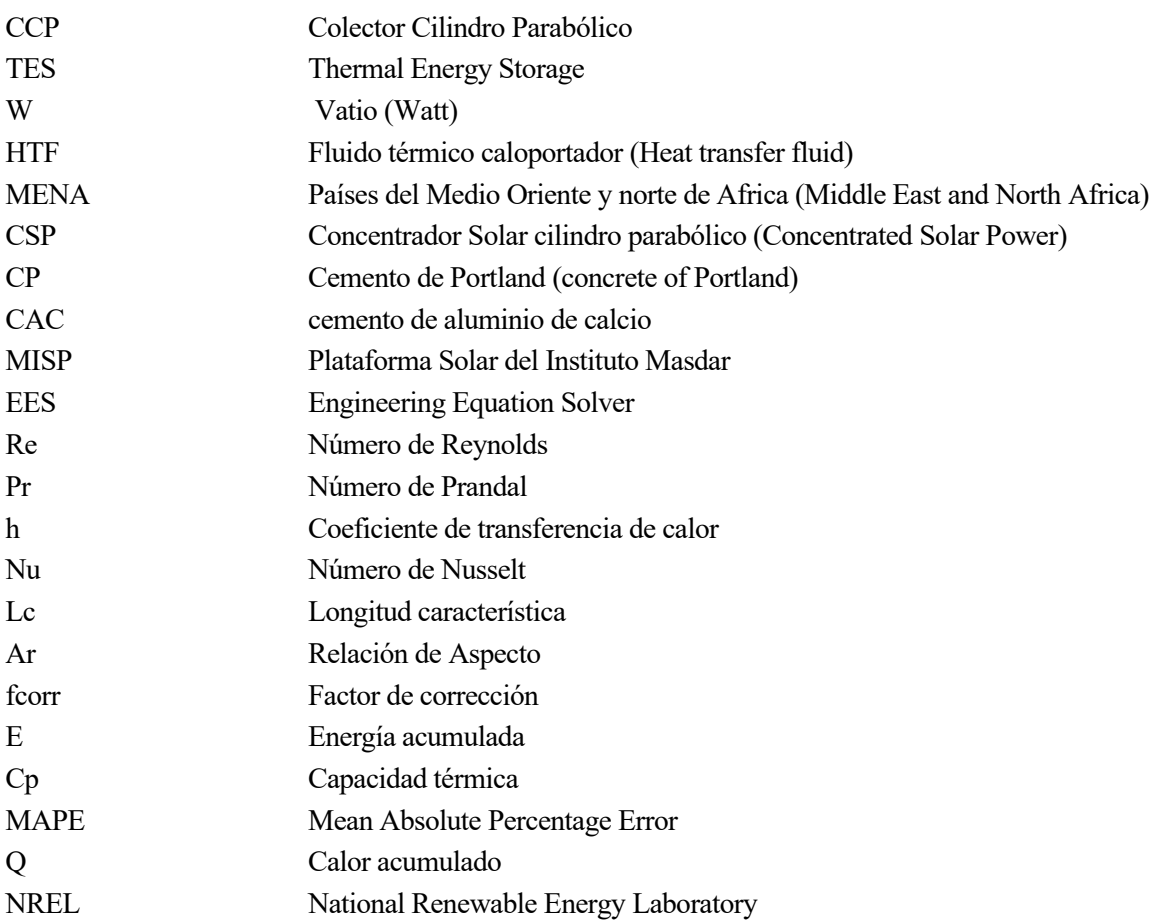

## **1 INTRODUCCIÓN**

<span id="page-22-0"></span>n el presente trabajo de fin de grado, como modo de introducción se hablará de lo que significa la energía solar y de la importancia y las ventajas que supone tener un sistema de almacenamiento de energía ligado a una planta de producción. Posteriormente se hará una primera descripción tanto del sistema de captación de energía como del sistema de almacenamiento en hormigón, de manera breve. Dicha descripción se centrará en el almacenamiento, debido a que el objetivo principal es un análisis de este mismo a partir de la energía proveniente del sistema de recogida de energía formado por captadores cilindros parabólicos. E

Debido al desarrollo tanto industrial como tecnológico actual, el mundo se encuentra en una situación en la cual hay cada vez más necesidad de crear nuevos medios, que permitan la obtención de energía útil para poder seguir evolucionando. La industria se enfrenta a una serie de requisitos: por un lado de eficiencia energética y por otro la reducción de emisiones de carbono. Esto representa un gran desafio, ya que muchas instalaciones se están quedando sin soluciones viables para disminuir su demanda de energía.

Actualmente, el desarrollo de las energías se basa en la generación de energías usando fuentes renovables, tratando de dejar a su vez atrás las fuentes convencionales de energía, como puede ser la quema de carbón. Muchas de ellas tienen comportamientos aleatorios, como puede darse el caso de la energía eolica, la fotovoltáica, mareomotriz, etc. Estos períodos de variación o intermitencia, provocan que haya períodos unos con excesos y otros con deficit de energía. Esto ha condicionado que, para aprovechar toda la energía extraible posible, se hayan desarrollado e investigado diferentes formas para almacenar esta energía sobrante que hay en esos períodos de excesos.

Los beneficios de las energías renovables son multiples y con la implantación de estos sistemas de obtención de energía se ha realizado una transición a un nuevo modelo energético. El recurso solar puede tener muchas finalidades según el tratamiento que tiene. Cada uno de estos fines está ligado a un proceso de captación y conversión de energía.

En este trabajo, se analizará el comportamiento que tiene un sistema de almacenamiento en concreto: el almacenamiento de energía en hormigón. Actualmente es una técnica que está en desarrollo, pero tiene un grandísimo potencial debido a las cualidades que se mencionarán a lo largo del trabajo. Este sistema mencionado almacenará energía proveniente de un sistema termosolar de captación CCP al cual estará conectado.

Para comenzar describiendo el sistema de almacenamiento TES (Thermal Energy Storage), también denominada batería térmica diremos que es un sistema modular, escalable y diseñado específicamente dependiendo de qué sistema esté en juego. Está fabricado con geomateriales abundantes, reciclables y que no son peligrosos. Estos materiales de los que se habla son el acero y el hormigón. Ambos materiales son fáciles de adquirir, por lo que se puede utilizar mano de obra y materiales locales a fin de reducir lo máximo posible los costes de transporte de materiales.

La tecnología de este sistema de almacenamiento está probada en diversos proyectos (se mencionarán algunos proyectos reales en secciones posteriores) y posee un buen rendimiento verificado. Gracias a un buen diseño, puede permitir: sistemas de almacenamiento muy compactos, con una alta densidad de energía, tamaño reducido y pérdidas de energía muy bajas. Las capacidades de almacenamiento, como ya se ha explicado antes, dependen del sistema al que se acople, pudiendo llegar desde los  $kWh_{th}$  a los  $GWh_{th}$ .

Destacando las principales características de estas baterías, se puede decir que todas son:

- Económicas:
	- o Todas se pueden construir con materiales fácil obtenibles a nivel mundial y con bajo costo.
	- o Poseen un coste de instalación y de funcionamiento (CAPEX y OPEX) muy bajos
	- o Tienen una vida útil prolongada, pudiendo durar entre 30 y 50 años.
- Sistemas seguros:
	- o El material de almacenamiento y el fluido de transferencia de calor no están en contacto directo.
- o El hormigón es un material compatible con los HTF más comunes.
- o No posee partes móviles que pueda provocar alguna fuga o pérdida.
- Sencillos:
	- o Están diseñados para un transporte seguro.
	- o Son baterías ya prefabricadas y de una calidad asegurada antes de la instalación.
	- o Se pueden integrar con mucha facilidad en diferentes aplicaciones.
- **Eficientes:** 
	- o Tienen una pérdida de energía muy baja.
	- o Dejan una huella de carbono bastante baja. [10]

Esta tecnología de almacenamiento de energía que se va a estudiar se puede acoplar en dos aplicaciones diferentes: puede estar conectada a una planta de producción de energía o bien, puede ir acoplada en procesos industriales. En ambas aplicaciones tendrá la misma funcionalidad. Este trabajo se centrará en la segunda aplicación, ya que el objetivo final será alargar las horas de producción que podrá tener una industria.

<span id="page-23-0"></span>Aún así, el primer proceso, debido a la magnitud que posee, también será comentado en los siguientes apartados.

#### **1.1 Importancia de la energía termosolar.**

La energía es el motor fundamental del desarrollo económico y social de nuestra sociedad. Desde la Revolución Industrial hallá por el año 1760, la extracción de energía se basaba en la quema de combustibles fósiles, pero desde entonces las formas de obtener tal energía son muchas y muy variadas.

El alto consumo energético, la limitación de los recursos fósiles disponibles y los efectos ambientales que se están detectando desde hace años están provocando que el sector energético evolucione hasta el modelo conocido como "Modelo energético sostenible", donde poseen un gran peso las energías renovables.

Una de estas alternativas, es utilizar la energía solar como fuente primaria y, en concreto, aprovecharla tanto para uso directo como para generar electricidad. Por tanto, se puede considerar como uno de los vectores energéticos más importantes.

El potencial de la energía termosolar se pone de manifiesto si se tiene en cuenta que la superficie terrestre recibe del orden de 24 millones de TWh/año de radiación solar, de la cual, el 70% de toda esta es radiación directa.

Los análisis globales de viabilidad técnico-económica indican que la zona en torno a los trópicos, llamada *cinturón solar*, es la mas indicada para la implantación de estos sistemas termosolares. Esta zona se puede observar en la siguiente figura 1-1:

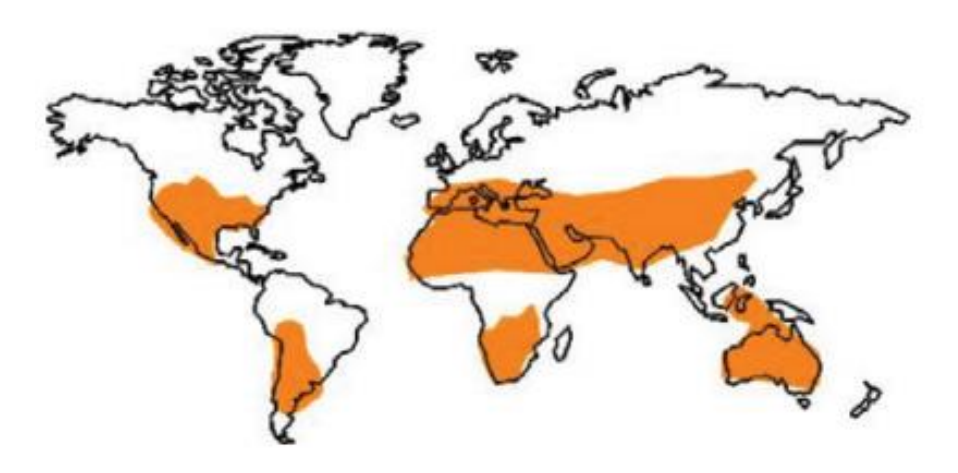

Figura 1-1: Zonas para las intalaciones de tecnología solar. [6]

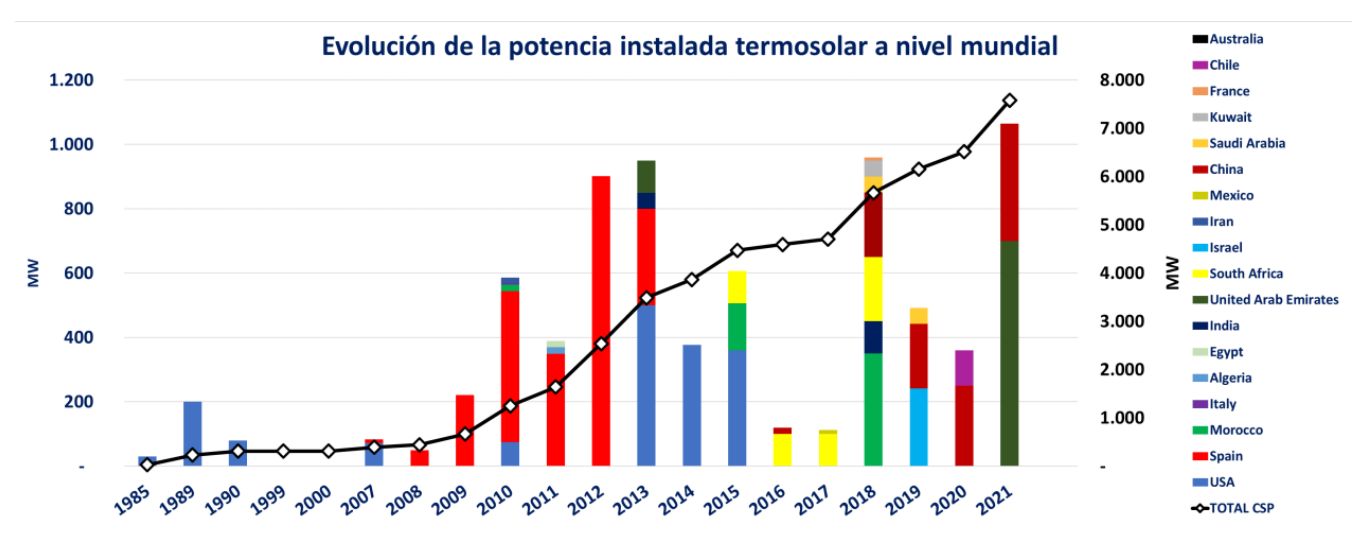

Esta tecnología de captación de energía ha crecido mucho en las últimas dos décadas. En la figura 1-2 se puede ver el crecimiento que ha tenido dicha tecnología a nivel cuantitativo:

Figura 1-2: Evolución de la potencia instalada por países.

A simple vista se ve que España, a principios de la década pasada fue líder a nivel mundial. En esta época fue cuando empresas, como Abengoa, fueron líderes en el desarrollo de esta tecnología. Sin embargo, en los últimos años, tanto China como los Emiratos Árabes son los que mas potencia están instalando, como se refleja en el gráfico.

#### <span id="page-24-0"></span>**1.2 Tecnología Cilindro- Parabólica (CCP).**

Actualmente, las instalaciones solares con captadores CCP son la referencia en el mercado de la energía solar. Tanto por disponibilidad como por experiencia acumulada esta tecnología es, a nivel mundial, la que mas potencia tiene tanto en desarrollo como en construcción.

Aún así, se siguen implementando y desarrollando elementos críticos del sistema, como pueden ser: las estructuras, los espejos, los tubos, etc. Todo esto para poder tener una tecnología que pueda ser más eficiente y más económica.

#### <span id="page-24-1"></span>**1.2.1 Componentes.**

Con respecto a los elementos más importantes de estos colectores son:

• El concentrador de canal parabólico (reflejado en la figura 1-3) es el encargado de reflejar y redirigir la radiación solar directa hacia el tubo absorbedor, donde la radiación rebida en esta se transformará en energía térmica.

Realmente es un espejo curvado en forma de parábola que concentra sobre su línea focal toda la radiación solar que atraviesa el plano de apertura del dispositivo. Este espejo empleado es similar a los de uso común, con la particularidad de que el vidrio que sirve de soporte a la película de plata es de bajo contenido en hierro, lo que hace que aumente su transmitancia.

Según el espesor del vidrio sobre el que se deposita la película reflectante de plata se puede distinguir dos diferentes espejos:

- o De vidrio grueso (espesor ≥ 3mm). Estos son los que se emplean en la actualidad, requeren doblado en caliente en líneas especiales de fabricación.
- o De vidrio delgado (espesor ≤ 3mm). No se sueen emplear y se pueden doblar en frío para fijarlo directamente en la estructura.

Las capas de las que se compondrán estos concentradores serán tales como muestran la figura 1-4.

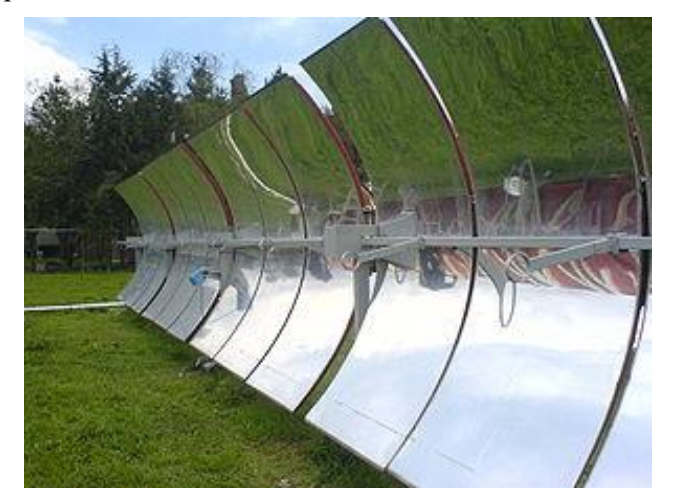

Figura 1-3: Espejos de los colectores.

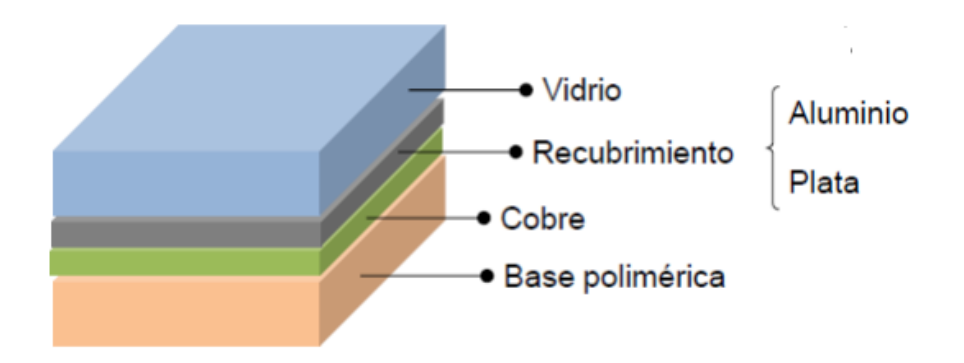

Figura 1-4: Capas de los concentradores.

Cada una de las capas tendrá una función distinta, pero eso escapa del objetivo de este estudio.

Además, a estos concentradores se le pedirán ciertos requerimientos:

- o Altas propiedades ópticas.
- o Alta reflectividad.
- o Especularidad.
- o Bajo mantenimiento (debido al ensuciamiento por polvo).
- o Bajo coste.
- o Alta durabilidad. [9]
- El tubo absorbedor es el elemento clave de la tecnología cilindro parabólica. Su función es la de convertir la radiación solar concentrada en su superficie en un aumento de la energía térmica del fluido de trabajo. Puede verse una imagen de uno real en la figura 1-5.

En instalaciones de generación de energía para temperaturas por debajo de los 300ºC, el tubo absorbedor puede ser un simple tubo de acero con un recubrimento (bien puede ser de cobre, cromo, etc). El tubo de acero tiene un recubrimiento con la función de absorber el máximo de la radiación posible y convertirla en energía térmica. Sin embargo, las temperaturas habituales de diseño en un sistema como el que se trata suelen ser bastante superiores, por lo que se utilizan dos tubos concéntricos, habiéndose creado entre estos dos tubos un vacío. También poseen un tratamiento antirreflectante para aumentar el rendimiento óptico. [9]

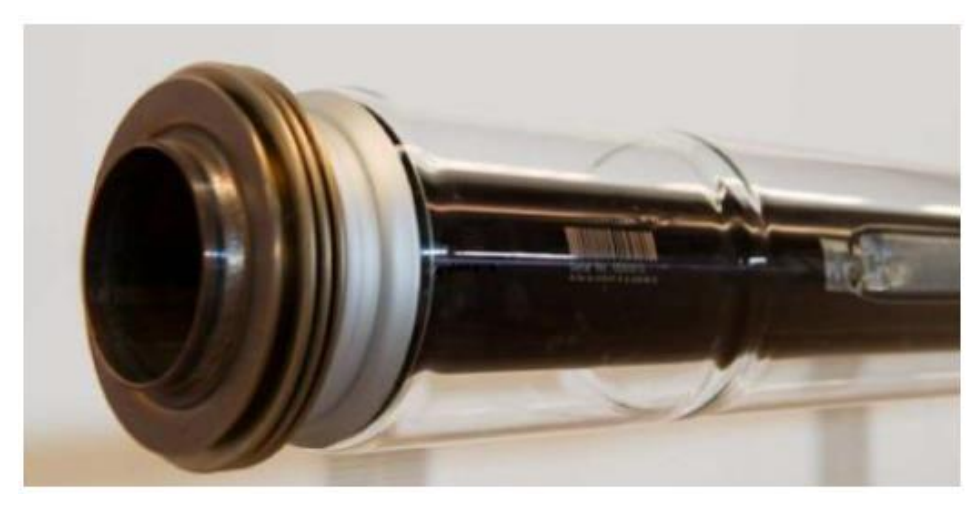

Figura 1-5: Tubo absorbedor. [14]

• La estructura mecánica es el sistema cilíndro-parabólico, que tiene como finalidad obtener la máxima energía proveniente de los rayos solares. Para ello necesita aprovechar la máxima cantidad de radiación directa de los rayos del sol. Es por ello, que, para optimizar el rendimiento de este mismo, se necesita realizar un seguimiento de los rayos solares.

El sistema de seguimiento más común es el de un solo eje (mostrado en la siguiente figura 1-6), que consiste en un dispositivo que gira con los reflectores alrededor de su único eje. Este sistema mueve un conjunto de módulos que están unidos entre sí, rígidos, en serie, de forma que se pueda minimizar el número de mecanismos a utilizar.

El mecanismo que proporciona el movimiento a la estructura puede ser bien eléctrico o hidráulico.

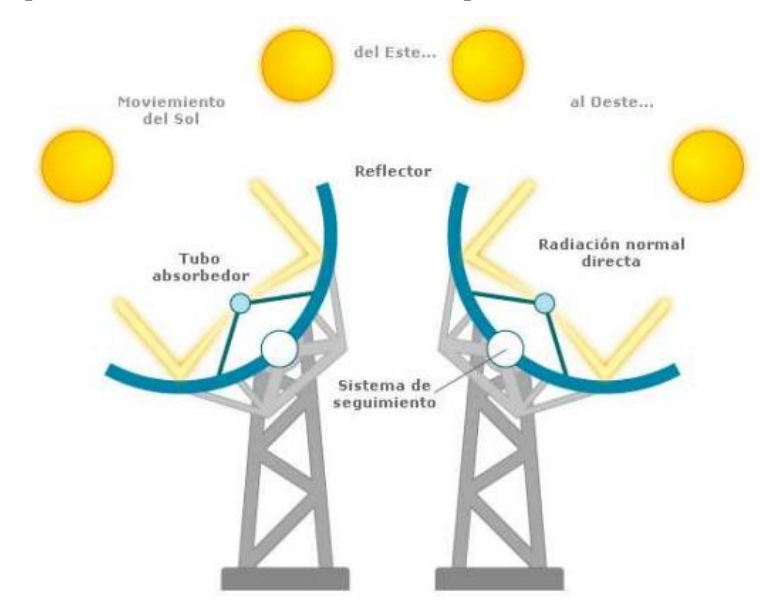

Figura 1-6: Estructura soporte de los concentradores. [9]

- Subsistemas:
	- o El subsistema de control es la parte del circuito encargada de programar y organizar el arranque y paradas de las bombas, así como el control de las temperaturas y presiones en los diferentes puntos de la instalación.
	- o El subsistema de caldera auxiliar es la parte de la instalación, que complementa en los días que el aporte solar es insuficiente el aporte de la energía necesaria, para obtener toda la energía requerida para nuestra instalación. Este suministra energía de manera convencional, normalmente, con calderas de gas natural.

o El subsistema de intercambio de calor está formado por intercambiadores de calor, son los encargados en transferir la energía térmica del fluido caloportador del circuito primario al circuito secundario. [9]

#### <span id="page-27-0"></span>**1.2.2 Distribución de Centrales solares.**

En este subapartado se va a mostrar de manera resumida la capacidad de energía termosolar, a nivel mundial, que hay instalada para la primera aplicación mencionada: para la producción de electricidad.

La distribución de las plantas termosolares por los distintos países a lo largo del mundo, quedaría de la siguiente manera como muestra la figura 1-7. En tal figura se muestra muy bien la distribución global:

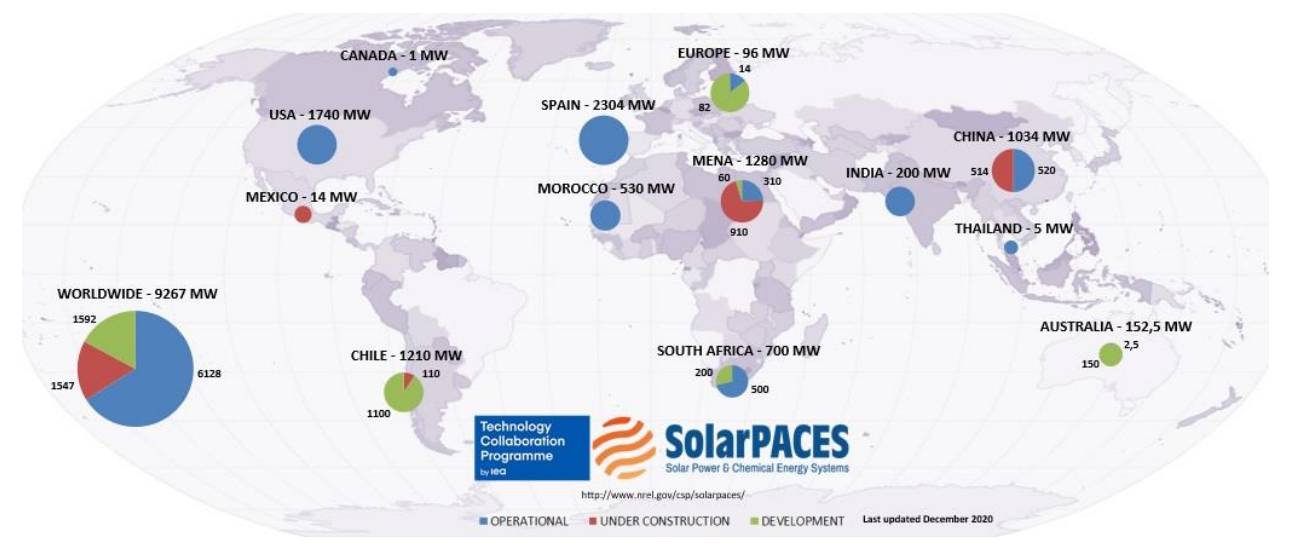

Figura 1-7: Distribución de potencias instaladas. [11]

Como se puede ver, de la figura sacada a la web de SolarPACES se desprende que España tiene mucho más potencial instalado que muchos países que son potencias mundiales. Además, se puede observar que hay mucha potencia que aún sigue en vías de desarrollo y en construcción.

A modo de gráfica, la distribución de potencia instalada entre los paises más importantes queda de la siguiente manera como muestra la figura 1-8:

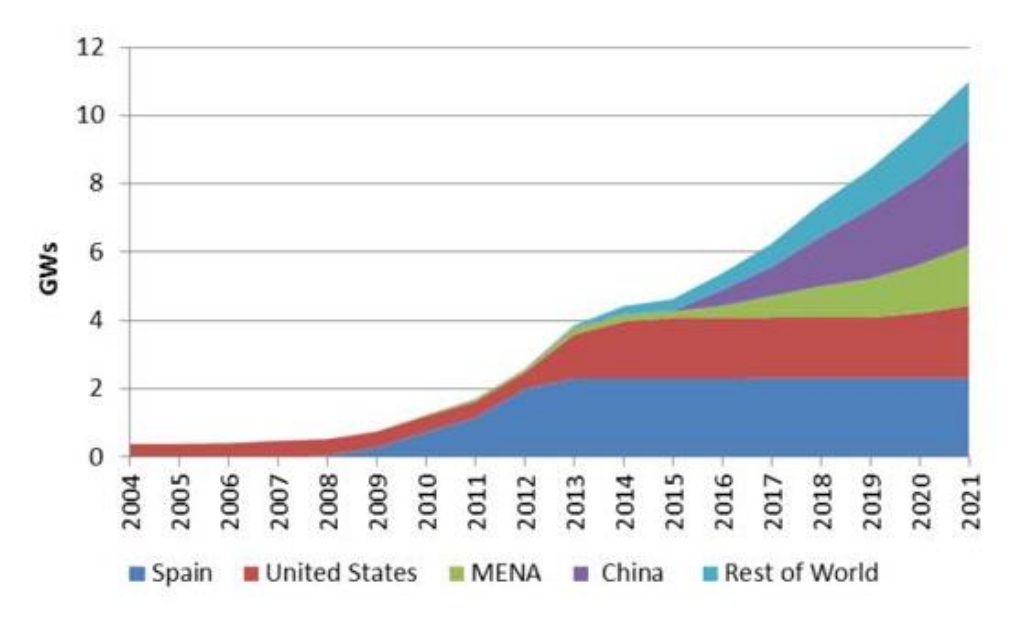

Figura 1-8: Evolución de la energía instalada.

Como resultado, España, que siendo de los países pioneros en tecnología solar, con la llegada de la crisis económica, comenzó a perder peso. Aún así, no hay que quitarle importancia a la cantidad de potencia que tiene instalada y que previsiblemente aumentará.

España consiguió tener una potencia de 2GWs, pero esa potencia en 2013 dejó de crecer manteniéndose aproximadamente constante durante todos estos años. Sin embargo, China, por ejemplo, que por ese año no tenía instalados ningún MWs, a día de hou tiene aproximadamente la misma potencia instalada. El crecimiento de EE. UU. puede asemejarse al de España, de ser uno de los pioneros en esta tecnología, lleva unos años donde la potencia instalada no aumenta, teniendo aproximadamente 1.5MWs.

Por otro lado, como también se observa, los países que más están creciendo en esta tecnología es China y los países MENA (Middle East and North Africa, que son los de Medio Oriente y norte de Africa en castellano).

#### <span id="page-28-0"></span>**1.3 Funcionamiento del sistema de almacenamiento.**

En este apartado se hablará del funcionamiento que posee el sistema de almacenamiento de energía para así, comprender como, a partir de la irradiación solar, es capaz de obtener una cierta cantidad de energía que es almacenable para su posterior uso.

Aunque haya muchas maneras de producción de energía de manera renovable (ya sea con la generación eólica, solar, marina, etc) no está aún suficientemente desarrollada como para que llegue a su máximo potencial posible para suministrar toda la energía requerida, sobre todo en los momentos que se producen los picos de demanda energética. Muchas de estas energíasson muy dependientes del clima, lo que provoca que las plantas tengan una producción energética impredecible, además de los problemas de red que desencadenan.

Para que sea posible todo esto, la energía captada por el sistema de captación en forma de calor a alta temperatura, se transfiere a la batería térmica a través del mecanismo de convección y radiación utilizando un fluido de transferencia (HTF), que circulan por dentro de las tuberías, las cuales, irán fundidas en los elementos de la batería. Al no haber contacto directo entre el hormigón y el acero, y gracias a las características citadas con anterioridad, permiten integrar secillamente estos sistemas en una amplia gama de aplicaciones.

En un sistema de captación solar de concentración o CSP (concentrating solar power), un sistema TES tiene la virtud de darle un mejor uso de la energía térmica, aportándole la capacidad de expandir las horas de producción que tiene este mismo. Así se podría suplir la demanda energética durante más tiempo o, por otro lado, si fuera una fábrica, tener también más tiempo de producción. Uno de los principales beneficios de los TES es la reducción o eliminación de las fluctuaciones de generación de energía, ya que se consigue trabajar en unas condiciones de generación más estables eliminando esos picos de sobreproducción.

El sistema de almacenamiento TES trabaja cíclicamente, alternando los procesos de carga y descarga, a una diferencia de temperaturas específicas: inicialmente dada por la temperatura inicial del sistema  $(T_{\text{ini}})$  y la temperatura del fluido caloportador inicial  $(T_{inf})$ . Para aplicaciones de colectores cilindro parabólicos, usando aceites sintéticos, el límite del rango de temperaturas posibles está dado por la temperatura máxima que aguantan estos mismos, aproximadamente 400ºC. Durante los procesos de carga, la masa de hormigón se irá calentando progresivamente gracias al fluido que circula por los tubos (siendo en estos casos  $T_{inf} > T_{ini}$ ) a una velocidad  $(v)$  y la energía resultante es almacenada en el hormigón.

Su funcionamiento básicamente consta de tres partes o tres estados:

- El estado de carga: al cargar el sistema de la batería térmica, el fluido HTF caliente, fluye a través de las tuberías de acero, transfiriéndole la energía térmica al material de almacenamiento, que en este caso es el hormigón. Este proceso de carga se terminará cuando la temperatura del sistema alcance temperaturas cercanas a la temperatura del fluido caloportador que está entrando por los tubos.
- Almacenamiento: esta energía que se ha transferido se almacena en el sistema con una mínima pérdida de calor hasta que sea necesitada. En este trabajo se supondrá que el sistema es perfecto, por tanto, no sufrirá pérdidas el sistema.
- Estado de descarga: durante la descarga, el flujo se invierte, el HTF frío entra por la parte inferior del sistema de batería, y sale caliente por la parte superior. En este proceso, el bloque de hormigón es el que le transfiere

la energía térmica al fluido debido a que está a mayor temperatura, siendo en estos casos  $T_{inf} < T_{inf}$ .

Para el estudio que se verá de un caso aplicado al final del trabajo, se estudiará de una manera más detallada el proceso de carga que tendrá el sistema de almacenamiento. Los otros dos procesos que tiene tal sistema de almacenamiento, solo se verán en el apartado de verificación del modelo.

Para este almacenamiento de energía se han probado diversos tipos de materiales en diferentes tecnologías, tanto almacenamiento de calor sensible en líquidos (por ejemplo: sales fundidas, aceites sintéticos) como en sólidos (ejemplos: materiales cerámicos, lecho de rocas, hormigón, etc), pueden ser empleados para este tipo de sistemas. El hormigón (*concrete*) es un candidato prometedor debido a sus reducidos costes y a la facilidad de obtención de este mismo, sin dejar atrás sus características propias: alto calor específico, buenas propiedades materiales y un coeficiente de expansión similar al del acero.

En el siguiente apartado se verán los distintos tipos de almacenamiento de energía que hay según el proceso que se desarrolle. Así mismo, se comentarán sus características.

#### <span id="page-29-0"></span>**1.3.1 Sistemas de almacenamiento de energía.**

Estos sistemas de almacenamiento de energía, que como se ha indicado con anterioridad, sirven para aprovechar el excedente de energía que se genera en la planta de producción de energía. Según el modo o proceso en el que se almacena la energía, puede ser de un modo u otro, en la figura 1-9 se pueden comprobar las distintas posibilidades dependiendo de la manera del extraer el calor.

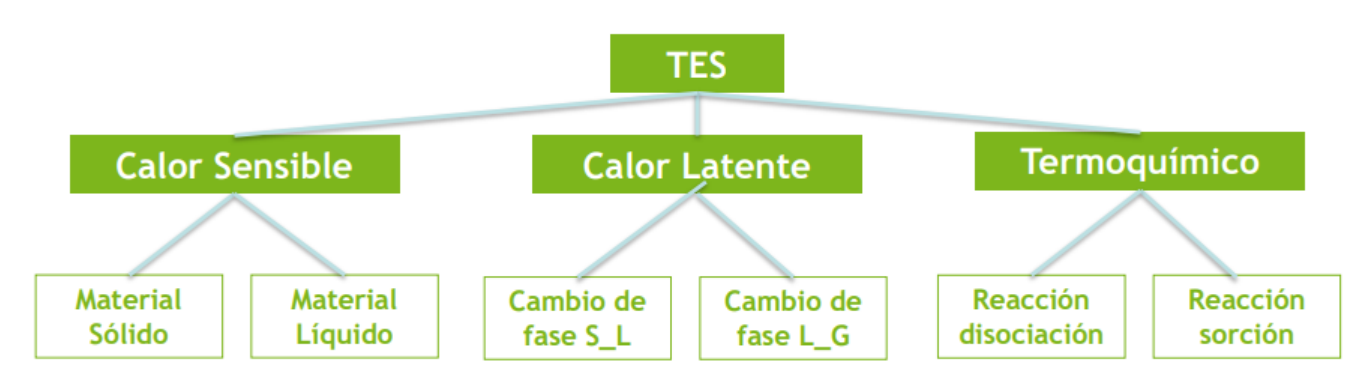

Figura 1-9: Tipos de extracción de calor. [9]

Existiendo estos 3 tipos de obtención de energía que vienen reflejados en la figura anterior, el objetivo de estudio se centrará en el almacenamiento de calor sensible, para ser más concretos los del tipo materiales sólidos.

#### <span id="page-29-1"></span>**1.3.2 Sistemas de almacenamiento de calor sensible.**

En cuanto a los sistemas de almacenamiento de calor sensible, el calor se acumula en forma de energía en un material sin ningún cambio de estado a lo largo del proceso. Esta cantidad de energía depende de la masa de material, la temperatura y el calor específico. Otras propiedades importantes de este tipo de almacenamiento son: el coste del material, la difusividad, la conductividad térmica y la estabilidad química y termoquímica.

El calor en este tipo de almacenamientos se guarda aproximadamente como se observa en la siguiente figura 1- 10.

La cantidad de energía acumulada en forma de calor aumenta linealmente proporcional con la temperatura. Este tipo de transferencia de energía esla que tendrá nuestro sistema de almacenamiento.

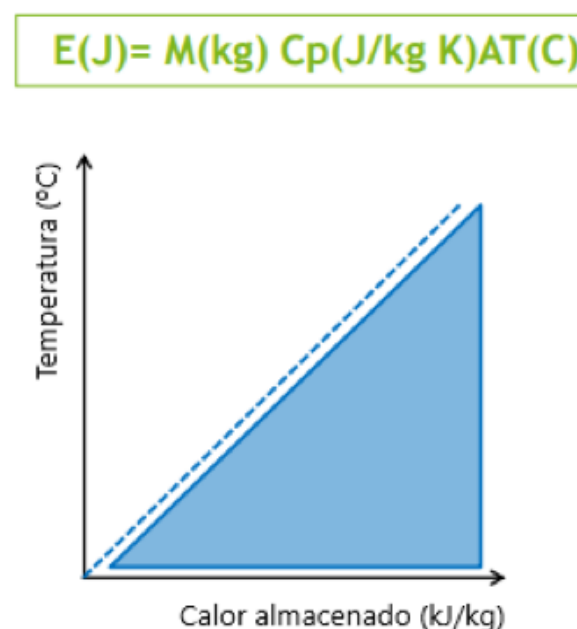

#### Figura 1-10: Evolución de la energía en sistemas de calor sensible.[9]

#### **1.3.2.1 Almacenamiento en estado solido.**

Los materiales sólidos, como el hormigón, para su almacenamiento térmico destacan por poseer ciertas cualidades: un rango de variación de temperaturas muy grande (alcanzando los mismos desde temperaturas menores de 200ºC hasta a 1200ºC), un coste reducido y una alta conductividad térmica.

En estos tipos de almacenamiento de energía, el material más prometedor es el propio hormigón, pero otros ejemplos de almacenamientos en sólidos pueden ser: almacenamiento en lecho de rocas o en partículas solidas.

En el siguiente apartado se hará un breve estudio sobre el hormigón, que tiene como finalidad detallar las características que tiene como vector energético.

#### **1.3.2.2 Almacenamiento en estado líquido.**

Actualmente es tipo más empleado a nivel mundial, donde las sales fundidas son el único medio líquido aplicado a escala comercial.

En esta sección, se va a detallar brevemente el almacenamiento en sales fundidas, debido a la magnitud de su uso a nivel mundial.

Las sales fundidas son la tecnología de almacenamiento de energía más utilizada hoy en día. Las sales de uso común y sus mezcas eutécticas son la mezcla de sales ternarias (53%  $KNO<sub>3</sub>$ , 7%  $NANO<sub>3</sub>$  y 40%  $NANO<sub>2</sub>$ ) y la mezcla de sal binaria, también llamadas Sales Solares (40%  $KNO<sub>3</sub>$  y 60%  $NaNO<sub>3</sub>$ ).

La tecnología de almacenamiento consta de dos tanques, uno de sales calientes y otro de sales frías, que serán trasnportadas mediante bombas instaladas en el circuito, como se puede observar en la figura 1-11.

Dependiendo de si el sistema es directo o indirecto, será la propia sal la que bien será bombeada entre los tanques, o bien se usará un aceite térmico como fluido caloportador para la transferencia de la energía entre los tanques.

Algunos de sus inconvenientes pueden ser:

- Elevado coste capital del sistema y de mantenimiento.
- Alta corrosión debida a la alta inestabilidad que producen las sales utilizadas al descomponerse cuando se someten elevadas temperaturas.

Esta tecnología presenta una serie de ventajas:

- Elevada vida útil (más de 20 años)
- Elevada temperatura de funcionamiento (alrededor de 560ºC).

• Alta densidad energética.

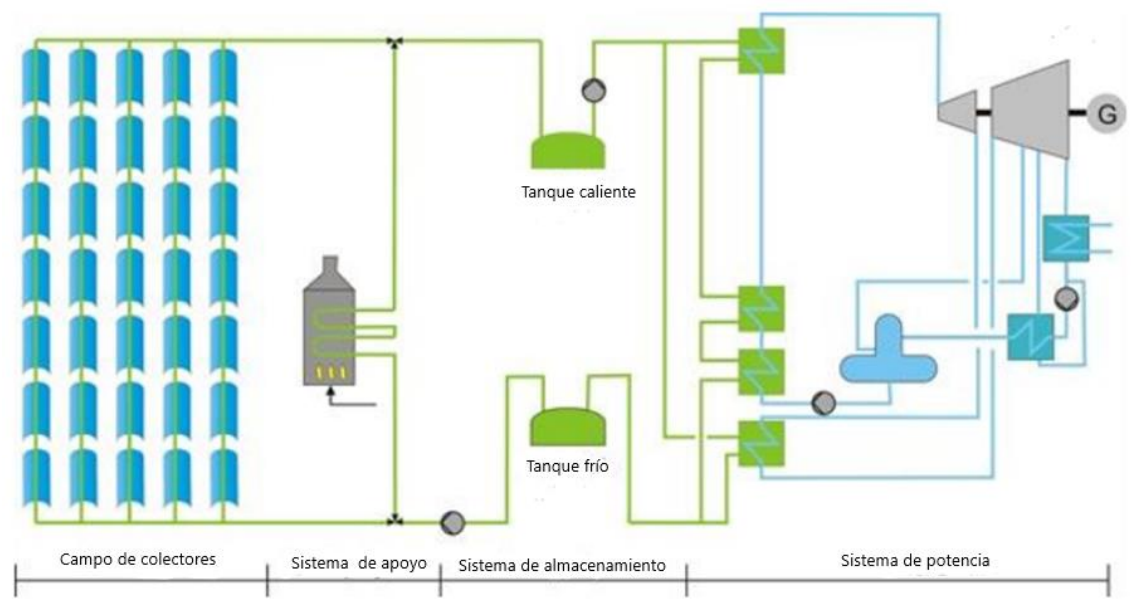

Figura 1-11: Esquema de instalación con tanques de sales térmicas. [9]

Actualmente es la tecnología más utilizada para sistemas de almacenamiento de energía en plantas de CCP, además, está disponible en muchos países. Esta tecnología necesita seguir desarrollándose por los siguientes motivos: optimizar el sistema, elevar la temperatura de trabajo y combatir la corrosión.

#### <span id="page-31-0"></span>**1.3.3 Sistemas de almacenamiento de calor latente.**

En los sistemas de almacenamiento de calor latente, la energía es almacenada mediante un proceso de cambio de fase a temperatura constante, generalmente suele ser un cambio de fase sólido-líquido, aunque también puede darse en líquido-gas. Los materiales de cambio de fase se clasifican en: compuestos orgánicos, compuestos inorgánicos, eutécticos y mezclas. Estos deberán tener su punto de fusión en el rango en el que se encuentra la temperatura operativa.

Los compuestos orgánicos son usados comúnmente en procesos de almacenamiento de energía a temperaturas bajas. Por otro lado, los compuestos inorgánicos son usados en procesos con temperaturas más altas (alrededor de los 400ºC), lo que los hace más adecuado para procesos de plantas solares.

La energía en procesos como este puede darse de manera aproximada a la representada en la figura 1-12.

Como se aprecia en la gráfica, cuando se produce el proceso de cambio de fase, la temperatura se mantiene constante hasta que se produce el mismo, independientemente del tipo que sea. En este tramo es cuando se almacena o se intercambia la energía de este tipo de compuestos.

Las principales características que poseen estos sistemas de cambio de fase es que presentan un tanto un subenfriamiento muy elevado como una naturaleza muy corrosiva. El subenfriamiento desajusta el sistema cambiando la temperatura de cambio de fase.

Este problema de subenfriamiento puede solucionarse encapsulando el material, de este modo, además de solucionarse el problema, disminuye la erosión y aumenta la superfie y la transferencia de calor. Así mismo tiene una serie de inconvenientes, como pueden ser el de la incompatibilidad del material con la cápsula, la posibilidad de fugas y, además, un incremento en el coste de operación del sistema.

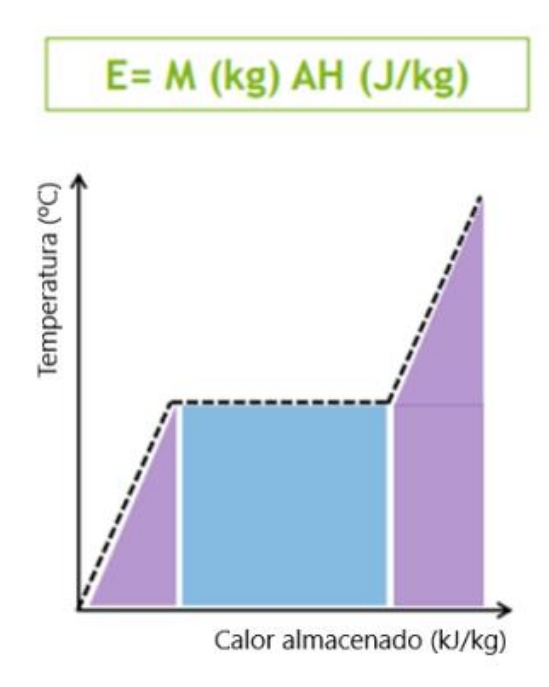

Figura 1-12: Evolución de la energía en sistemas de calor latente. [9]

#### <span id="page-32-0"></span>**1.3.4 Sistemas de almacenamiento termoquímico.**

Este tipo se basa en un almacenamiento de energía procedente de una reacción química de oxidación de un combustible endotérmico. Estos sistemas, por lo general, requieren temperaturas más altas para almacenar la energía. Los procesos químicos más comunes en este tipo de tecnología son las reacciones de oxidación metalmetal.

Estos sistemas, tienen la capacidad de almacenar una fuente de dióxido de carbono, utilizando el exceso de electricidad producida en el campo de energía renovable. Al mismo tiempo, con esta fuente se podría aumentar la potencia neta de salida del sistema integrado.

Las reacciones que se han desarrollado para este tipo de sistemasson del siguiente modo, como muestra la figura 1-13:

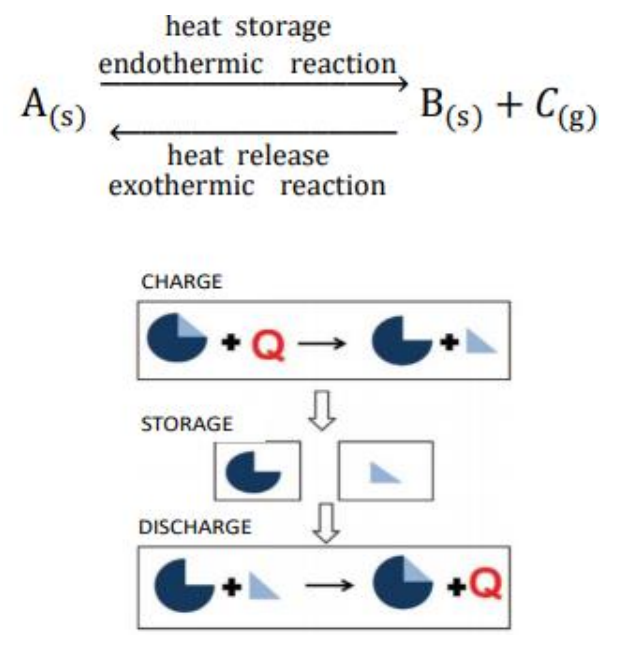

Figura 1-13: Obtención de energía en procesos termoquímicos. [9]

Como se puede apreciar, este proceso puede ser reversible para que sean posibles tanto los procesos de carga como el de descarga. Para el proceso de descarga es necesario que sea exotérmico para que se desprenda el calor (el calor en el proceso de carga es almacenado y en el de descarga liberado).

#### <span id="page-33-0"></span>**1.4 Propiedades del hormigón como sistema de almacenamiento de energía.**

Hoy en día, para el almacenamiento de energía, mediante el uso del calor sensible, se pueden encontrar diversas posibilidades: hormigón, ladrillos, cloruro de sodio, hierro fundido y aceros. Debido al bajo coste y la gran capacidad calorífica que posee el hormigón, se le da prioridad sobre los demás a la hora de realizar un estudio de tales sistemas.

Estos sistemas de almacenamiento en hormigón, se presentan al mercado como una opción para poder reemplazar el sistema convencional formado por dos tanques de sal, reduciendo así el volumen de almacenamiento y teniendo como consecuencia, una opción más económica.

El hormigón, no es solo un compuesto, sino que es un material de construcción compuesto por materiales cementantes (cemento Portland (PC) y/o cemento de aluminio de calcio (CAC)), agregados finos y gruesos, agua y posiblemente aditivos químicos que se utilizan para mejorar las propiedades de este mismo. Además del PC, el hormigón puede contener otros materiales cementosos como: cenizas volantes, cemento de escoria y/o humo de sílice.

Después de mezclar, la masa se solidifica y endurece debido a un proceso químico conocido como hidratación. El principal producto de la hidratación que determina la resistencia del hormigón, es el silicato de calcio hidratado (CSH). Así mismo, el rasgo físico más destacado del hormigón es su porosidad, ya que posee multitud de poros en numerosostamaños y formas, presentadas en las distintas fases del hormigón. Habría que mencionar, que esto influye en su comportamiento más que las propiedades de los sólidos individuales de los que se compone este mismo.

Dependiendo de la mezcla con la que se fabrique el hormigón de: arena, sílice y demás componentes, se creará un tipo u otro. Aunque muchos de estas mezclas estén ya bien medidas y proporcionadas.

Aunque el uso del hormigón como TES presente buenas propiedades, esta tecnología presenta aún ciertos desafios a los que se tiene que enfrentar, como puede ser: la reducción de las posibles grietas que se formen debido a los cambios de temperatura y mejorar la conductividad térmica para mejorar así la transferencia de calor.

De entre todas las propiedades que posee el hormigón, el trabajo se centrará en: su capacidad térmica  $(\mathcal{C}_{p_c})$  y su densidad  $(\rho_c)$  sobre todo, ya que serán las propiedades que más se usarán en el modelo matemático que ya se verá más adelente. [5]

#### <span id="page-33-1"></span>**1.4.1 Capacidad de almacenamiento térmico y densidad.**

El rendimiento de un sistema TES, depende de las propiedades térmicas del material o materiales con los que esté fabricado. Haciendo una investigación de las propiedades térmicas de tres tipos (por tipo se deduce que se refiere a distintas mezclas) de hormigón de alta temperatura (high temperature concrete), como se puede ver en la tabla 1. De esta última, se pueden hacer las siguientes afirmaciones: todos tienen una alta conductividad térmica que determina la dinámica de la operación, incrementando así el intervalo de las fases carga-descarga, una alta capacidad calorífica, que ayuda a reducir el volumen necesario para una capacidad de energía almacenada. Estos datos son obtenidos en un rango de temperaturas entre 400ºC y 340ºC para los distintos casos.

Además, dentro de los mismos resultados se puede decir que la mezcla que ha logrado crear EnergyNest, llamada Heatcrete®, presenta unas propiedades prometedoras. Una buena conductividad térmica y una gran capacidad calorífica, teniendo presente las propiedades mencionadas con anterioridad, son características claves para determinar la eficiencia del sistema y su coste final.

Los hormigones que se comparan a continuación en la tabla 1 son: Hormigón DLR, hormigón creado por el centro alemán de aerospacial (Deutsche Luftraum Zentrum), el Hormigón UA, otra mezcla creada por la universidad de Arkansas y, por último, el Hormigón Heatcrete®, composición creada por la compañía EnergyNest:

| Propiedades                                  | Hormigón DLR.          | Hormigón UA.  | $H$ eatcrete $\mathbb{R}$ |  |
|----------------------------------------------|------------------------|---------------|---------------------------|--|
| Densidad<br>$(kg/m^3)$                       | 2250                   | 2278          | 2364                      |  |
| Capacidad<br>calorífica<br>$(J/kg*K)$        | 0.66                   | 0.61          | 0.75                      |  |
| Conductividad<br><b>Térmica</b><br>$(W/m*K)$ | 1.2                    | 2.16          | 2.2                       |  |
| Roturas de<br>iniciación                     | Roturas<br>importantes | Micro-roturas | Roturas no<br>visibles    |  |

Tabla 1: Propiedades termo-físicas de los materiales sólidos. [13]

Como se puede observar en la tabla, aproximadamente tienen los mismos valores las tres muestras, tanto de densidad como de capacidad calorífica (siendo la de la muestra Heatcrete® la que mejor opción), pero en conductividad, la muestra del centro alemán se distancia de las otras dos siendo la peor de las tres en este aspecto. Al hablar de las roturas de iniciación, la muestra de Heatcrete® es mejor que las otras dos, por tanto, queda demostrado que es la mejor alternativa a la hora de crear un sistema de almacenamiento en hormigón.

#### <span id="page-34-0"></span>**1.4.2 Otras propiedades del hormigón.**

Como se ha mencionado, el rendimiento de este material depende de las características que posea, siendo una de ellas la conductividad térmica.

Según un estudio realizado por la universidad de Arkansas (EE. UU.), llamado "Concrete as a thermal energy storage medium for thermocline solar energy storage systems", mediante una prueba realizada con ASTM (American Society for Testing and Materials), se determinó que, mediante el uso de una sonda de aguja incrustada en el centro de unas probetas de hormigón, que la conductividad térmica del mismo disminuye con un aumento de la temperatura. Esto último es debido a la evaporación del agua libre y combinada, que hay dentro del hormigón. Por lo tanto, se puede concluir con que el medio de almacenamiento en un sistema así debe estar siempre húmedo durante las fases de carga y descarga para tener una buena conductividad térmica.

Mediante este proceso es posible conocer la conductividad térmica que posee el objetivo de estudio: el hormigón.  $\left[ 5\right]$ 

Las propiedades mecánicas, como la estabilidad térmica y la durabilidad a lo largo del rango de temperatura de trabajo tienen un importante criterio. El hormigón corriente, calentado hasta los 400ºC explota violentamente, debido a la presión generada por el vapor de agua sobrecalentado mientras se desvincula del material cementoso  $(CaCO<sub>3</sub>||H<sub>2</sub>O)$ . El hormigón ha sido modificado añadiéndole algunas sustancias, por ejemplo, fibras de polipropileno, para incrementar la permeabilidad y evitar así estas explosiones.

Haciendo referencia a las pruebas TES de hormigón UA y DLR, a alta temperatura aparecen en el hormigón algunas roturas o grietas (en inglés cracks), debidas a las dilataciones térmicas que sufren, que provocan que decrezca el rendimiento térmico en términos de conductividad térmica efectiva. Estas roturas se deben a la expansión térmica debida a la diferencia de temperaturas que hay entre los tubos de acero y el hormigón que lo rodea. La UA realizó pruebas de compresión donde se comprobó, que estas grietas provocan una reducción en la resistencia a la compresión del 31% al 84% después de los ciclos térmicos. La reducción abrupta de la resistencia a la compresión después de calentar las muestras se debe a la sobrepresión local en el sistema poroso y, por ende, podría dañar la microestructura interna de la matriz.

De igual modo, para medir la estabilidad térmica del material Heatcrete®, creado por EnergyNest, se realizaron ciclos térmicos de hasta 400ºC. Haciendo análisis termogravimétricos, se comprobó que estas muestras no

presentan degradación visual, cambio de color ni agrietamientos. Tan solo se puede remarcar de este estudio que este tipo de hormigón presenta una ligera pérdida de masa con el tiempo debido al degradamiento, como se puede ver en la figura 1-14. Después de alcanzar y mantener una temperatura de 400ºC, en cada ciclo, se produce una pequeña disminución en la masa que se vuelve más pequeña progresivamente con los ciclos sucesivos.

Esta pérdida de masa se puede considerar insignificante y el Heatcrete® puede considerarse estable y la mejor opción entre las estudiadas. Como puede observarse en la figura 1-14, la pérdida es mínima.

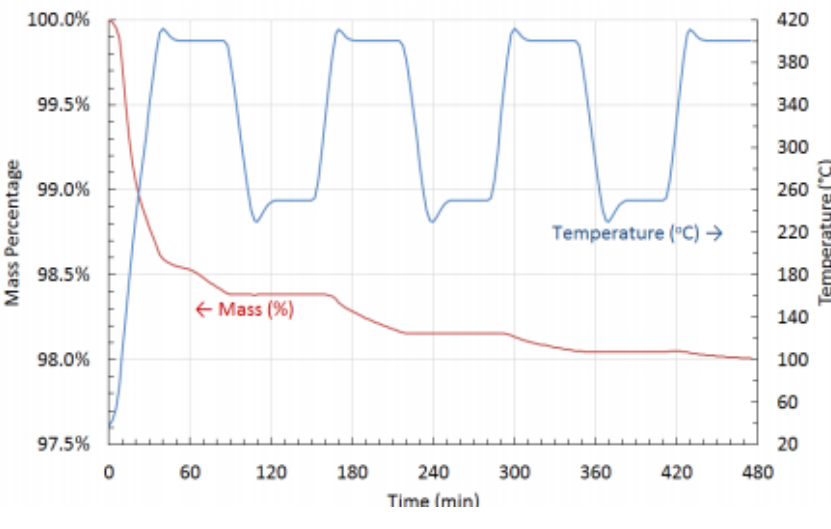

Figura 1-14: Pérdida de masa a lo largo del tiempo. [13]

#### <span id="page-35-0"></span>**1.5 Ventajas de almacenamiento de energía en hormigón.**

Para finalizar, en cuanto al hormigón y sus propiedades, se comenta brevemente la comparación que tiene con las sales fundidas, ya que se trata de la tecnología más madura y usada en almacenamiento de energía.

La energía solar de concentración tiene la ventaja sobre la eólica y la fotovoltaica, que permite un almacenamiento de energía rentable y altamente eficiente como parte de la planta, todo esto podría permitir una posible operación en la planta de hasta 24 horas, 7 días a la semana (dependiendo obviamente de cada planta y sistema de almacenamiento) para generación y una alargación de las horas productivas en la industria.

Estas baterías térmicas tienen una perfecta adaptación a los sistemas de energía solar, poseyendo un CAPEX y un OPEX mucho más bajos que los que podrían tener en un sistema de sales fundidas, debiéndose esto a la los bajos precios que tienen. La batería térmica proporciona a la vez un entorno no corrosivo y elimina la necesidad de un sistema de bombas, intercambiadores de calor y rastreo de calor eléctrico, y lo que es más importante, elimina la necesidad de un personal especializado de operación y mantenimiento, reduciendo así la vida útil operativa al mínimo.

Todo esto presenta una oportunidad de ingresos debido a:

- Los desarrolladores de nuevas plantas de CCP pueden reducir sustancialmente sus costos de almacenamiento de energía y presentar ofertas competitivas.
- Los propietarios de las plantas de CCP existentes, pueden modernizar sus plantas para reducir las pérdidas de energía y vender más electricidad durante las horas pico.

En la figura 1-15 se puede observar una comparativa a nivel cuantitativo entre los precios de estos dos sistemas de almacenamiento que se han comentado:
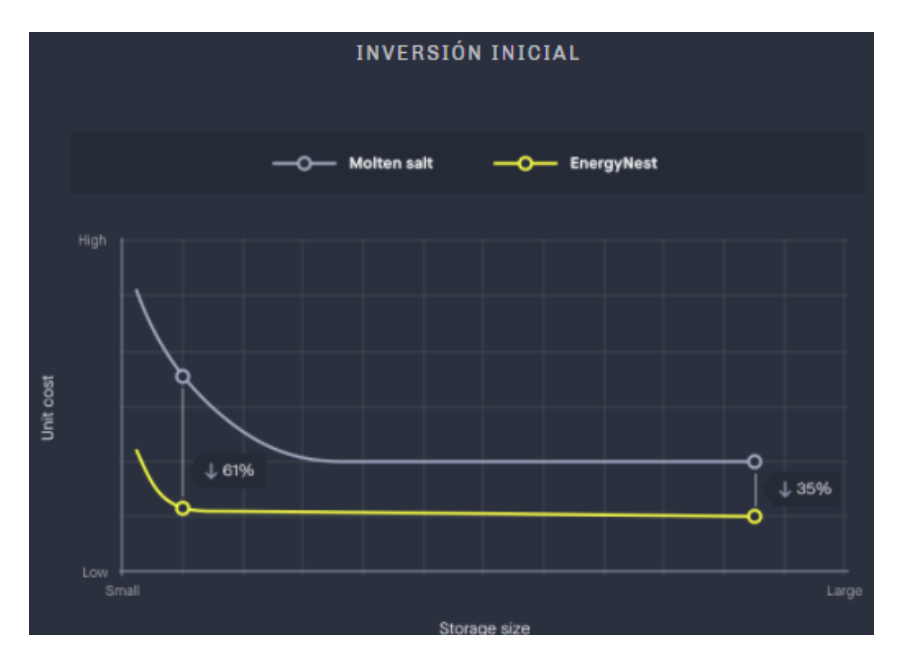

Figura 1-15: Comparación de almacenamiento de energía entre sales térmicas y hormigón.

Se puede sacar de la figura que, para un sistema de almacenamiento de dimensiones reducidas, la diferencia en términos de precios, será mucho mayor para los sistemas de sales por el alto costo de los materiales. A capacidades mucho mayores, la diferencia no será tan pronunciada, pero aún así, sigue habiendo una diferencia del 35%. [10]

## **1.6 Importancia de un sistema de almacenamiento en un proceso industrial.**

En este punto, el objetivo se centrará en las ventajas de la implantación de un sistema TES en un proceso industrial. Tras haber comentado ya sus ventajas, este sistema viene a resolver un problema básico de la generación de energía solar, este problema es el desfase que hay entre la producción de energía a las horas de sol y las horas de consumo, que son, en su gran mayoría las horas cuando no hay sol.

Con estos sistemas se pueden reducir o eliminar la generación de energía fluctuante, permitiendo así, una producción en unas condiciones más estables. Además, la energía residual de períodos de baja demanda se puede utilizar para cargar un TES, con la finalidad de obtener energía en períodos de alta demanda y baja disponibilidad solar.

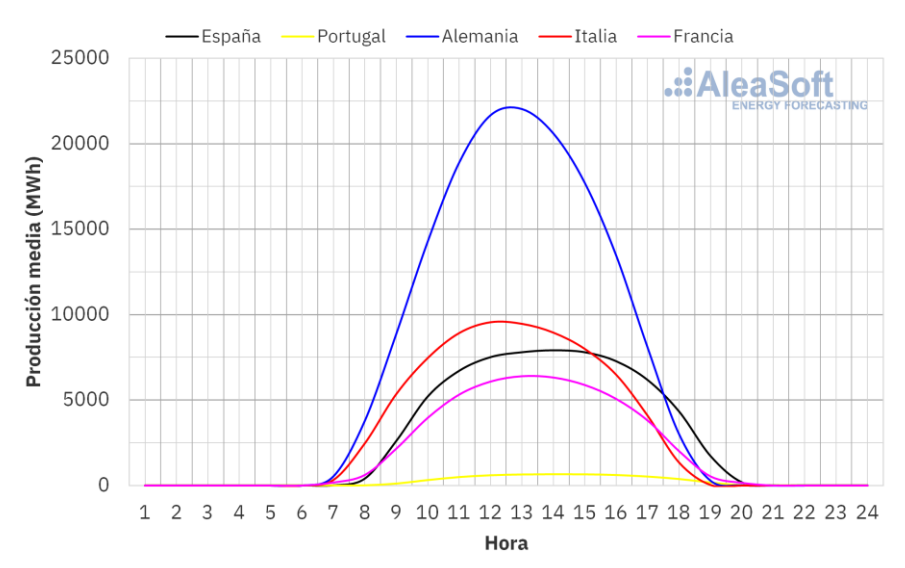

### Producción fotovoltaica 22/03/2021 - 28/03/2021

Figura 1-16: Producción fotovoltaica en países europeos.

En la figura 1-16, lo que se va a representar son las horas que habría producción de energía solar debido a la posición del sol para luego, poder mostrar como beneficiaría a la fábrica la implantación de un sistema a la hora de alargar las horas de funcionamiento del mismo sistema industrial.

Esta figura 1-16 indica la producción fotovoltaica de distintos países de la UE, cosa que no es objeto de estudio en este trabajo, ya que este trabajo se centra en la energía térmica. Solo indica de manera gráfica el rango horario que tendrá de trabajo aproximadamente el sistema que se definirá en el presente trabajo.

Tras analizar la gráfica, con independencia de que haya un sistema de almacenamiento de energía, a partir de las 19:00 de la tarde, se trendrá que optar por otra fuente de energía para obtener energía para la industria. El uso de los TES, como ya se ha comentado antes, prolonga la capacidad de distribución de energía en un sistema de producción, dando así, otra alternativa de carácter renovable al consumo de energía convencional. Como se observa ver en la figura 1-17:

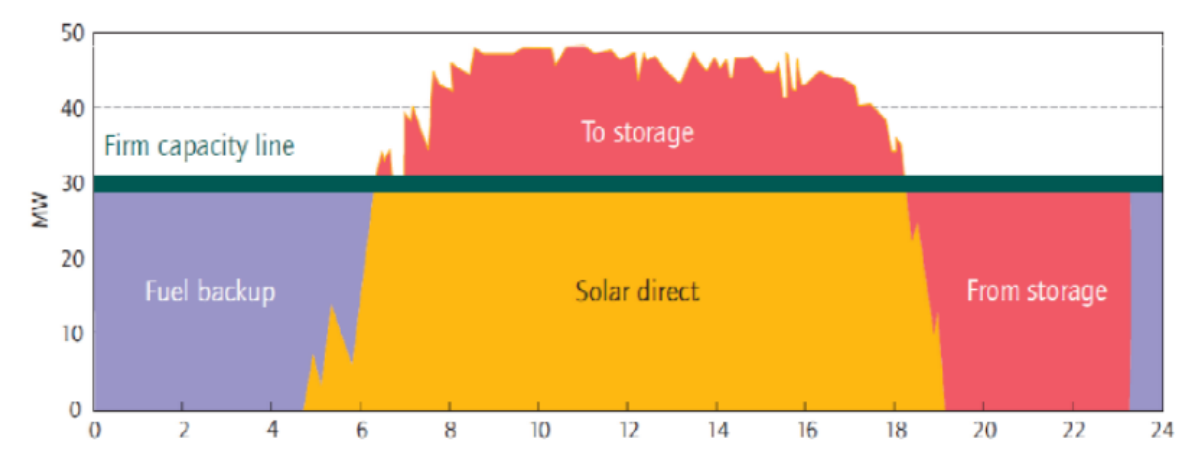

Figura 1-17: Aprovechamiento de la energía almacenada.[9]

Aprovechando la energía sobrante de las horas donde hay sol en exceso, esta se almacena en el sistema TES mediante un sistema de carga, y cuando sea requerida, una vez no haya sol o la producción no sea suficiente se recurrirá a ella. Mientras tanto, en el sistema de almacenamiento se producirá un proceso de descarga, inyectando esa energía necesaria al proceso industrial. Por tanto, queda demostrada en la figura 1-17 la importancia que tendría un sistema de almacenamiento de energía en un proceso industrial.

# **1.7 Aplicación de un sistema de almacenamiento en un proceso industrial.**

Estos sistemas de batería térmica abren una posibilidad completamente nueva para la valorización del calor residual. Estos sistemas permiten que las instalaciones industriales almacenen energía térmica para proporcionar calor bajo demanda, pero también suaviza procesos altamente variables actuando como amortiguador.

La energía térmica almacenada puede ser usada para multiples finalidades, como podría ser: proceso de precalentamiento, producción de vapor o generación de electricidad. Ejemplos de industrias con procesos de alta temperatura, podrían ser: industrias con producción de metales, el procesamiento de minerales (como podrían ser el cemento o el yeso) junto con las industrias de vidrio, entre otras, que se beneficiarían de la integración de este tipo de tecnologías. Cabe mencionar que también, se beneficiarían procesos industriales que no son de tan alta temperatura, como pueden ser: en la industria cárnica procesos de esterilización y cocción, para el sector lacteo procesos de pasteurización, etc.

Según el proceso industrial, este mismo poseerá su rango de temperaturas adeacuado. A continuación, se mencionarán algunos procesos según la industria a la que pertenezca y el rango de temperatura con el que trabaja:

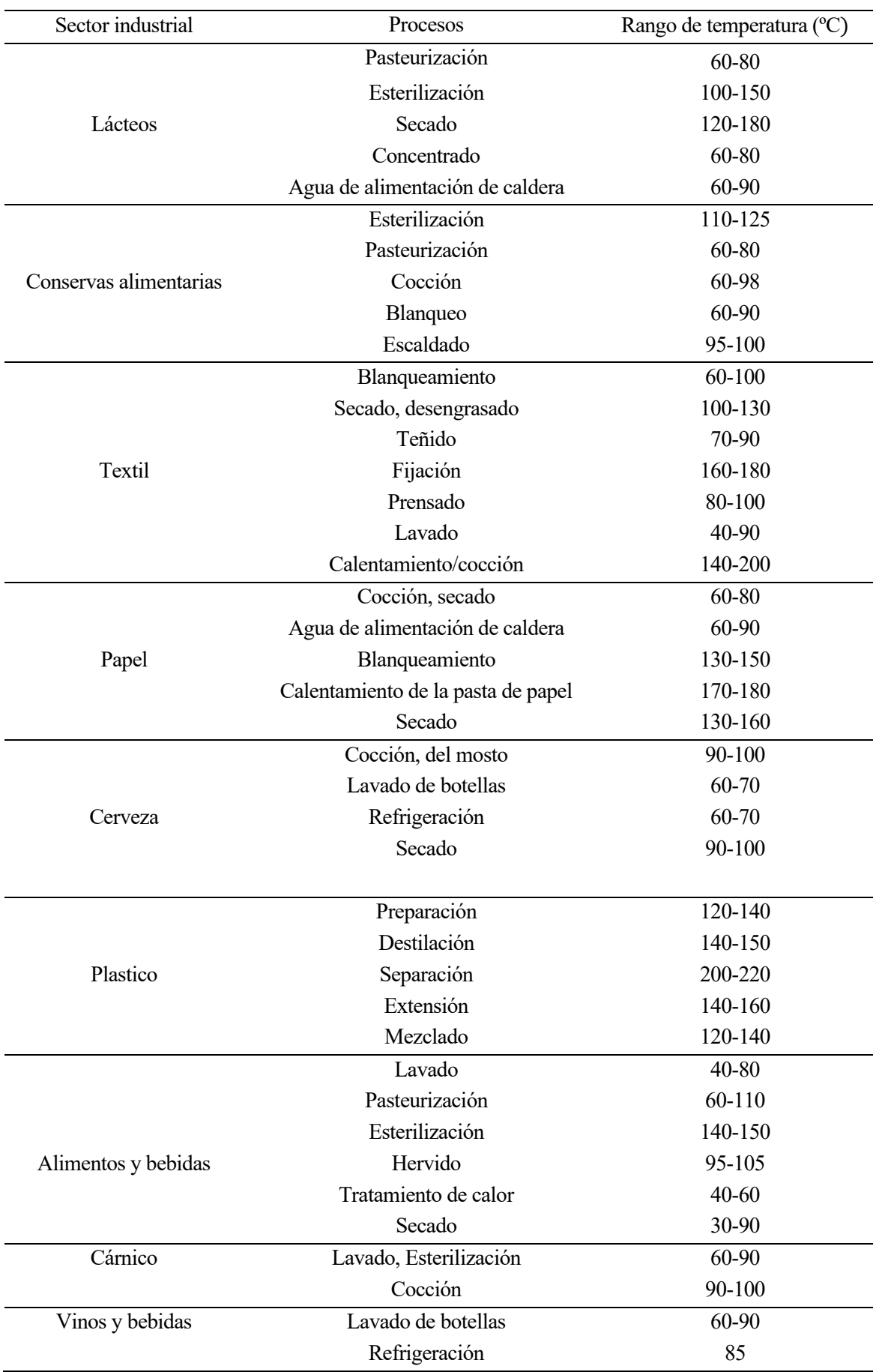

Tabla 2: Rangos de temperaturas para distintos procesos.

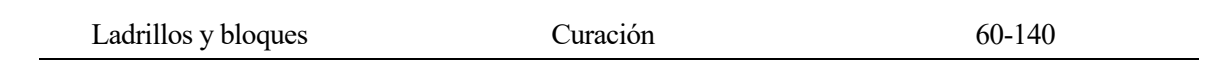

Además de todos los que se ven en estas tablas, hay cientos de procesos más, dependiendo de la industria, sus procesos y sus rangos de temperatura.

Todo esto puede ser una oportunidad de aumentar los ingresos de una industria debio a:

- Se produciría una reducción del consumo y de los costes de electricidad.
- Se ahorraría combustible por la disminución del consumo del mismo.
- El calor residual de estos sistemas podría dar la oportunidad para contratos de calefacción urbana, dándole así otra posible salida.
- Créditos de carbono para grandes emisores industrials.

En la figura 1-18 se puede comprobar de manera visual, como sería un diagrama de un proceso industrial en el cual se instalase un sistema TES de hormigón:

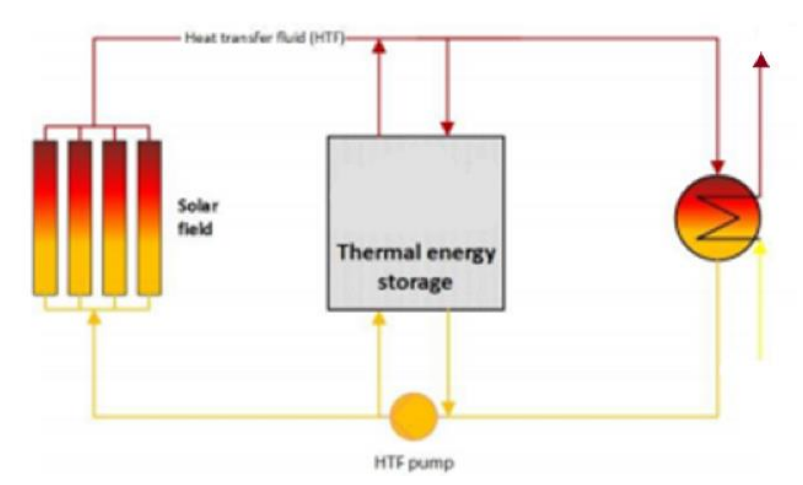

Figura 1-18: Esquema de industria.

Hay que tener en cuenta el sistema de apoyo para los días que no haya mucho sol debido a los infortunios del clima.

La ambición que se tiene con estos sistemas en la integración en la industria es:

- Una reducción en el consume de la electricidad.
- Evitar futuras sanciones por emisiones de carbono.
- Una recuperación de la inversión de la batería térmica de menos de 4 años antes de los incentivos públicos.

## **1.8 Sistemas existentes de almacenamiento de energía térmica.**

#### 1. Proyecto en Masdar:

Estalecida en 2006, Masdar es una ciudad ecológica diseñada y ubicada en el emirato de Abu Dabi. Además, es líder mundial en energía renovable y desarrollo urbano sostenible. En esta ciudad, se están llevando a cabo proyectos de energía renovable para todos los países MENA (comentados cuales son con anterioridad) debido a su gran desarrollo tecnológico.

El Instituto Masdar de Ciencia y Tecnología en colaboración con EnergyNest iniciaron un proyecto de investigación conjunta en 2013 para la construcción y prueba de un proyecto piloto de almacenamiento TES tipo EnergyNest formado de dos módulos con una capacidad de  $2x500kWh_{th}$ .

Cada elemento comprende un medio de almacenamiento de estado sólido (Heatcrete®) que utilizan

intercambiadores de calor diferentes (realizados con tubos de acero), todos encerrados en aislamiento térmico. Varios elementos cilíndricos del intercambiador de calor se colcan dentro de un marco de acero denominado "casete", que se fabrica, ensambla y prueba en un taller antes del envío. Los casetes están dimensionados para caber en un contenedor estándar de 20" o 40" para facilitar el transporte. Una vez llegado al sitio de construcción, los casetes se modelan con Heatcrete®.

Una vez fundidos, se denominan módulos, que luego se ensamblan sobre una base de carga aislada térmicamente. El diseño modular permite un sistema escalable para satisfacer una amplia gama de requisitos de capacidad del TES.

El sistema se hizo funcionar de una forma continua con un perfil de ciclos de energía que se asemeja al funcionamiento de una planta de energía. Se han medido durante varios miles de horas de funcionamiento, el rendimiento de la batería, y los resultados no muestran diferencia ninguna entre el rendimiento medido y calculado previamente.

Se ha colaborado para este proyecto con empresas de renombre, como puede ser SIEMENS, para el sistema de control y con DOW chemical, para el aceite térmico. La verificación de esta tecnología ha corrido a cargo del Instituto Masdar y por empresas terceras, como pueden ser DNV (Det Norske Verita, empresa removable noruega) y Fichtner (compañía alemana) han validado el funcionamiento de tales sistemas de baterías.

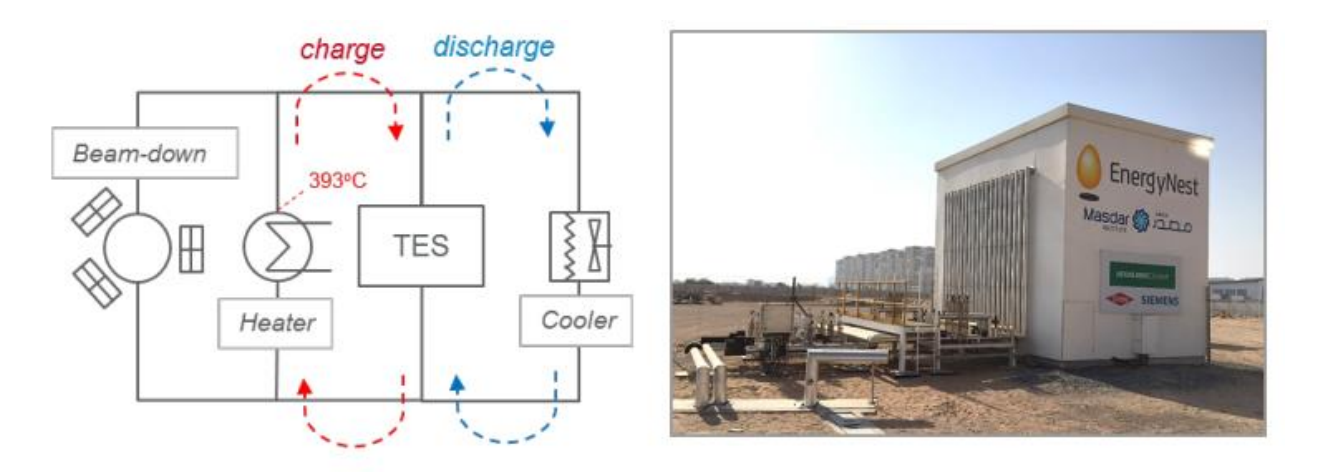

Figura 1-19: Batería térmica instalada en Masdar.

Para estas baterías instaladas en Masdar, la capacidad nominal que poseen los elementos es de 43.3  $\frac{kWh}{m^3}$  $\frac{\mu}{m^3}$ . Además, la temperatura con la que trabaja el aceite térmico de esta planta es de 393ºC, la misma que tendría cualquier planta comercial de energía solar concentrada. [2]

Los módulos de los sistemas de almacenamiento de hormigón de esta instalación serán de la siguiente manera, como muestra la figura 1-20:

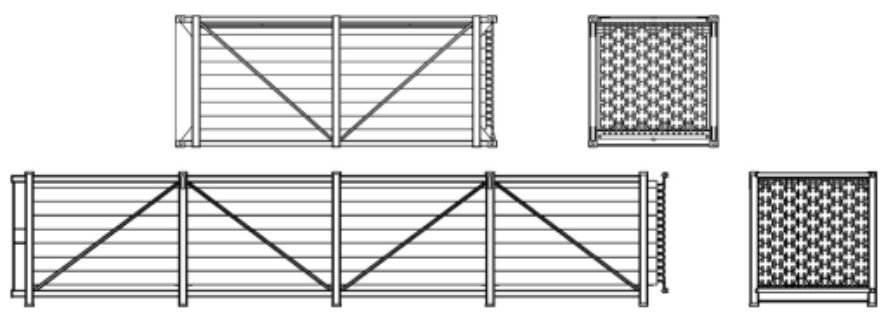

Figura 1-20: Módulo de batería térmica.

Los módulos de baterías térmicas están formados por multiples elementos formando unidades básicas de almacenamiento y, a su vez, combinando estas unidades básicas de almacenamiento se crean los sistemas de batería térmica. Los módulos están diseñados de tal manera que se pueda facilitar el transporte y montaje en el sitio donde se sitúe nuestra planta. Estos sistemas de tuberías prefabricados, son probados sometiéndolos a

presión antes de la instalación para comprobar que no haya ningún problema.

Este diseño modular, permite que los módulos de almacenamiento posean una forma compacta, aprovechando muy bien el espacio disponible.

En la figura 1-21 se muestra como sería una sección transversal de uno de estos elementos con tubos de acero al carbono en Heatcrete®:

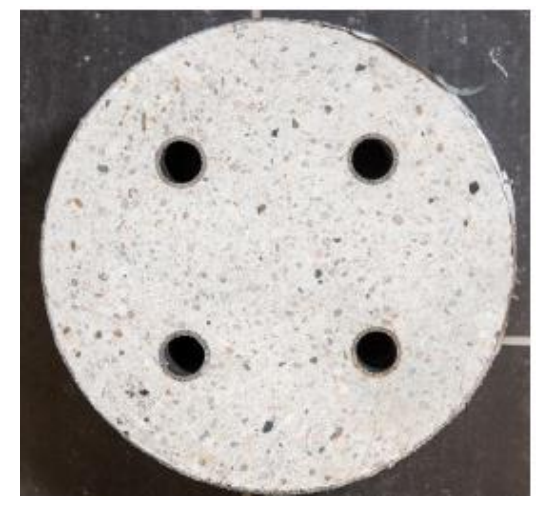

Figura 1- 21: Unidad básica de almacenamiento.

Para que estos sistemas no pierdan energía transmitiendo calor al exterior, se aíslan de tal manera, como muestra la siguiente figura 1-22. Con esto nos permite aumentar las prestaciones del sistema y que posea un mayor rendimiento.

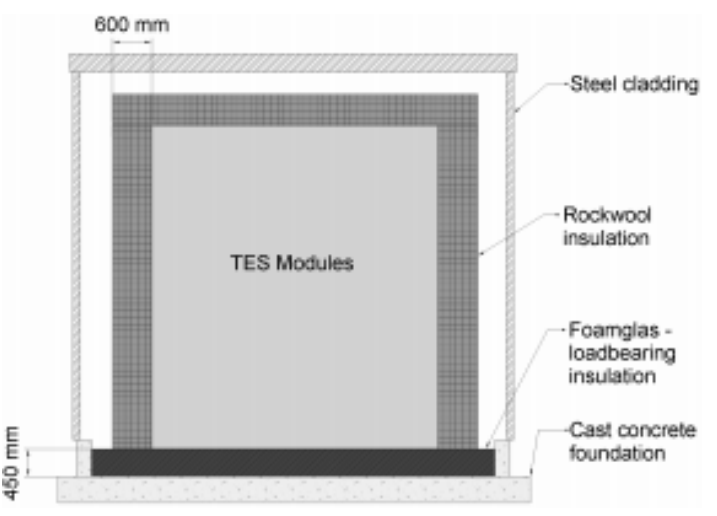

Figura 1-22: Aislamiento del sistema de almacenamiento. [2]

2. Otros proyectos industriales que poseen tecnología cilindro parabólica a las que se podrían añadir esta tecnología:

Todos los proyectos que se muestran a continuación, son proyectos reales sacados de una base de datos llamada SHIP plants. De todas los proyectos se mostrarán el lugar, a lo que está destinado y la potencia instalada que poseen, así se mostrará que hay gran diversidad de instalaciones.

- COMFOSA, SA de CV (Lagos de Moreno, Méjico): fabricación de alimentos preparados para animales, con una potencia instalada de 202.54 kW.
- Alanod Solar (Alanod, Alemania): fabricación de productos elaborados de metal, instalación con una potencia de 75.6 kW.
- Alimentos y Productos para Ganado Lechero (Tijuana, Méjico): con una potencia instalada de 179.85 kW

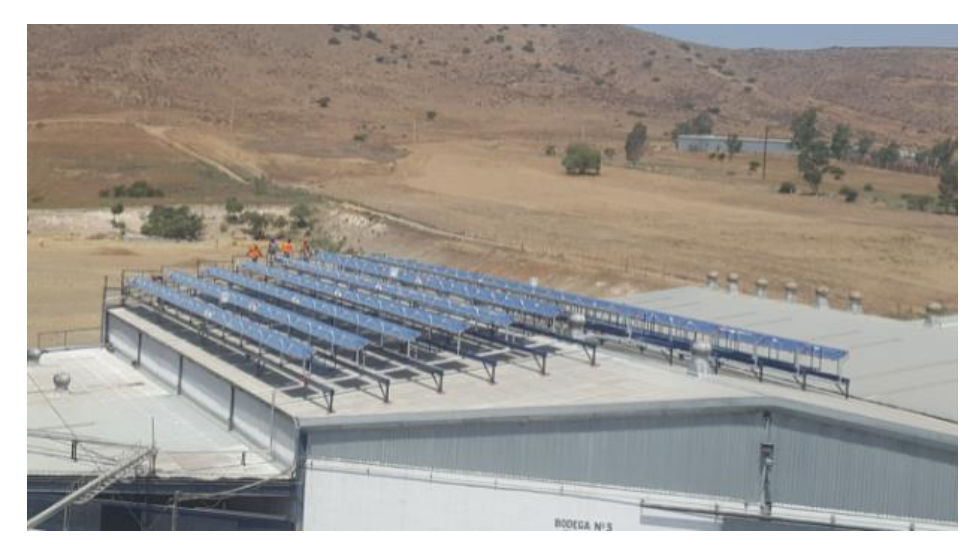

Figura 1-23: Instalación real I.

- Fruta Agrana (Jacona de Plancarte, Méjico): instalación con una potencia instalada de 112.85 kW.
- Meiser Textil (Albstadt, Alemania): fabricación de textiles, con una potencia instalada de 50 kW.
- COPAG (Air Iaaza, Marruecos): elaboración de productos lacteos, con una potencia instalada de 61 kW.
- Boomans Lackering (Estocolmo, Suiza): instalación con una potencia instalada de 40 kW.
- Cremo SA (Villars-sur-Glâne, Suiza): elaboración de productos lácteos, con una potencia instalada de 330 kW:

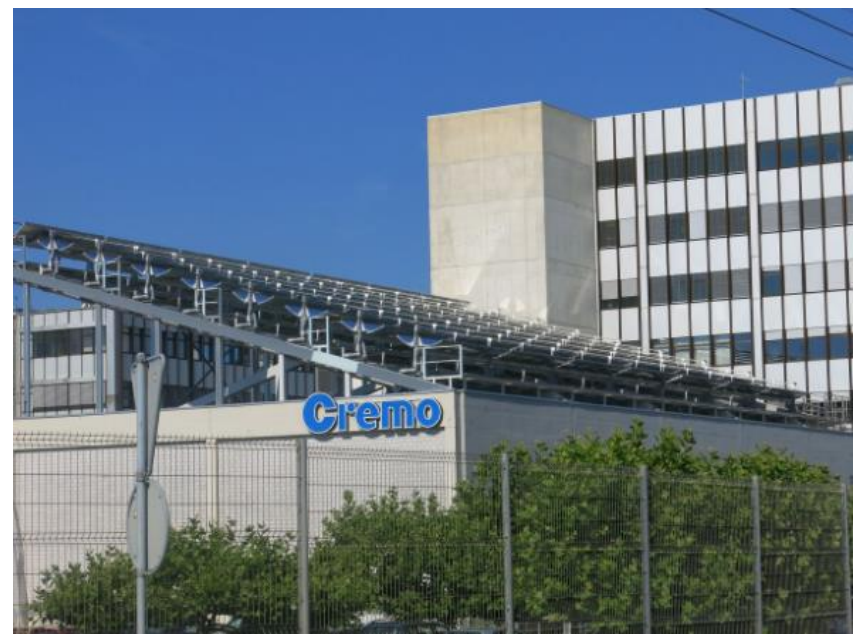

Figura 1-24: Instalación real II.

- Emmi Diary Saignelégier (Saignelégier, Suiza): elaboración de productos lácteos, con una potencia instalada de 360 kW.
- Frito Lay (Arizona, Estados Unidos) : manufacturación de productos alimenticios, con una potencia instalada de 3547.6 kW.
- Hatsun Dairy (Salem, India): elaboración de productos lácteos, con una potencia instalada de 320 kW.
- Soluciones tecnológicas de Honeywell (Hyderabad, India): instalación con una potencia instalada de 574.7 kW.
- KEAN refrescos (Limassol, Chipre): empresa dedicada a la elaboración de bebidas, con una potencia

instalada de 201.6 kW.

- Laiterie Changnon ship (Waterloo, Canadá): elaboración de productos lácteos, con una potencia instalada de 46 kW.
- Miraah Omán (Amal, Omán): desarrollo petrolero, con una potencia instalada de 300000 kW.

En todos estos tipos de industrias que poseen la tecnología cilindro parabólica se podría estudiar la posibilidad de instalar un sistema de almacenamiento en hormigón como el que tiene instalado el de Masdar, beneficiándose así de todas las cualidades que posee un sistema de estas características.

# **2 MODELO TÉRMICO DE ALMACENAMIENTO EN HORMIGÓN**

n este apartado se describe el modelo matemático del sistema de almacenamiento de energía y, a su vez, se hará un análisis detallado de los parámetros y los datos de interés que posee el sistema. Además, también se mostrará como llegar a obtener estos mismos. E

# **2.1 Descripción del modelo TES.**

En este apartado se describe lo que será el modelo de estudio y las ecuaciones de interés para conocer todos los parámetros críticos del sistema, teniendo en cuenta que el objeto de estudio será el análisis del proceso de carga del TES. Como bien se ha comentado antes, el aceite térmico, llega al sistema de almacenamiento y se encarga de transmitirle una energía para que esta la absorba y se cargue para un posterior uso. Pasado un tiempo, cuando sea necesaria esta energía, se invertirá el proceso y será el sistema TES el encargado de transmitirle esa energía, que antes almacenó para poder apoyar al sistema en horas donde no haya carga térmica suficiente. Hasta ahí se conoce todo de manera teórica.

Pues bien, en este capítulo el estudio se centrará en el análisis que se debe realizar de las variables críticas, apoyándose en la herramienta llamada EES. Esta última tiene como finalidad la obtención de todas las variables que se deben conocer, su secuencia de cálculo, etc.

Para estos sistemas de estudio, las unidades de almacenamiento que se han descrito con anterioridad serán módulos formados por una agrupación de unidades básicas de almacenamiento en forma de prisma hexagonal, como muestra la figura 2-1 representada a continuación:

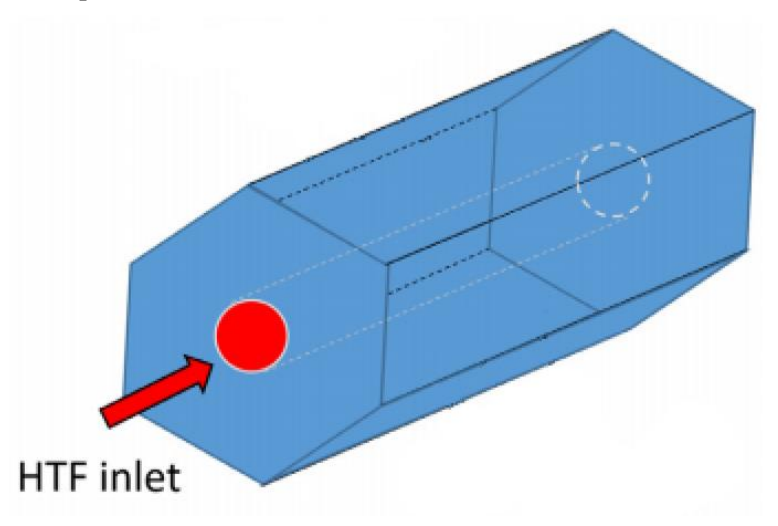

Figura 2-1: Prisma hexagonal, elemento de almacenamiento. [12]

A partir del funcionamiento de estas unidades de almacenamiento de energía, se llegará a la conclusión de cuanta energía se podrá aprovechar gracias a un sistema de estas características.

Estos sistemas de batería térmica se podrían acoplar a un proceso de dos modos: en serie o en paralelo. Para este trabajo, se estudiarán sistemas acoplados de manera paralela. La representación de tal proceso se verá a lo largo de este capítulo, donde se explicarán los modos de funcionamiento que podría tener un sistema TES.

El modelo TES siempre será del mismo modo: se compone de un bloque de hormigón que lleva unos tubos de acero que lo atraviesan. Una vez sabido esto, es necesario conocer todas las variables que les rodea: dimensiones tanto de los tubos como del bloque de hormigón, propiedades de ambas sustancias, etc, e introducirlas en las ecuaciones de una manera ordenada. Estas ecuaciones deben seguir el proceso que se muestra a continuación.

Para conocer todas las variables de interés del sistema, se necesita una serie de fórmulas que gracias al estudio "A new simplified model for the unsteady response of concrete passive sensible TES systems" ha sido posible obtenerlas.

Aplicando los parámetros característicos del propio sistema es posible aplicar el modelo simplificado cerodimensional para obtener los resultados transitorios de interés del sistema TES. Estos parámetros de cálculo serán, por ejemplo: la temperatura media del hormigón ( $\bar{T}_c$  ), el tiempo de establecimiento ( $t_{stg}$ ), etc.

Para el cálculo de estos mismos, se presentará un procedimiento de cálculo del modelo mencionado. Una vez obtenidos estos resultados, se podrán comparar con el de otros sistemas. Además, por cada punto de interés, se expondrán las ecuaciones necesarias que se necesiten para el procedimiento.

Lo primero que se debe elegir son los tipos de sólido y fluido de trabajo con los que se creará el sistema, las dimensiones que tendrá el sistema de almacenamiento de energía (tanto del mismo como de sus componentes) y el rango de trabajo que tendrá. Una vez elegidos estos, se calcularán sus propiedades según las tablas de propiedades que aparecen en el Anexo I.

Cuando se tienen esos valores, se seguirán los siguientes pasos:

- 1. Se calculan primero los valores: Número de Reynolds (Re), Prandal (Pr) y la función f usando los valores de la velocidad (v), el diámetro interno  $(d_i)$  y las propiedades del fluido HTF evaluado a la temperatura  $T_{inf}$ .
- Número de Reynolds:

$$
Re = \frac{\rho_{HTF} \cdot v \cdot d_i}{\mu_{HTF}}
$$

• Número Prandall:

$$
Pr = \frac{\mu_{HTF} \cdot Cp_{HTF}}{k_{HTF}}
$$

Coeficiente f:

$$
f = (0.79 \cdot \ln(Re) - 1.64)^{-2}
$$

Este factor f será el factor de fricción para la superficie interior del tubo absorbedor.

- 2. Se evalúa el valor del número de Nusselt usando la correlación de Gnielinski incluida en la siguiente ecuación.
- Número de Nusselt:

$$
Nu = \frac{\frac{f}{s}(Re - 1000) \cdot Pr}{1 + 12.7 \cdot \left(\frac{f}{g}\right)^{\frac{1}{2}} \cdot \left(Pr^{\frac{2}{3}} - 1\right)} \text{ donde } 3000 < Re < 5000000
$$

- 3. Se evalúa el coeficiente de transferencia de calor h como función del diámetro interno (di), el número de Nusselt calculado con anterioridad y las propiedades del HTF, evaluadas a  $T_{inf}$ .
- Para el cálculo del coefiiente h:

$$
Nu = \frac{h \cdot d_i}{k_{HTF}}
$$

- 4. En este paso se evalúa: la longitud característica  $L_c$  y los parámetros adimensionales  $\eta$  y  $A_r$ usando las ecuaciones:
- Para el cálculo de la longitud característica  $(L_c)$  y los parámetros adimensionales  $\eta$  y  $A_r$ . Aquí es muy importante no confundir  $\eta$  con  $\eta_{col}$ , que será este último el rendimiento del colector.

$$
L_c = \frac{V_c}{A}
$$

$$
\eta = \frac{d_o}{d_i}
$$

$$
Ar = \frac{L}{L_c}
$$

- 5. Se evalúa el factor corrector  $f_{corr}y f'_{corr}$  en caso de que se considere una resistencia de contacto térmico  $(R_{cd})$ , que para este trabajo se tendrá en cuenta.
- Para los factores de corrección:

$$
f_{corr} = \frac{1}{(3.308 \cdot 10^{-5} \cdot \eta - 3.511 \cdot 10^{-5}) \cdot (100 \cdot \frac{L}{L_c} + Re) + 2}
$$

$$
f'_{corr} = \frac{1}{(3.308 \cdot 10^{-5} \cdot \eta - 3.511 \cdot 10^{-5}) \cdot (100 \cdot \frac{L}{L_c} + Re) + 2 + R_{cd} \cdot h}
$$

Antes de comenzar a presentar las soluciones se tiene que tener en cuenta que uno de los pasos más importantes en el cálculo de los parámetros es el cálculo del factor  $f_{corr}$ , ya que este será el factor corrector para la temperatura media del sólido como función de los parámetros de entrada que se le introduce. Un fallo en este paso podría suponer muchos problemas en la resolución de este procedimiento.

- 6. Se obtiene la evolución en el tiempo de la temperatura media del módulo de hormigón,  $\bar{T}_c(t)$ , sacado de la siguiente ecuación:
- Para el cálculo de la temperatura media del hormigón:

$$
\overline{T}_{c}(t) = T_{inf} \cdot \Delta T \cdot \exp\left(\frac{-h \cdot f_{corr}'}{\rho_c \cdot C p_c \cdot L_c} \cdot t\right)
$$

- 7. Se obtiene la evolución en el tiempo del calor intercambiado entre el HTF y el módulo de hormigón, Q(t).
- Para el cálculo del calor acumulado:

$$
Q(t) = \pi \cdot d_i \cdot L \cdot h \cdot f'_{corr} \cdot \Delta T \cdot \exp\left(\frac{-h \cdot f_{corr}'}{\rho_c \cdot C p_c \cdot L_c} \cdot t\right)
$$

- 8. Se obtiene la energía absorbida/liberada que se transmite en un período de tiempo t, hasta/hacia el módulo de hormigón E(t).
- Para el cálculo de la energía acumulada:

$$
E(t) = \rho_c \cdot V_c \cdot C p_{c_{corr}} \cdot \Delta T \cdot \left( 1 - exp \left( \frac{-h \cdot f_{corr}'}{\rho_c \cdot C p_c \cdot L_c} \cdot t \right) \right)
$$

- 9. Se obtiene el tiempo de carga/descarga,  $t_{stg}$ , requerido para almacenar o liberar una cantidad de energía,  $E_{stg}$ .
- Para el cálculo del tiempo de establecimiento:

$$
t_{stg} = \frac{\rho_c \cdot C p_c \cdot L_c}{h \cdot f_{corr}} \cdot \ln\left(1 - \frac{E_{stg}}{\rho_c \cdot C p_c \cdot L_c \cdot \Delta T}\right)
$$

- 10. Finalmente se calcula la temperatura de salida del HTF en el tiempo,  $T_{HTF,out}(t)$ .
- Para el cálculo de la temperatura de salida:

$$
T_{HTF,out} = \frac{-c_1 \pm \sqrt{c_1^2 - 4 \cdot c_2 \cdot (\frac{Q(t)}{q_{m,HTF}} - Cp_{HTF,inf} \cdot T_{HTF,inf})}}{2 * c_2}
$$

Donde, para sacar los parámetros  $c_1 y c_2$  obtienen de la fórmula para calcular la capacidad térmica del aceite térmico ( $Cp_{HTF,inf}$ ):

$$
Cp_{HTF,inf} = c_1 + c_2 \cdot T
$$

Otras fórmulas de interés que se van a utilizar a lo largo del trabajo son las del área de paso de los tubos y la del cálculo de la velocidad, estas fórmulas serán:

$$
A_p = \frac{\pi}{4} \cdot d_i \cdot \frac{N_t}{n_{paso}}
$$

Siendo  $n_{pass}$  que será el número de paso (o también dicho, el número de veces que pasa el tubo por el prisma) que para este sistema será igual a la unidad

$$
vel = \frac{q_{htf}}{\rho_c \cdot A_p}
$$

Con toda estas fórmulas y la secuencia de cálculos que se acaban de mostrar, se es capaz de hayar todos los parámetros de interés del módulo TES. [12]

## **2.2 Validación del modelo.**

La verificación del modelo está basada en un estudio llamado "A new simplified model for the unsteady response of concrete passive sensible TES systems", de ahí se han podido obtener todos los datos de partida que se van a comentar a continuación.[12]

Todos los datos y muchas de las ecuaciones que se van a mostrar en este apartado son también extraídos del mismo trabajo que ya se ha mencionado.

Para este caso se hará un análisis de un sistema de almacenamiento térmico con unas dimensiones dadas WxHxL (1.3x1.7x8.37), siendo estas ancho, alto y largo (En la figura 2-4 se puede ver un modelo a 2D de como será aproximadamente la batería térmica). Por motivos de seguridad, tal y como se ha indicado en la figura para que se aprecie visualmente, se ha puesto una separación de 1cm por cada lado del bloque bloque de hormigón. Este sistema será atravesado por 132 tubos de acero (Nt) que estarán introducidos dentro de prismas hexagonales realizados con hormigón (cada prisma será un elemento de almacenamiento como se vio antes, representado en la figura 2-2 y la union de los 132 formarán el módulo de almacenamiento), separados a una distancia  $d_0$ (distancia centro-centro de los tubos internos) y con un ángulo de 60º (también llamada triangle pitch, la cual, esta configuración permitirá tener mejores distribuciones de temperaturas que con otras distribuciones como puede ser, por ejemplo, una distrubución cuadrada o square pitch). Estos tendrán unas dimensiones de  $d_i$ (diámetro interno) igual a 15 ⋅ 10<sup>-3</sup>m y un  $d_{ext}$  (diámetro externo) igual a 18 ⋅ 10<sup>-3</sup>m, por donde circulará un aceite térmico que será el encargado de transmitir la energía al hormigón. Para este caso, se variará la entrada de la temperatura de entrada del fludio térmico desde 264°C a 364°C, teniendo así un  $\Delta T = 100^{\circ}C$ .

Aunque se haya comentado antes, el sólido con el que se trabaja para el almacenamiento se trata de un hormigón de alta temperatura y el fluido térmico es el Syltherm 800. Para conocer todas las propiedades termo-físicas de ambos materiales que son necesarias para las ecuaciones, se usarán las que tabuladas en las tablas que aparecen en el Anexo I, usando las temperaturas adecuadas para cada cual.

Este caso, los cálculos se harán de una manera muy sencilla. Para ello, no se tendrá en cuenta ni la temperatura que hay en el exterior, ni la irradiación que recibe el receptor CCP, ya que la temperatura que entra en el módulo TES,  $T_{inlet}$ , vendrá dada. Además, con el conocimiento de estos datos de entrada se simplifica mucho el modelo, ya que se resume solo al estudio de funcionamiento del sistema de almacenamiento de energía.

Una vez conocidos los datos iniciales del sistema de estudio, apoyándose por la herramienta de trabajo EES, se

irán sacando todos los datos necesarios para conocer de este sistema. Como se mostrará, guiándose de la secuencia de cálculo que se ha descrito, a lo largo del funcionamiento se podrá conocer todo lo requerido. Así se podrá ver como trabaja el sistema tanto en proceso de carga como de descarga.

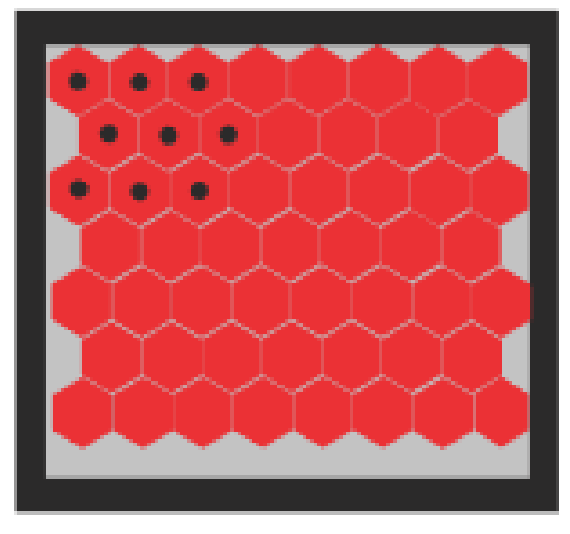

Figura 2-2: Módulo de almacenamiento. [1]

Para el funcionamiento de la batería a lo largo de los ciclos carga-descarga, se distinguen 3 fases o zonas de trabajo distintas a la hora de proceder al cálculo, según las temperaturas, tanto de entrada como del hormigón. Cada zona de trabajo será indicada y comentada a continuación. En la siguiente figura 2-4 se muestra como será la temperatura de entrada que tendremos, tal temperatura la denominaremos 'T\_experimental', que será la temperatura de entrada del modelo.

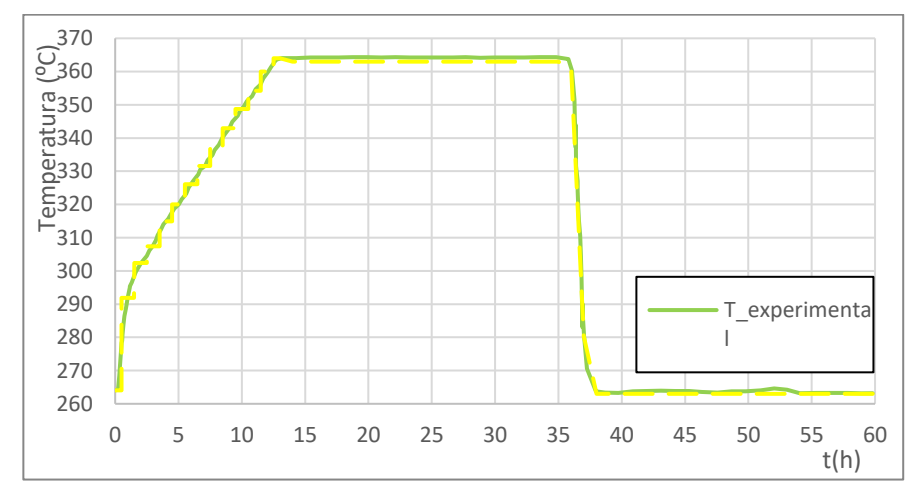

Figura 2-3: Tramos de temperatura I.

1. Tramo 1: Proceso de carga (de 0 a 13h).

Como se aprecia, en este primer tramo, la temperatura de entrada es ascendente, ya que la temperatura del aceite se irá calentándo gracias al sistema de captación CCP y esta misma calentará posteriormente al hormigón.

Para el cálculo de las variables de este sistema se han ido tomando tramos o intervalos de  $t = 1h$  (siendo finalmente un total de 12 simulaciones), en la cual se ha discretizado la curva de la temperatura ascendente. Este proceso se puede ver reflejado en la figura 2-4 de una manera más ampliada.

De esta manera que se ha comentado, se podría tomar una temperatura de entrada del fluido térmico constante en esos intervalos de tiempo mencionados de 1 hora. Así, una vez finalizado este proceso, la temperatura media del hormigón finalizada la primera simulación, será la temperatura de partida del punto siguiente.

Por tanto, sabiendo ya estas temperaturas, las dimensiones de los componentes del sistema y demás propiedades se puede pasar a calcular todas las variables de interés para realizar el análisis del sistema.

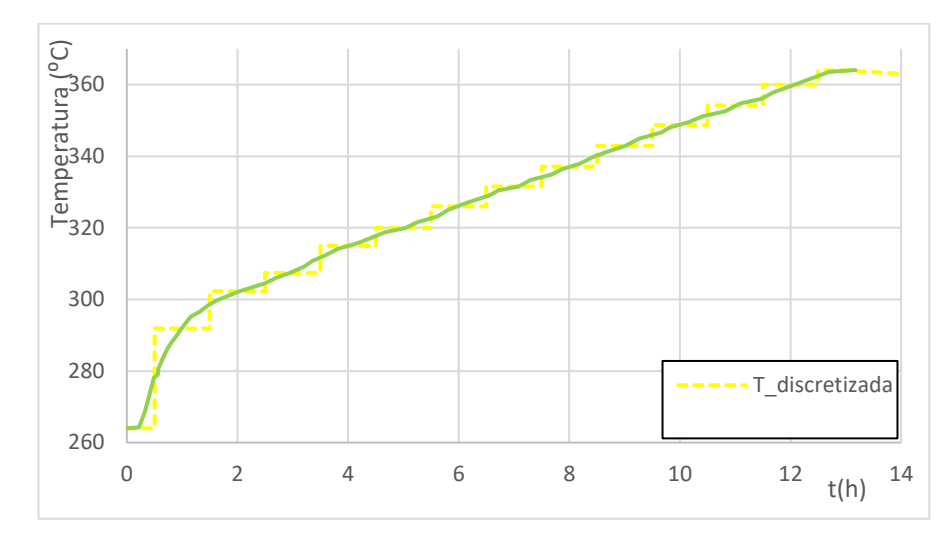

Ilustración 2-4: Tramo ascendente.

Tal y como se ha explicado, para el caso de estudio, en el primer intervalo se ha marcado la temperatura de entrada del fluido  $T_{inlet}$ = 293°C y una temperatura inicial del hormigón igual a  $T_{ini}$ = 264°C, haciendo el proceso de cálculos visto con anterioridad, nuestra temperatura media del hormigón pasada la hora será de  $T_c$ 267.8<sup>o</sup>C, habiéndose calculado todo esto para períodos de 1h ( $t= 3600$ s). Así, una vez finalizada la primera simulación, en el segundo cálculo, se repetirá el mismo siendo ahora:  $T_{ini} = 267.8^{\circ}C \text{ y } T_{inf} = 302.352$ . Así se sacarían todos los resultados de este primer tramo.

Este primer tramo siempre interesará que se haga lo más rápido posible, ya que, cuanto antes se cargue el módulo, antes se tendrá esa energía almacenada para poder usar cuando sea requerido.

Como se verá un poco más adelante, hay unos ciertos límites que se deben respetar, por tanto, se cebe tener mucho cuidado por mantener esta subida de temperatura del sistema de una manera controlada.

2. Tramo 2: Sistema cargado (de 13 a 36h).

Para esta segunda parte, como el sistema está totalmente cargado, se madará mediante un sistema de control una orden para que el colectro CCP no aumente más la temperatura del aceite y así no rebase los límites de este mismo y provoque degradación en el fluido caloportador. En este tramo se tomará la temperatura de entrada al TES como constante y del valor  $T_{inlet} = 364^{\circ}C$ . Los resultados de este tramo son mostrados en la siguiente figura 2-5.

| ⊲⇒⊡<br>Þ<br>1.23 | t<br>[s] | і⊠ з<br>$T_{c,1}$ | $T_{\text{htf; out; 1}}$ | Σ!5<br>$E_1$  | $\mathsf{Q}_1$ |
|------------------|----------|-------------------|--------------------------|---------------|----------------|
| Run 1            | 0        | 347,3             | 358,6                    | 0             | 374,3          |
| Run 2            | 3600     | 351.9             | 360.1                    | 1,384E+06     | 272            |
| Run 3            | 7200     | 355,2             | 361,2                    | 2.390E+06     | 197,6          |
| Run 4            | 10800    | 357.6             | 361.9                    | 3,121E+06     | 143.6          |
| Run 5            | 14400    | 359,3             | 362,5                    | $3.652E + 06$ | 104,3          |
| Run 6            | 18000    | 360.6             | 362.9                    | 4,038E+06     | 75,81          |
| Run 7            | 21600    | 361,5             | 363,2                    | 4.318E+06     | 55,08          |
| Run 8            | 25200    | 362.2             | 363.4                    | 4,522E+06     | 40.02          |
| Run 9            | 28800    | 362,7             | 363,6                    | 4.670E+06     | 29,08          |
| <b>Run 10</b>    | 32400    | 363,1             | 363,7                    | 4,777E+06     | 21,13          |
| <b>Run 11</b>    | 36000    | 363,3             | 363,8                    | 4,855E+06     | 15,35          |
| <b>Run 12</b>    | 39600    | 363,5             | 363,8                    | 4.912E+06     | 11,15          |
| <b>Run 13</b>    | 43200    | 363,6             | 363,9                    | 4,953E+06     | 8,105          |
| <b>Run 14</b>    | 46800    | 363.7             | 363.9                    | 4.983E+06     | 5.889          |

Figura 2-5: Función Parametrics EES.

Para estos cálculos en un segundo momento se hará uso del comando que posee EES 'Parametric Table' para obtener todos los datos de interés que se buscan. En la figura 2-5 se aprecia como se han obtenido, mediante lo comentado algunos de los resultados que se buscan. Una de las variables que más interés tiene es la temperatura media del hormigón, ya que con ella se comprueba si el sistema se estabiliza una vez llegado a la temperatura 'limite'.

En este segundo tramo calculado ahora, es un tramo en el cual, la temperatura del hormigón sube muy ligeramente, como se aprecia en la figura 2-6 puesta a continuación. Debido a que la temperatura del sistema está llegando a su máxima de temperatura de operación. Toda la energía que hay acumulada en el sistema se almacenará hasta que sea requerida en el proceso industrial. Como se puede observar de la figura, la temperatura del hormigón, en ningún momento será mas elevada que la temperatura del aceite de entrada.

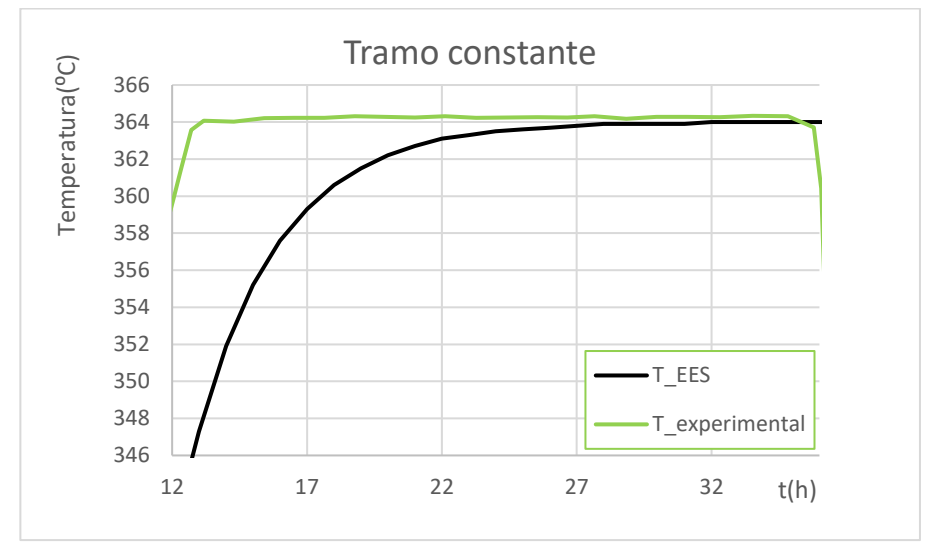

Figura 2-6: Temperaturas del tramo 2.

Este tramo será de gra interés, debido a que al tener el sistema su máxima temperatura, tendrá, por consiguiente, su máxima capacidad de energía almacenada. Interesará que el sistema llegue lo antes posible a su máxima temperatura para poder almacenar la máxima energía posible para un futuro disfrute de esa energía lo más pronto posible. Aquí, 'T\_EES' hace referencia a la temperatura que obtenemos de EES del hormigón.

3. Tercer tramo: Proceso de descarga (de 36 a 60h).

Para el último tramo, como bien se ha visto en la primera gráfica mostrada en este apartado, la temperatura de entrada del aceite  $T_{inlet}$  se puede tratar como constante y de valor igual a 264°C. Aquí, se invertirá el proceso y será el hormigón el encargado de calentar el aceite térmico.

En este último tramo, se obtienen los valores requeridos de la misma manera que en el caso 2, haciendo uso de la herramienta 'Parametric Table' al igual que se hizo en el tramo anterior. Una vez obtenido las temperaturas de este último tramo, se conocería ya como es la distribución de temperaturas a lo largo de un ciclo cargadescarga.

Es de asumir que la temperatura media del hormigón ( $T_c$ , denominada en la gráfica 'T\_EES') al tener que desprender el calor que ha retenido a lo largo del proceso de carga, disminuirá de una manera más rápida.

Los datos de las temperaturas obtenidas en cada tramo se verán representados en la siguiente figura.

Para comprobar los resultados de esta simulación se introducen dos límites ya existentes en el estudio de partida: uno superior el que se llamará curva de almacenamiento caliente (indicada por la curva  $T_{c,hot}$ ) y otro más llamado curva de almacenamiento frío (indicada por la curva  $T_{c,cold}$ ). Ambos sacados del estudio mencionado sobre el que se ha realizado la investigación de este trabajo.

Teniendo representados ambos límites, tanto el superior como el inferior, se espera que la gráfica de la curva  $T_c(t)$  se encuentre dentro de tales si se realiza el proceso como es debido.

En la siguiente figura 2-7 se representa la gráfica definitiva con todos los datos introducidos.

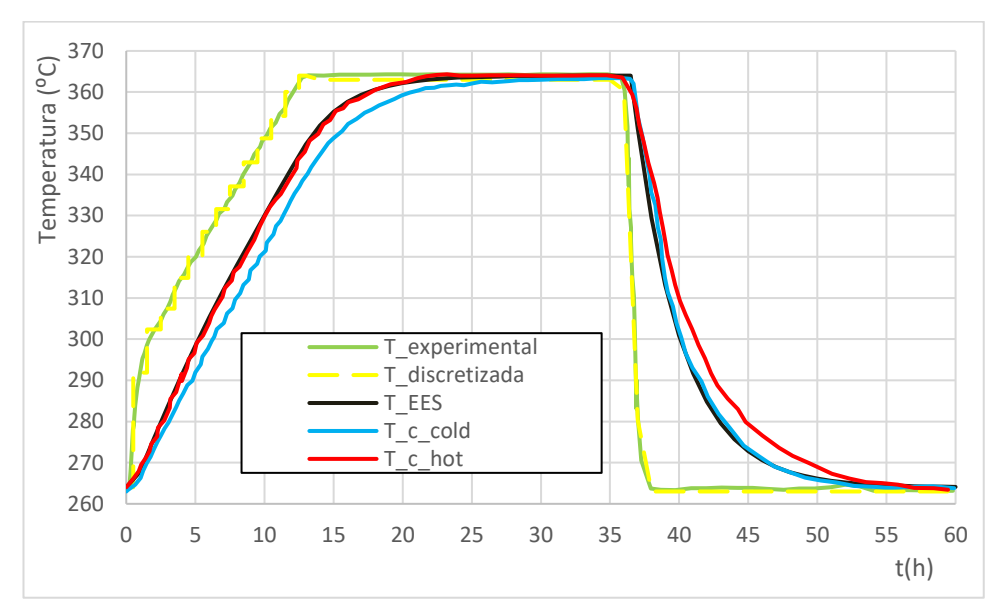

Figura 2-7: Temperaturas del sistema I.

Siendo en la imagen T\_EES la temperatura media del hormigón que se ha obtenido mediante el programa EES, T\_experimental la temperatura de entrada que viene dada del estudio indicado y T\_discretizada la temperatura que se ha indicado arriba para obtener la discretización del tramo ascendente.

Por tanto, como se desprende de la gráfica mostrada, la temperatura medida se encuentra dentro de los límites. El proceso de carga se asemeja a la medida en caliente y en la descaga, por contrario, será muy parecido al experimento en frío. Demostrando así, que el sowtware utilizado (EES), es una herramienta muy útil para los cálculos de modelaje de un sistema de estas características y, por consiguiente, para los cálculos que se van a realizar en este TFG.

En el apartado de Anexos II: modelos de EES se muestra el código que se ha utilizado para esta verificación de manera detallada.

# **2.3 Verificación del modelo con el software EES.**

Para el desarrollo de este modelo se ha utilizado el software Engineering Equation Solver (EES). Este es un programa para la resolucion numérica de ecuaciones. Dentro del mismo, se pueden obtener numerosos datos acerca de las propiedades de diversos materiales, lo cual puede ser útil a la hora de seleccionar uno para generar el modelo del sistema. Así mismo, permite hacer un estudio paramétrico, esto permite obtener diversos valores a lo largo del tiempo, facilitándo así la resolución de los cálculos.

Si se quisieran conocer los códigos de los modelos vendrán en la parte Anexo II: Modelo de EES que aparece al final del trabajo.

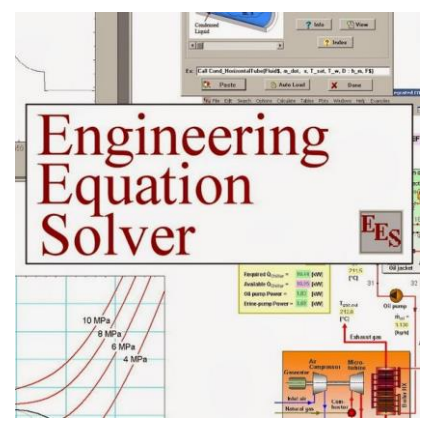

Figura 2-8: Logo EES.

Entre todas las posibles herramientas y aplicaciones para resolución y diseño de sistemas de este tipo se ha elegido EES por su facilidad de manejo.

### **2.4 Descripción del modelo de captador cilindro parabólico.**

Para el cálculo del rendimiento del captador cilindro parabólico se ha obtenido gracias a un estudio de Evangelos Bellos et al. Tal trabajo es un estudio que investiga diferentes expresiones sobre la eficiencia térmica, llegando a la fórmula que se pondrá a continuación. Aunque se muestre la indicada no existe una expresión universal que se aplique en todos los casos con alta precisión. Este modelo está indicado de una manera muy simplificada en este apartado, para más información, leer en la referencia.

El rendimiento de un captador se calcula mediante una aproximación lineal polinómica. Según el estudio que se ha citado, la mejor opción con la que se tienen mejores resultados es una ecuación determinada por 3 parámetros. Tal ecuación incluye las diferentes temperaturas de funcionamiento y los niveles de irradiación:

$$
\eta_{col} = a_0 + a_3 \cdot 10^{-6} \cdot \frac{\Delta T^3}{G_b} + b \cdot 10^{-5} \cdot \Delta T
$$

Siendo para esta última la que mejores resultados tiene debido a que es el que tiene un MAPE (Mean absolute percentage error) más bajo:

$$
\eta_{col} = 0.73116 - 1.2402 \cdot 10^{-6} \cdot \frac{\Delta T^3}{G_b} - 5.4012 \cdot 10^{-5} \cdot \Delta T
$$

∆T se refiere al incremento de temperatura, entre la temperatura de entrada al captador (para este estudio será la temperatura de salida del sistema TES) y la temperatura del ambiente. Ambas irán variando a lo largo del tiempo. Además,  $G_h$  será la irradiación que reciba el CCP proveniente del exterior.

De acuerdo con los resultados que exponen en el trabajo citado, esta fórmula conduce a los mejores resultados de ajuste. Los resultados de este trabajo pueden ser utilizados por los científicos para el ajuste óptimo de las curvas de eficiencia.

Por tanto, gracias al trabajo citado y sus conclusiones, tomamos esa ecuación para calcular el rendimiento que tendrá nuestro captador [18].

#### **2.4.1 Cálculo de la temperatura de salida del colector.**

Para el cálculo de la temperatura de salida del colector se va a realizar otro proceso iterativo de cálculo. Dicho proceso es clave, ya que de lo que se obtenga de aquí, dependerá el proceso que tendrá lugar en el TES, debido a que esta temperatura que sale del CCP es la que entra luego en el sistema de almacenamiento.

Sabiendo que el aceite térmico se calienta en el CCP, y que este mismo, tiene un rendimiento según el momento del día que depende de la temperatura de ambiente y de la irradiación que haya en el momento. Por tanto, para el cálculo de esta temperatura de salida, se realizará de la siguiente manera:

Primero se debe calcular la irradiación solar en el colector, factor que se llamará  $Q_s$ :

$$
Q_s = A_a \cdot G_b
$$

Donde  $A_a$  será el área de apertura del captador y  $G_b$  es la irradiación directa proveniente del sol, que es el dato obtenido según la localidad como ya se ha explicado.

Acto seguido, se calcula el calor útil que hay en el colector despejando de la siguiente ecuación:

$$
\eta_{col} = \frac{Q_u}{Q_s}
$$

Por tanto, una vez obtenido este calor útil, haciendo balance de masa, se puede despejar fácilmente la temperatura de salida que tendrá el aceite en el captador:

## $Q_u = q_{htf} \cdot Cp_{htf,avg} \cdot (T_{out} - T_{in})$

En esta ecuación  $q_{htf}$  es el caudal de aceite térmico que recorre el CCP y  $Cp_{htf}$ la capacidad térmica del aceite.

Por tanto, con esa ecuación y despejando términos, se puede obtener la temperatura de salida que tendrá el aceite en el CCP. Con esta temperatura despejada se podrá realizar los cálculos del proceso que se ha detallado paso a paso.

## **2.5 Datos climáticos.**

Para el siguiente apartado, se necesitarán conocer ciertos parámetros climáticos de interés para un cierto día del año, como pueden ser tanto la temperatura como la irradiación en base horaria para una zona concreta. Tales datos serán muy útiles para hacer el estudio de la instalación (este trabajo en concreto se situará en Sevilla). Se hará uso de la página web del Laboratorio Nacional de Energía Renovable (NREL, National Renewable Energy Laboratory), la cual permitirá el acceso a su base de datos de forma gratuita.

Tal base de datos es la que usa la herramienta de simulación SAM (System Advisor Model), usada frecuentemente en el estudio de modelado de sistemas de captación de energía solar. Por tanto, se puede afirmar tanto que es una fuente viable de información, como muy completa, ya que se puede seleccionar un amplio abanico de parámetros de interés en cualquier año y cualquier ubicación.

Cabe mencionar que estos datos son recogidos y enviados por las estaciones meteorológicas que hay alrededor del mundo.

Antes de hablar de los datos obtenidos, hay que tener en cuenta que, a nivel nacional, España está separada por zonas climáticas, las cuales se pueden ver en la figura 2-9:

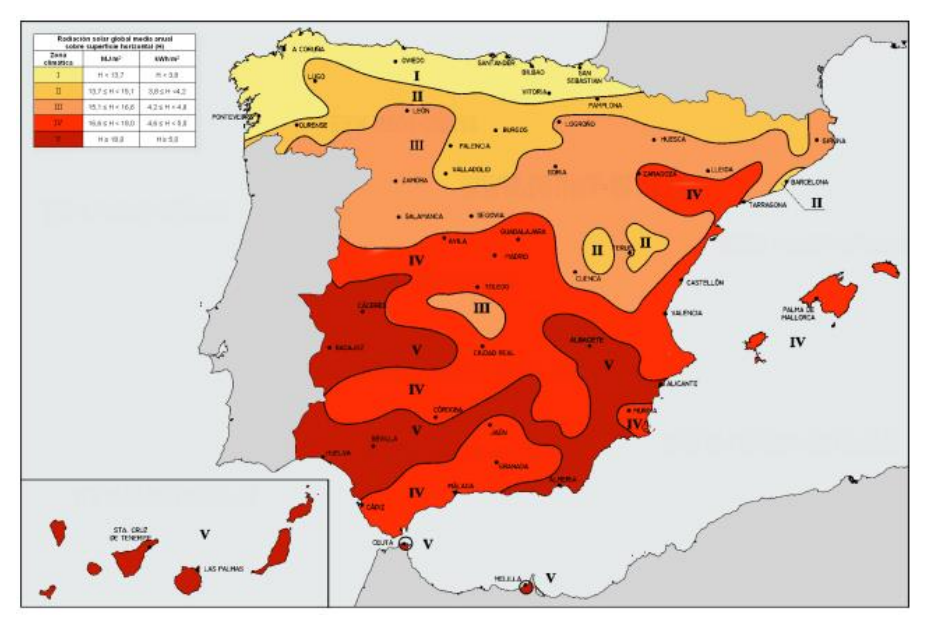

Figura 2-9: Distribución de zonas climáticas. [15]

Como se puede apreciar, estos niveles son también llamados de severidad climática, y dentro de España, para este caso, se encuentra en una zona de severidad climática V. Asunto que no es de extrañar, ya que Sevilla es una de las ciudades más calurosas de toda la península.

Una vez conocidas las zonas climáticas que existen a nivel nacional y, sobre todo, en la que se va a centrar el estudio, se entrará en la pagina web dicha y aparecerá el mapa nacional. A través de este se podrá apreciar que es de la siguiente forma, mostrada en la figura 2-10:

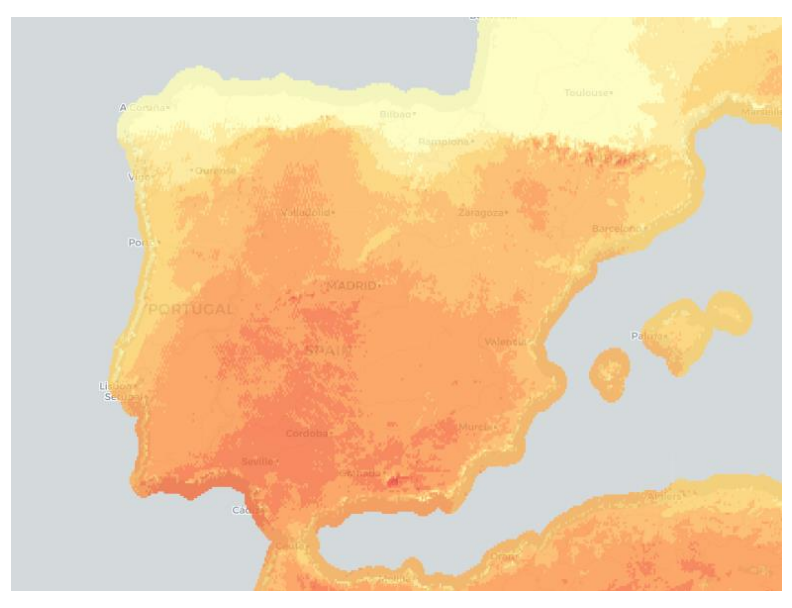

Figura 2-10: Mapa de obtención de datos climáticos NREL. [11]

La imagen se ajusta perfectamente a la anterior, la cual refleja las zonas climáticas de la península. Una vez se sepa donde se quiere la instalación, solo bastará con seleccionar la estación meteorológica más cercana a la zona y proporcionará los resultados que se necesitan.

Los datos de mayor interés en esta búsqueda son: la irradiación que recibirá el colector y la temperatura que tiene en cada momento el ambiente, ambas en base horaria.

Una vez obtenidos los datos requeridos, se podrán utilizar en el sistema como ya se indicará a lo largo de este estudio.

# **2.6 Conexionado del TES con el Sistema de captación.**

Como se ha comentado en secciones anteriores de este trabajo, ya se ha explicado de manera teórica, cómo funciona el sistema de almacenamiento de energía. Aún así, no se sabe cómo es la disposición de este mismo con respecto alsistema de captación, ya que solo se ha comentado que está en una configuración en paralelo con respecto al sistema de captación y el proceso aplicado. Según la figura 2-11, se ve como es el esquema general que tendrá este sistema:

En la siguiente figura se mostrará el nombre de las distintas variables que tendrá el esquema del sistema y la posición que tendrá cada una. La temperatura tanto de entrada como de salida del captador se explicará como se calculan una vez mostrados los modos de funcionamiento en los siguientes subapartados.

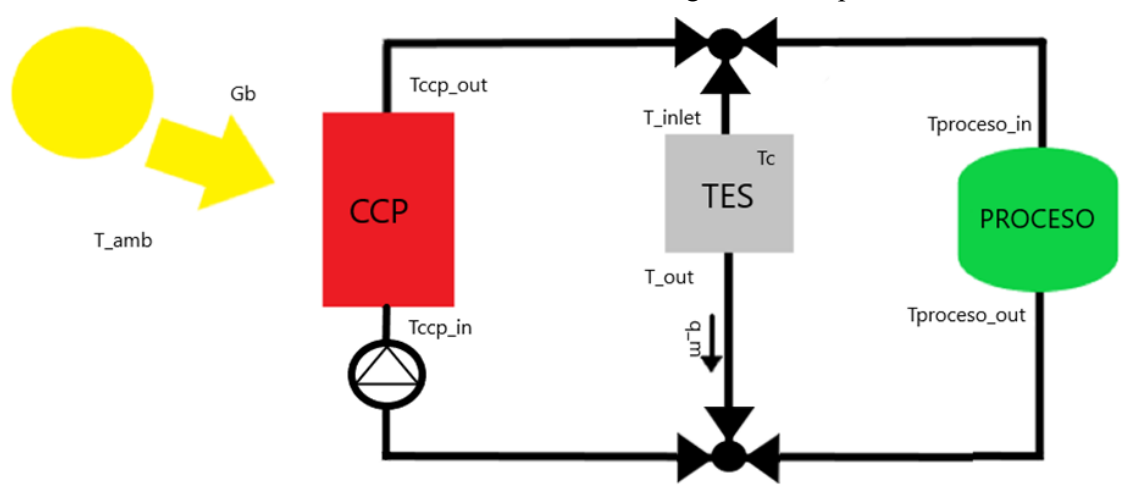

Figura 2-11: Esquema de instalación I.

Esta representación, de una manera muy simplificada, refleja que el CCP está conectado en paralelo tanto con el módulo TES como con el proceso aplicado al que se integra esta instalación. Esta conexión se realizará mediante tuberías de acero, que serán del mismo acero del que se ha mencionado, que atraviesa el módulo TES. El aceite circulará a través de tales tuberías y mediante los captadores, se hará que su temperatura se eleve.

De la figura 2-11 hay que destacar algunas cosas: al final del ramal de salida del CCP, nos topamos con una válvula de 3 vías, que será la encargada de distribuir y direccionar el aceite. Hará la función de guía, ya que cuando el aceite no tenga que circular por uno de los ramales, una de sus válvulas se cerrará para que slo circule el aceite por el circuito requerido. Además de la válvula de 3 vías, encontramos antes del CCP una bomba hidráulica, que esta será la encargada de mover el caudal de fluido térmico que circulará por el sistema.

La cantidad de caudal que circule a través del TES dependerá de la cantidad de energía que transporte el aceite, la temperatura que posea y las condiciones exteriores, e irán reguladas por una válvula de tres vías que se ve representada en la imagen anterior.

En las siguientes representaciones, los tramos en los que las conexiones estén en gris significarán que por esos tramos no está circulando aceite. Por donde circulará serán aquellos que estén en negro.

Dependiendo de como se regulen estas, se podrán obtener distintos funcionamientos:

1. Modo solo carga TES: si se busca que la finalidad sea solo cargar elsistema TES, se tendrá cerrado el tramo del proceso, para que así solo circulase el aceite térmico por el sistema TES, así se cargará de una manera más rápida.

Para este mismo caso, habría una variante del esquema, reduciéndose este al representado en la figura:

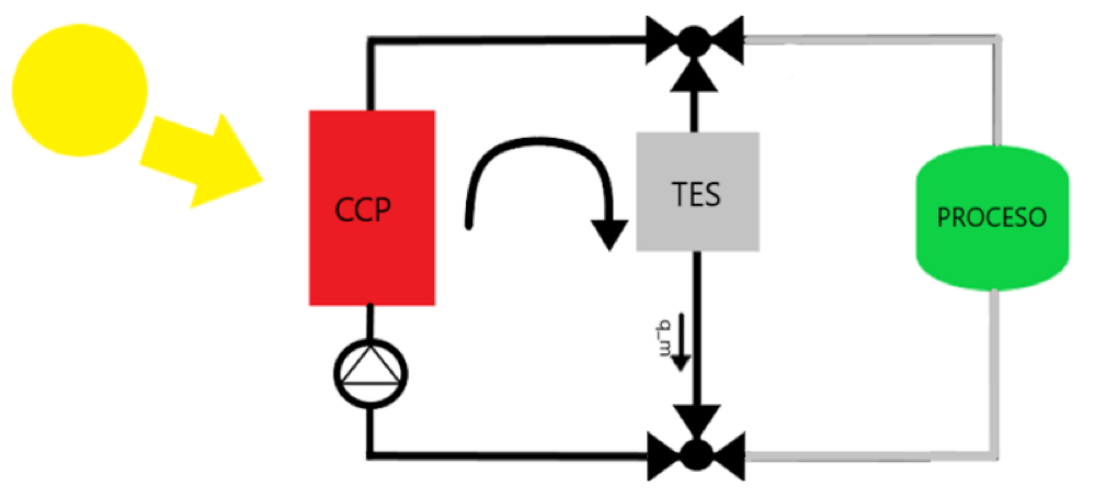

Figura 2-12: Esquema de instalación II.

De este modo de estudio representado en la figura 2-12 se hará más adelante un estudio más detallado.

2. Modo solo proceso: por otro lado, si se quiere que vaya el aceite para el proceso, y en un caso hipotético, en el cual haya poca irradiación y una temperatura exterior baja. Todo el caudal de aceite y toda la energía que este mismo posea, será destinada directamente al proceso, para destinar al mismo toda la cantidad posible de energía. Con la finalidad de que no haya necesidad de usar un método convencional (como podría ser una caldera de gas auxiliar) para su funcionamiento. En este caso comentado se encontrará totalmente cerrad el tramo del TES para que todo el caudal, como ya se ha mencionado, vaya en dirección al proceso a través de la válvula.

De este modo de funcionamiento, al igual que antes, se simplifica el sistema anulando el módulo TES, como muestra la siguiente figura 2-13:

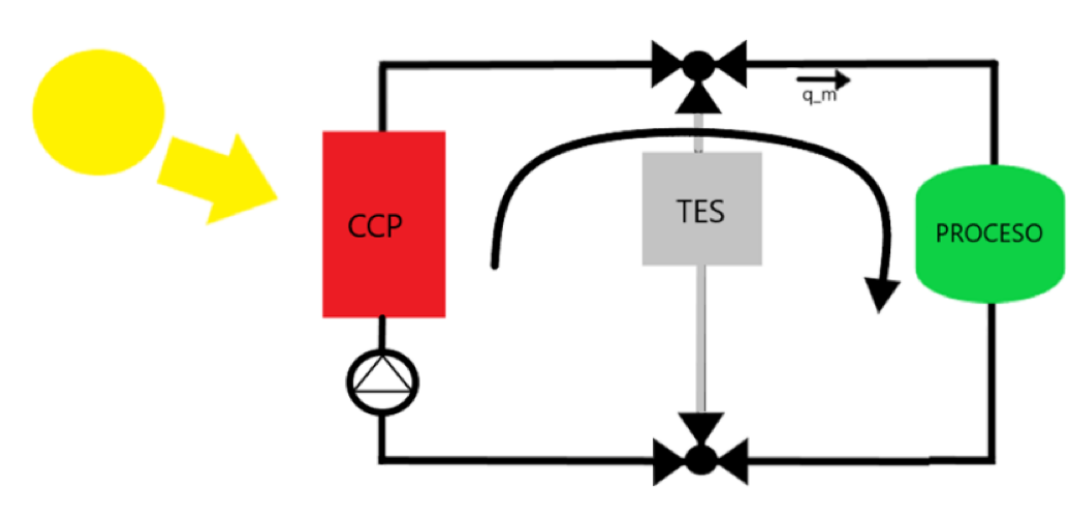

Figura 2-13: Esquema de instlación III

3. Modo carga TES y proceso: para el caso contrario, si se da el caso en el cual hay: mucha irradiación y una temperatura exterior considerablemente elevada, se puede asegurar que habrá un excedente de energía, ya que se crea, gracias al CCP, más energía de la que realmente necesita el proceso. Por tanto, este excedente de energía, ligado a un porcentaje de caudal de aceite térmico, irá destinado al proceso de carga de almacenamiento TES. En este caso, ambos tramos de la instalación se encuentran abiertos, provocando que circule aceite por todos los tramos de las tuberías. En este caso sí que se usa el sistema representado al principio de este apartado en la imagen 2-11.

Para este modo de carga, a la hora de calcular la temperatura de entrada del CCP difiere del modo solo carga TES, ya que ahora  $T_{entrada,CPP} \neq T_{out,TES}$ . Entonces, para el cálculo de esta variable se realizará un simple balance de materia. Es necesario saber la temperatura que tendrá de salida el proceso, debido a que cada proceso industrial tendrá ligado una serie de intercambiadores de calor, que harán que esta temperatura de salida sea una u otra. Además, en cada hora del día, dependiendo de cuanto caudal tenga destinado a cada sistema, habrá una temperatura de salida del CCP.

Por tanto, para calcular la temperatura de entrada al CCP, se realizará de la siguiente manera:

$$
T_{entrada, CPP} = \frac{(q_{htf,proceso} \cdot T_{out,proceso} + T_{out,TES} \cdot q_{htf,TES})}{q_{htf,CCP}}
$$

Siendo  $q_{htf, proceso}$  y  $q_{htf,TES}$  los caudales que irán destinados en cada uno de los sistemas y  $q_{htf,CCP}$  es el caudal total que recorre el circuito de captadores.

4. Modo descarga TES: para tal caso, el aceite térmico circulará solo entre el TES y el proceso, ya que el CCP no puede aportarle la energía necesaria para mantener la temperatura del proceso. Para tal caso, se bloqueará la parte de la válcula que circulará por el CCP dejando abierto los otros dos como se muestra en la siguiente figura:

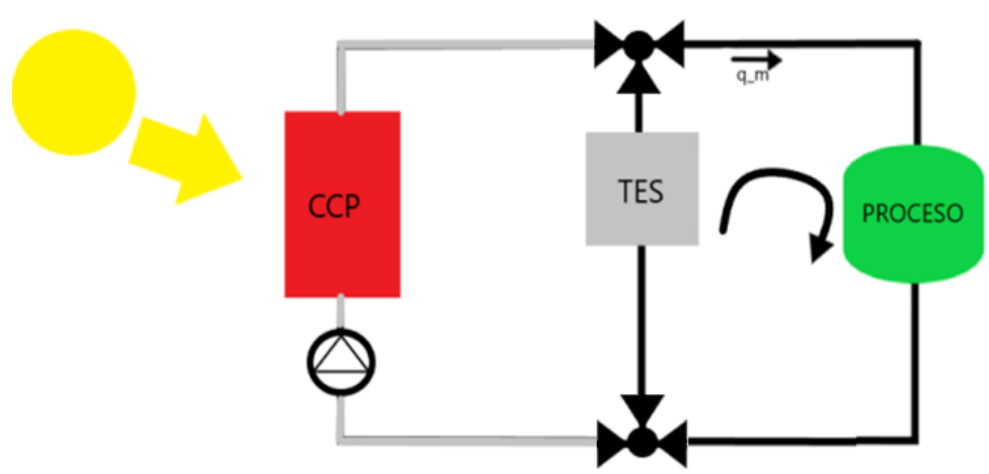

Ilustración 2-14: Esquema de instlación IV

Las aperturas de estas válvulas dependerán, como ya se ha dicho, de las condiciones climáticas en las que se encuentre o el tipo de acción que se deba hacer.

Otro ejemplo que no se ha mencionado es el caso de que, la instalación cierre un día a la semana, por suponer, que sea un domingo. Por tanto, se podría hacer que tal día, solo circulase aceite como en el caso 1 para obtener una capacidad de energía almacenada para el día siguiente, y así poder empezar a producir antes.

Para estos casos, es muy importante conocer cómo se calcularía el parámetro 'Temperatura a la salida del CCP', ya que, la energía que transporta por el aceite que se usará tanto para el proceso de carga del TES como el proceso aplicado, irán ligados a este parámetro.

# **3 ANÁLISIS DEL PROCESO DE CARGA DEL SISTEMA DE ALMACENAMIENTO APLICADA A UN PROCESO INDUSTRIAL.**

n este capítulo se realizará un análisis del proceso de carga del sistema de almacenamiento aplicado a un proceso industrial. Se estudiarán dos modos de funcionamiento: el modo solo carga TES, donde el único objetivo es cargar el sistema de almacenamiento y el proceso no requiere demanda y el modo de carga TES y proceso, en el que una parte del fluido térmico se destina a cubrir la demanda del proceso y otra parte se destina a la carga del sistema de almacenamiento TES. En ambos casos, se establecerán unas condiciones particulares eligiendo unas condiciones ambientales, unas dimensiones y demás parámetros necesarios para crear así un nuevo sistema particular de estudio. Tal sistema de almacenamiento será instalado para los rangos de temperatura de trabajo que tiene la industria KEAN soft drinks de Chipre, pero cambiando su localización. Esta industria es una fábrica de bebidas y tiene un rango de trabajo de 75-150ºC [16]. Una vez se estudien ambos modos de trabajo, se procede a realizar un análisis paramétrico de estos sistemas para ver como se pueden aumentar aún más sus prestaciones. E

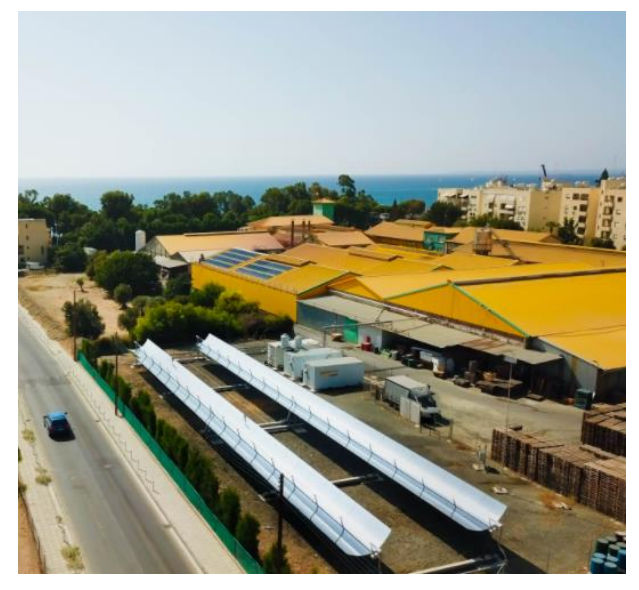

Figura 3-1: Industria KEAN soft drinks.

## **3.1 Prediseño del sistema de almacenamiento.**

Para la selección de las medidas del sistema de almacenamiento, el estudio se ha basado en encontrar unas dimensiones para sistema que se cargue en un rango de entre 1 a 4 horas, para tener de esta manera, un sistema que se cargue de una manera rápida en los días que haya unas buenas condiciones exteriores (tanto de irradiación como temperatura exterior).

El rango de trabajo que tiene esta fábrica es de 150ºC [17], que es la temperatura requerida para el proceso. Por tanto, se fijará para la temperatura del fluido térmico, en tales condiciones de trabajo, un incremento de temperatura de 50ºC, partiendo desde 100ºC y calentándose hasta 150ºC. Esta temperatura de 150ºC será la temperatura a la cual, cuando se alimente el proceso industrial, se fija la temperatura del aceite térmico que saldrá por el sistema CCP, que será la misma a la que entre en el proceso industrial.

Para realizar el cálculo, se han hecho varías iteraciones, partiendo de un módulo de dimensiones 4x0.65x0.7 (siendo estas dimensiones largo x alto x ancho, correspondientes a un módulo la mitad que el caso de 'Verificación de modelo'), con un número de tubos igual a 25, un diametro interno de tubos  $(d_i)$  igual a 11.46 mm, para un día de primavera en Sevilla. Obteniendo los datos climáticos como ya se explicó con anterioridad, obteniéndolos de la base de datos de NREL.

Para los distintos casos que se van a estudiar hay una pequeña diferencia a comentar: para el caso donde es modo de funcionamiento es solo carga, se fija un caudal aceite, ya que no necesitaremos una temperatura fija de salida del CCP. Pero para en el modo de funcionamiento en el cual contemos con un proceso industrial, aquí sí que se fijará la temperatura de salida del CCP, que como ya se ha comentado, será de 150ºC, por tanto, para ese caudal fijado tendremos que tener un caudal de aceite térmico regulable.

Para que sea posible que esa temperatura de salida sea de 150ºC, en ese estudio, como se verá, habrá que ir regulando el aceite. La bomba tendrá una función principal en el sistema. Tal sistema será el encargado de mover el fluido térmico, que a su vez, se irá regulando aumentando o reduciendo el caudal de aceite que entre en el CCP para que sea posible la obtención de estos 150ºC fijos de salida.

El número de tubos se ha fijado a 25 de manera que su disposición en el sistema de almacenamiento disponga de simetría. Esta simetría se podría representar de una manera ideal y muy simplificada de la siguiente manera:

| $\mathbf X$ |             | $\mathbf X$ |             | X           |             | $\mathbf x$ |
|-------------|-------------|-------------|-------------|-------------|-------------|-------------|
|             | $\rm X$     |             | $\mathbf X$ |             | $\mathbf X$ |             |
| $\mathbf X$ |             | $\mathbf X$ |             | $\mathbf X$ |             | $\mathbf x$ |
|             | $\mathbf X$ |             | $\mathbf X$ |             | $\mathbf X$ |             |
| $\mathbf x$ |             | $\rm X$     |             | $\rm X$     |             | $\rm X$     |
|             | $\rm X$     |             | $\mathbf X$ |             | $\rm X$     |             |
| $\mathbf x$ |             | $\mathbf X$ |             | $\mathbf X$ |             | $\mathbf x$ |

Figura 3-2: Distribución de los tubos en el sistema de almacenamiento.

Tales tubos, como se ha comentado, tendrán una forma hexagonal, estarán separados entre ellos por una distancia  $d_o$ y tendrán una distribución de pitch triangular equilátero, donde los ángulos que hay entre tubos es de 60°, para que su distribución sea lo mejor posible. Con esto comentado, los tubos estarán distribuidos por el sistema de almacenamiento como muestra la siguiente figura 3-3 de una manera más detallada:

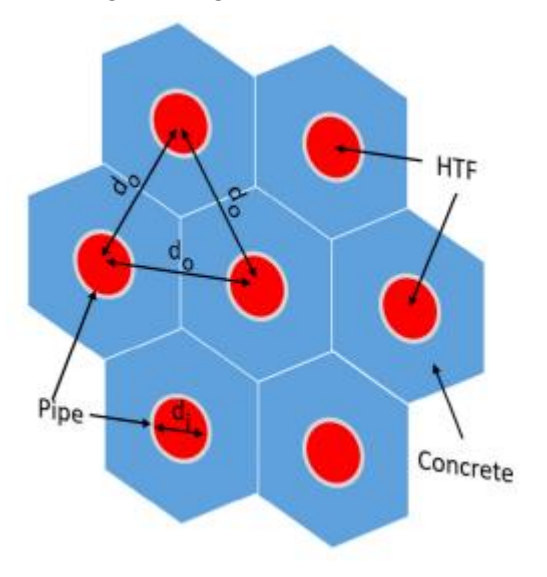

Figura 3-3: Separación entre tubos. [12].

Para obtener los valores de los diámetros internos, se han obtenido de un catálogo de tuberías que está normalizado con las normas DIN y ASTM. [17].

Una vez conocidos los datos de partida, los rangos de temperaturas, los  $N_t$  , se ha ido calculando, gracias a la herramienta EES, las características definitivas del sistema base. Con los datos iniciales, se comprobaba que se tardaba mas de 4 horas en llegar a la temperatura deseada, por tanto, se ha realizao un proceso iterative reduciendo las dimensiones dichas y aumentando el caudal del aceite que circula el aceite a través de las tuberias, para ver como afectan esas modificaciones a el sistema base y así hallar el sistema que se quiere.

En este proceso iterativo hay que tener cuidado a la hora de realizar los cálculos, ya que todas las variables están interconectadas entre sí y la variación de una de ellas afectatrá a todo el sistema.,

Con todo esto comentado, puesto que con las dimensiones que se han comentado inicialmente daba un proceso de carga de un tiempo superior a 4 horas, se procede a realizar por ensayo y error diversas simulaciones siguiendo la secuencia de cálculos. Ya que las dimensiones que se pusieron como iniciales son demasiado grandes, se procede a ir reduciendo las dimensiones de tal sistema hasta encontrar una que se adapte a las restricciones que se han puesto de primera hora.

Según lo comentad y tras las pruebas que se han realizado, encontramos que con las siguientes dimensiones:

#### $2x0.5x0.5$

Siendo estas dimensiones, largo x alto x ancho, se consigue crear un sistema de tales dimensiones, que para el modo de funcionamiento carga TES y proceso, es capaz de entrar dentro del tiempo requerido (los tiempos se mostrarán en los siguientes apartados para ambos modos de funcionamiento). Con este sistema de almacenamiento de energía de partida, se puede comenzar a integrar en la instalación de estudio, ya que posee un tiempo de carga idóneo, que se comentará a continuación.

El sistema que se ha definido en este apartado, con tales dimensiones y demás parámetros comentados, será para este estudio el sistema 'base'.

## **3.2 Requerimientos del prediseño.**

En vista de que para crear un sistema así, hay que tener en cuenta muchas variables y debido a que como cuaquier sistema tiene sus limitaciones, en este apartado se enunciarán las limitaciones que se pueden encontrar a la hora de su fabricación debido a diferentes características que se citan a continuación:

- 1. Tiempo de carga de diseño: estos sistemas se diseñan para que se carguen en un tiempo limitado, ya que si tarda mucho tiempo en el proceso de carga no se estará aprovechando plenamente la energía solar. Como se ha visto en el apartado de dimensionamiento del sistema de almacenamiento, se ha buscado un sistema que dentro de unas condiciones climáticas dadas por la zona se cargue en un rango de 1 a 4 horas.
- 2. Capacidad térmica de diseño del sistema de almacenamiento: cuando se dimensiona un sistema de estas características se hace para lograr alcanzar un almacenamiento límite con el cual alimentar una instalación para uno o unos procesos industriales. Por tanto, si el sistema no está diseñado adecuadamente, no será capaz de suministrar la energía deseada.
- 3. Restricciones de diseño debido al peso del sistema de almacenamiento: como se ha visto en la introducción de este trabajo, estas pilas térmicas son prefabricadas, lo que quiere decir es que se realizan en una empresa que se encarga de su construcción, y posteriormente se lleva al emplazamiento de la fábrica. Por tanto, debido a las densidades tanto del acero como del hormigón, quedan limitadas estas dimensiones debido a que luego hay que trasnportarlo. Para los casos mencionados no habría problemas porque tienen un volumen no muy grande, por lo que se podría transporter sin problemas.
- 4. Restricciones debidas a las temperaturas del aceite: para este caso habría dos límites, uno por temperaturas elevadas y otro por bajas temperaturas. Para las temperaturas elevadas habría que controlarlas porque si la temperatura del aceite es muy elevada, este comenzará a degradarse, perdiendo así sus propiedades. Para el caso de bajas temperaturas, hay que regular la temperatura del aceite térmico a la que se enfría en los períodos de inactividad, ya que si la temperatura baja mucho, este puede cristalizar y una vez así no servirá.
- 5. Restricciones debidas al acoplamiento con el CCP: como se comprobará en el apartado de análisis, si se tiene un área de captación más pequeño del requerido, el sistema de captación no será capaz llevar el aceite a la temperatura deseada para el proceso.

6. Restricciones debidas a limitaciones inherentes al modelo térmico del TES: dependiendo de las dimensiones que tenga la batería térmica a construir, tiene asociado un caudal minimo, que hará que se alteren las propiedades del sistema haciendo que salgan valores incorrectos. Es decir, cuando se ha diseñado el sistema con dimensiones 2x0.5x0.5, como ya se comprobará, si se tiene un caudal de menos de 0.3 $\frac{kg}{s}$ , sale un valor Re menor a 1000 que deriva en un coeficiente h negativo, provocando que el sistema TES sea el que ceda el calor al fluido térmico

## **3.3 Resultados de las simulaciones del proceso de carga del sistema de almacenamiento.**

Para estos apartados, el objetivo de estudio estará centrado en un sistema como se ha descrito anteriormente en el apartado de verificación del modelo, se tiene uno con unas dimensiones de: 2x0.5x0.5 (siendo estas dimensiones largo x ancho x alto). El análisis se centrará exclusivamente en el proceso de carga que tendrá el sistema, debido a que es el proceso más que más nos interesa.

En este estudio, la composición y configuración delsistema de almacenamiento TES, será del mismo modo que en el caso base mostrado anteriormente (compuesta de prismas hexagonales con un ángulo entre ellos de 60º y una separación entre centros de  $d<sub>o</sub>$ ) pero adaptado a un proceso industrial. Todos los datos iniciales que se han utilizado para esta parte, si no son mencionados, se podrán ver de una manera más detallada y ordenada en el apartado de Anexo II: modelos de EES, donde viene introducido el código utilizado.

A diferencia del apartado llamado verificación del modelo, donde no se tenían en cuenta las condiciones exteriores, ya que se tenía la temperatura de entrada al TES dada. En este caso, sí que se va a tener en cuenta tanto la irradiación como la temperatura que haga en el exterior, que además, serán parámetros críticos a la hora del cálculo de variables.

Este caso se dividirá en dos subapartados: en un primer estudio, se estudiará cómo sería un proceso de carga de un módulo TES si, como se vió en los modos de funcionamiento, llevase un proceso industrial en paralelo, como se representó en la figura 2-12, por tanto, el aceite irá destinado tanto a la carga de este sistema de almacenamiento, como para propio proceso. Este TES estará conectado en paralelo, además de al proceso, a un colector CCP, el cual, recibe una cierta irradiación proveniente del sol con la que se calentará el aceite.

En un segundo estudio, para el mismo módulo TES, se le omitirá el proceso, por tanto, el esquema será mucho más sencillo y todo el aceite irá destinado a la carga del sistema de almacenamiento, será el modo "solo carga TES". Por tanto, es de esperar, que tal sistema se cargue en este segundo caso de una manera mucho más rápida. Tales estudios, se detallarán en los dos subapartados siguientes.

Antes de explicar cada uno de los dos apartados siguientes, queda decir que, al igual que en el caso base, el aceite térmico que se usarán en ambos casos y el material con el que se compondrán ambos sistemas TES, son los mismos (siendo estos Syltherm 800 y hormigón de alta temperatura) y los datos climáticos son hallados de la manera que se comentó en el apartado "Datos climáticos" y que se expondrán a lo largo de estas secciones, indicando el día de estudio con sus respectivos datos.

## **3.3.1 Modo de funcionamiento "carga TES y proceso".**

Para este este primer caso, se implementará el esquema que aparece en la figura 2-11y se vuelve a mostrar en la figura 3-4, donde en el esquema de la industria, la bomba está destinada a mover el caudal que recorrerá el sistema de tuberías que se irá regulando.

El proceso industrial comentado será el de la industria comentada de Chipre (obteniendo de ahí los rangos de temperaturas). Para este caso, el caudal que pasa por el sistema CCP se dividirán en dos, una parte irá para el proceso industrial. Servirá para aportarle la energía necesaria para poner en marcha el funcionamiento de este mismo mediante intercambiadores de calor que tendrá instalada (cosa que en este trabajo no se verá) y la otra parte irá destinada al almacenamiento TES tal y como se puede apreciar en la siguiente figura 3-4.

Para la distribución de temperaturas, que se puede ver en el esquema, hay que tener en cuenta: la temperatura de

entrada en el TES es igual a la temperatura de salida del captador, es decir  $T_{inlet} = T_{CCP,out}$ , que a la vez  $T_{in, processo} = T_{CCP,out}$ . Y la temperatura de entrada al captador variará dependiendo de la cantidad de caudal que se destina al módulo TES. Como se vio en la ecuación anterior:

$$
T_{entrada, CPP} = \frac{(q_{htf,proceso} \cdot T_{out,proceso} + T_{out,TES} \cdot q_{htf,TES})}{q_{htf,CCP}}
$$

Para la resolución de este problema, se supone en un principio que el sistema de intercambiadores que posee el proceso hace que el fluido térmico tenga un descenso térmico que deje el aceite a una temperatura de 100ºC tras el proceso industrial, es decir, que, si entra a 150ºC, al entregar la energía que este posee mediante los intercambiadores, saldrá a 100ºC para ir nuevamente al colector CCP para que, comenzando el proceso otra vez, se vuelva aumentar su temperatura.

Además, se supondrá que la temperatura de salida del CCP será siempre a 150ºC, temperatura con la cuál, será la del proceso industrial. Por tanto, para ello, se debe tener un caudal que circule por el sistema variable. Para tener este caudal variable, el sistema se tiene que encargarse de aumentarlo y disminuirlo según la necesidad y la bomba será quién haga que el caudal siga en movimiento.

Para el cálculo del caudal necesario en cada momento, se utilizará la fórmula que se ha visto con anterioridad, la cual vendrá de la fórmula del calor útil que será aprovechado por el captador:

$$
Q_u = q_{htf} \cdot C p_{htf,avg} \cdot (T_{out} - T_{in})
$$

Por tanto, la ecuación del cálculo del caudal de aceite que circula por el sistema será:

$$
q_{htf} = \frac{Q_u}{C p_{htf,avg} \cdot (T_{out} - T_{in})}
$$

Donde esa temperatura de salida ( $T_{out}$ ), para el estudio será siempre de 150°C por lo que se ha comentado antes.

En este apartado, como la temperatura de salida será siempre de 150ºC, para que el hormigón consiga alcanzar tal temperatura, deben pasar muchas horas debido a que el gradiente de temperatura con el que se calienta será cada vez menor. Por tanto, para ello, se considera que para la carga total del sistema de almacenamiento será cuando alcance un 90-95% de esos 150ºC (ya que para que alcance el 100% de la carga tiende a un límite asintótico). En concreto, para este análisis, se fijará en una temperatura de 145ºC, correspondiendo con el 90% de la carga total.

Para este caso, se dispone de un área de apertura de los captadores de 144  $m^2$ , área suficiente como para lograr alcanzar el salto de temperatura necesario para el calentamiento del sistema de almacenamiento.

El sistema de la instalación comentada será de la siguiente manera:

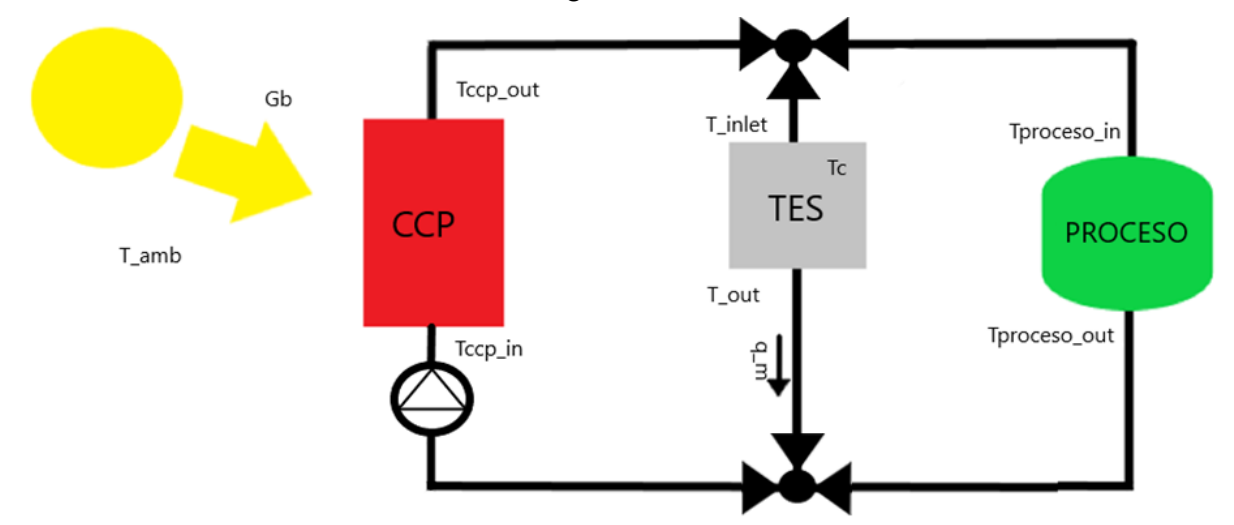

Figura 3-4: Esquema instalación II.

Para este proceso, para fijar un caso base, se necesita por último conocer los datos climáticos del emplazamiento para tener todos los datos necesarios para la realización del modelaje. Para este primer estudio se fijará un día de primavera en Sevilla, para no elegir ni un caso muy favorable en términos solares, como podría ser un día de agosto, donde se presupone que se tiene una irradiación suficiente, ni tampoco un día muy desfavorable de invierno, que se podría intuir que probablemente al sistema no llegue la suficiente energía solar.

El día elegido será el día 10 de mayo, tal día se tienen los siguientes datos de irradiación y de temperatura de ambiente, como se pueden ver en la tabla 3:

- Se muestran los datos para el día seleccionado:

| Hora                    | Temperatura ambiente (°C) | Irradiación directa ( $\frac{W}{m^2}$ ) |  |  |  |  |
|-------------------------|---------------------------|-----------------------------------------|--|--|--|--|
| $\boldsymbol{0}$        | 16.2                      | $\boldsymbol{0}$                        |  |  |  |  |
| $\mathbf{1}$            | 15.7                      | $\boldsymbol{0}$                        |  |  |  |  |
| $\sqrt{2}$              | 15.3                      | $\boldsymbol{0}$                        |  |  |  |  |
| $\overline{\mathbf{3}}$ | 14.8                      | $\boldsymbol{0}$                        |  |  |  |  |
| $\overline{4}$          | 14.5                      | $\boldsymbol{0}$                        |  |  |  |  |
| 5                       | 15.7                      | $\boldsymbol{0}$                        |  |  |  |  |
| $\sqrt{6}$              | 18.3                      | 519                                     |  |  |  |  |
| $\boldsymbol{7}$        | 21.4                      | 724                                     |  |  |  |  |
| $\,8\,$                 | 24.2                      | 835                                     |  |  |  |  |
| 9                       | 26.4                      | 895                                     |  |  |  |  |
| $10\,$                  | 28.1                      | 929                                     |  |  |  |  |
| $11\,$                  | 29.6                      | 944                                     |  |  |  |  |
| 12                      | 30.6                      | 946                                     |  |  |  |  |
| 13                      | 31.2                      | 935                                     |  |  |  |  |
| 14                      | 31.3                      | 914                                     |  |  |  |  |
| 15                      | 31                        | 873                                     |  |  |  |  |
| 16                      | $30\,$                    | 804                                     |  |  |  |  |
| 17                      | 28                        | 690                                     |  |  |  |  |
| 18                      | 25.1                      | 458                                     |  |  |  |  |
| 19                      | 22.6                      | $\boldsymbol{0}$                        |  |  |  |  |
| $20\,$                  | 21.7                      | $\boldsymbol{0}$                        |  |  |  |  |
| 21                      | 21                        | $\boldsymbol{0}$                        |  |  |  |  |
| $22\,$                  | 20.9                      | $\boldsymbol{0}$                        |  |  |  |  |
| 23                      | $20\,$                    | $\boldsymbol{0}$                        |  |  |  |  |

Tabla 3: Temperatura e irradiación del día 10/05.

Comentado esto y teniendo ya todos los datos necesarios para calcular las variables de interés que se quieren estudiar, se procede a obtener la curva de la temperatura del hormigón del proceso de carga. En este proceso, para este modo de funcionamiento y ayudándonos de Excel y de los datos obtenidos de EES, quedará como muestra la siguiente gráfica:

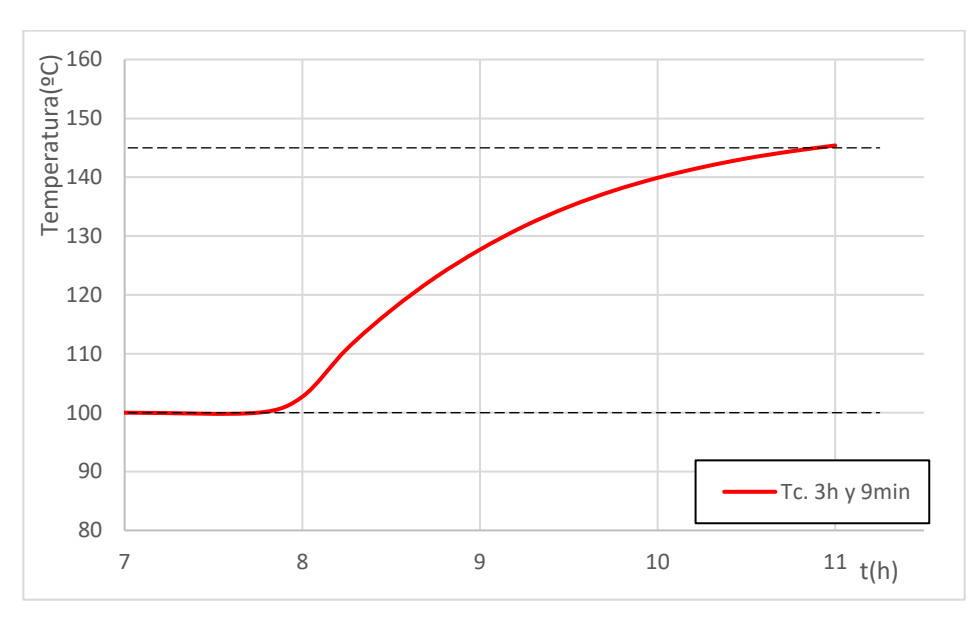

Figura 3-5: Proceso de calentamiento I.

Para este primer proceso de calentamiento, se ha fijado que del total de aceite que circulará por el sistema, que irá desde 0.95  $\frac{kg}{s}$  a 2.20  $\frac{kg}{s}$ , un 50% del caudal irá para cada uno de los procesos, cerrándo la válvula para el sistema TES cuando este alcance los 145ºC, que será, para el día de estudio a las 10:54 de la mañana, teniendo un tiempo de carga de 3 horas y 9 minutos.

En este proceso, se ha comenzado el estudio, a partir de las horas de sol cuya irradiación eran superiores a 800 W  $\frac{W}{m^2}$ , para tener así una buena cantidad de irradiación incidente sobre el sistema de captación.

Para ver el código de EES con el que se han obtenido todos los cálculos necesarios para la obtención de los resultados, se muestra en el apartado de Anexos II: modelos de EES.

Para calcular la capacidad que tendría el sistema, se podría hacer según la ecuación de la variación de la energía interna que tiene el sistema de estudio:

$$
C = \int\limits_0^t Q \cdot dt = \sum Q_i \cdot \Delta t
$$

Esta misma ecuación, puede simplificarse para que quede de una manera mucho más simple, y de este modo, que sea más sencilla de calcular sin la necesidad de tener que integrar en el tiempo. Dicho esto, la ecuación se puede ver como:

$$
C = \rho_c \cdot V_{c,t} \cdot (C p_{c,Tinf} \cdot T_{inf} - C p_{c,Tini} \cdot T_{ini})
$$

Donde  $\rho_c$  sería la densidad del hormigón,  $V_c$  el volumen del sistema de hormigón,  $\mathcal{C}p_c$  la capacidad calorífica y T las temperaturas de cada momento. Esta ecuación se podría simplificar de la siguiente manera:

$$
C = \rho_c \cdot V_{c,t} \cdot C p_{c,avg} \cdot \Delta T
$$

Para calcular el volumen total del hormigón, habría que realizar un simple cálculo que se realiza de la siguiente manera:

$$
V_{c,t} = (H \cdot W \cdot L) - N_t \cdot V_{tubo}
$$

Y para calcular el volumen que tiene cada tubo sería:

$$
V_{tubo} = \pi \cdot d_{ext} \cdot L
$$

Que también se podría escribir la fórmula, como:

$$
C = M_c \cdot C p_{c,avg} \cdot \Delta T
$$

Siendo en este caso  $M_c$ , la masa del sistema de almacenamiento de hormigón,  $\mathcal{C}p_{c,avg}$ , la capacidad calorífica media del sistema y  $\Delta T$  la diferencia de temperatura que hay en el sistema TES.

Además, conociendo la capacidad que se tiene disponible, podremos hallar cuánto tiempo se puede estar manteniendo el proceso que se alimenta con esta energía acumulada.

Con todo esto que se ha comentado y conociendo el valor de todos los parámetros se puede decir que el sistema tiene una capacidad de:

#### **C = 12460.44Wh = 12.46kWh**

Como para este caso solo se va a alcanzar una carga del 90% del total, la capacidad del sistema de almacenamiento de energía será finalmente:

#### **C = C**∙**0.9 = 11214.396Wh = 11.214kWh**

Esa será la capacidad que tendrá el sistema para poder suministrar a la fábrica una vez se necesite la energía almacenada en el módulo de hormigón.

Para la parte del rendimiento, haciendo uso del subapartado anterior donde se explica como calcular tal valor, se obtiene que el rendimiento del captador de la instalación tiene un valor de entre 0.725 y 0.719 a lo largo del proceso de carga, por tanto, se aproxima al de un valor de 0.72. Esto es debido a que los incrementos de temperatura que hay en el captador mientras está trabajando son muy similares provocando así, que su valor pueda aproximarse a constante.

Una vez obtenida esta gráfica, se ha procedido a hacer un análisis paramétrico de algunas de las variables críticas del sistema para ver como reaccionaría el sistema. Para ello, se mostrarán en los siguientes subapartados estos cambios a realizar. Además de cambiar el porcentaje de caudal que circula por la rama del TES, se alterarán: el diámetro interior de los tubos, el número de tubos y la ubicación de la instalación.

#### **3.3.1.1 Análisis paramétrico del caudal que circula por el TES.**

Para este primer análisis que se va a realizar, lo que se modificará será el porcentaje de caudal que circula por ambas ramas del sistema. Tanto en este apartado como en el siguiente se centrará el análisis del proceso de calentamiento del TES, las gráficas mostrarán como aumenta la temperatura del sistema de almacenamiento.

Sabiendo que el caudal puede ser variable, se estudiarán 3 casos distintos:

- Donde circule el 25% del caudal total hacia el módulo TES y el 75% restante hacia el proceso industrial.
- Donde circulen el 50% del caudal total hacia cada rama de la instalación. Que será el mismo que se ha mostrado en primer momento. Que lo tomaremos como el caso base para este apartado.
- Donde circule el 75% del caudal total hacia el módulo TES y solo un 25% hacia el proceso industrial.

Con todo esto, se pasa a calcular los diferentes casos y a mostrar sus gráficas:

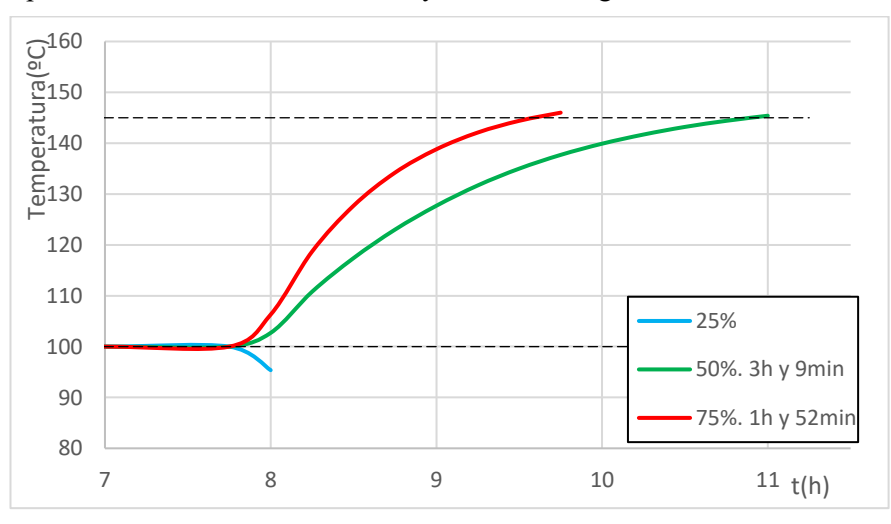

Figura 3-6: Comparativa entre distintos porcentajes de caudal.

Como se puede observar, lo primero a comentar de esta gráfica es que para el primer caso que se ha mencionado, para el caso donde circula un 25% por la rama de TES sucede lo que se mostraba en las limitaciones. Los valores que tendrá el aceite térmico de Reynolds son muy bajos, de un orden <1000, por tanto, al no ser un régimen turbulento, esto provocará que tenga parámetros negativos como el coeficiente de transferencia h, derivando en que, a la hora de resolver, salgan valores negativos provocando que los cálculos no sean válidos.

Además de eso, como es de esperar, cuanto más caudal de aceite circule por el TES, más rápido será el proceso de carga. Al comenzar el proceso de carga, ambos sistemas a las 7:45 de la mañana (primer momento del día donde la radiación supera el umbral comentado), el proceso para el 75%, será un 40% más rápido que el primer proceso comentado. Para ambos casos, los tiempos de carga serán: 3 h y 9 min para el caso del 50% y de 1 h y 52 min para el caso del 75%.

#### **3.3.1.2 Análisis paramétrico del número de tubos (Nt).**

A continuación, se procede a hacer el análisis paramétrico del sistema para ver cómo reaccionaría el sistema si el parámetro que se alterase fuera el número de tubos (Nt).

Para este caso, se procede a cambiar el número de tubos por uno menor y otro mayor, estos serán respectivamente: 18 y 32 tubos, ambos deben ser, al igual que el número de tubos de partida (25) un número de tubos que formen sistemas simétricos:

|   |             |             |   |   |   |   |   |   |   |   |   |   |              | $\mathbf{x}$ |             | X |             | $\mathbf{x}$ |              | X            |
|---|-------------|-------------|---|---|---|---|---|---|---|---|---|---|--------------|--------------|-------------|---|-------------|--------------|--------------|--------------|
|   |             |             |   |   |   | X |   | X |   | X |   | X | X            |              | X           |   | $\mathbf X$ |              | $\mathbf X$  |              |
| х |             | х           |   | X |   |   | X |   | X |   | X |   |              | X            |             | X |             | $\mathbf{x}$ |              | $\mathbf{x}$ |
|   | $\mathbf x$ |             | X |   | X | X |   | X |   | х |   | X | $\mathbf{x}$ |              | $\mathbf x$ |   | $\mathbf x$ |              | $\mathbf{x}$ |              |
| х |             | $\mathbf x$ |   | X |   |   | X |   | X |   | X |   |              | $\mathbf x$  |             | X |             | $\mathbf{x}$ |              | $\mathbf{x}$ |
|   | X           |             | Х |   | X | X |   | X |   | х |   | X | X            |              | $\mathbf x$ |   | $\mathbf x$ |              | X            |              |
| х |             | х           |   | X |   |   | X |   | х |   | X |   |              | X            |             | X |             | $\mathbf x$  |              | X            |
|   | X           |             | X |   | Х | X |   | X |   | X |   | X | $\mathbf X$  |              | X           |   | X           |              | X            |              |

Figura 3-7: Sistemas simétricos.

Al igual que pasaba en la figura 3-2, esta imagen es para que el lector se haga una idea simplificada de cómo quedaría el sistema de tuberías, realmente forman un ángulo pitch equilátero de 60º entre cada tubo y están separados a una distancia  $d<sub>o</sub>$ entre ellos.

Con los distintos números de tubos, una vez ya conocido como se distribuyen y realizando el proceso de la misma manera que antes, se procede a obtener la gráfica:

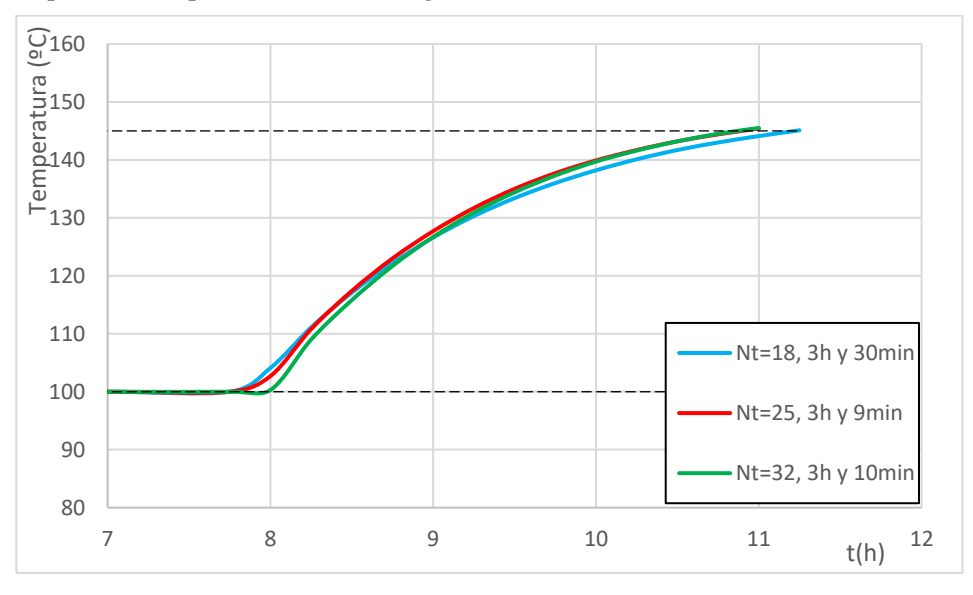

Figura 3-8: Comparativa entre distintos números de tubos.

De esta gráfica se puede resaltar que la diferencia que existe entre un número de tubos Nt=25 y Nt=32 es ínfima, siendo esta última algo peor siendo un 0.52% más lenta, cosa que se puede considerar prácticamente insignificante y decir que tardan lo mismo en cargarse. Para el caso en que el número de tubos es menor, siendo este igual a 18, tiene un tiempo de carga mayor que el del caso base de un 11.1%, siendo este caso más desfavorable, aumentando el tiempo de carga de 3h y 9 min a 3h y 30min.

Esto ocurre porque para un tamaño prefijado del sistema de almacenamiento y un caudal total prefijado de HTF, se producen dos efectos contrapuestos: por una parte, al aumentar el número de tubos, disminuye el caudal que circula por cada tubo y, por lo tanto, disminuye la velocidad en cada tubo y, consecuentemente, también disminuye el número de Reynolds, el coeficiente convectivo de intercambio y el calor transmitido al hormigón. Por lo tanto, aumenta el tiempo de carga del sistema. Pero por otra parte al haber más tubos, la distancia entre tubos se ve reducida y, consecuentemente, disminuye el tiempo de carga del sistema.

Este efecto contrapuesto hace que, tal y como se muestra en la figura 3-8, las curvas no presenten un comportamiento lineal con el número de tubos y se crucen.

#### **3.3.1.3** Análisis paramétrico del diámetro interno  $(d_i)$ .

El siguiente análisis paramétrico que se realizará será variando el diámetro interno de sus tubos, cambiándolo, al igual que antes, por uno un valor superior y por otro de un valor inferior. Para seleccionar este diámetro de tubos, se vuelve al mismo catálogo de tubos (tal catálogo cumple con la normativa DIN y ASTM) con el que se seleccionó el del caso base y se seleccionarán ambos valores, estos mismos serán el de valor superior:  $d_i$  = 13.2 mm, que tendrá un  $d_{ext} = 17.2$  mm, y el de un valor inferior:  $d_i = 8.57$  mm con un diámetro exterior de tubo:  $d_{ext}$ = 10.3 mm.

Variando en el código de EES estos valores, se pueden obtener los resultados necesarios para obtener la gráfica siguiente:

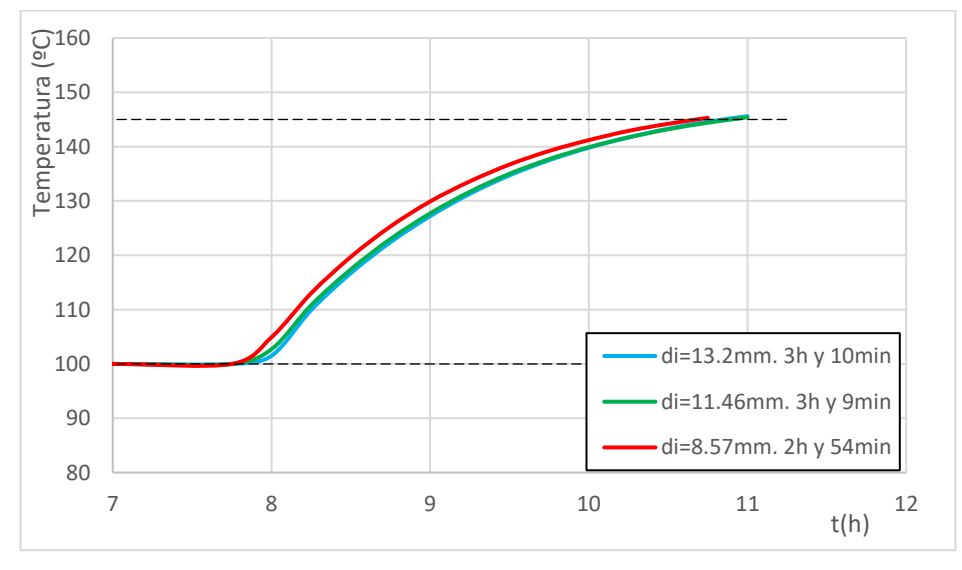

Figura 3-9: Comparativa entre distintos diámetros internos.

Se puede observar que para los casos donde el diámetro interior es 13.2mm y donde es 11.46mm, el tiempo de carga es prácticamente igual, siendo para el caso base, tan solo de un 0.52% mayor, pasando de un tiempo de 3 h y 9 min a otro de 3h y 10 min. Al ser tal diferencia tan pequeña, el cambio no supondrá una alteración notable en el sistema. Para el caso donde el diámetro es menor, el resultado es favorable, siendo este caso, un 7.93% veces más rápida la carga, disminuyendo su tiempo de carga de 3 horas y 9 minutos a un tiempo de carga de 2 horas y 54 minutos.

En este caso sucede que debido a se reduce el diámetro interno de los tubos, aumenta la velocidad del aceite que recorre el sistema haciendo que el proceso de calentamiento sea más rápido disminuyendo el tiempo de carga.

Podría concluirse para este caso que, si se quisiera reducir algo el tiempo de carga del proceso habría que seleccionar un diámetro inferior al del caso base. Ademaás, se ha comprobado que un aumento de este parámetro solo resultaría en una penalización para el sistema de almacenamiento, ya que su tiempo de carga sería superior al que se fijó para el caso base.

### **3.3.1.4 Análisis paramétrico de la ubicación de la fábrica.**

Como último análisis de este modo de funcionamiento, se cambiará la ubicación del sistema de estudio, cambiando así los datos climáticos del emplazamiento. De esta manera y haciendo uso de la base de datos de NREL para obtener los datos climáticos, se obtienen los datos de: una zona del desierto de Arizona en Estados Unidos, los datos de Arequipa (Perú), una zona en la región de Warbuton (Australia) y, por último, una ubicación cerca de Sishen (Sudáfrica). Todas estas zonas seleccionadas, no son zonas seleccionadas al azar, sino que son emplazamientos ricos en energía solar. Por tanto, teniendo los datos climáticos de las regiones citadas, se puede representar, al igual que se ha hecho antes, la comparación entre las distintas opciones en la figura 3-10:

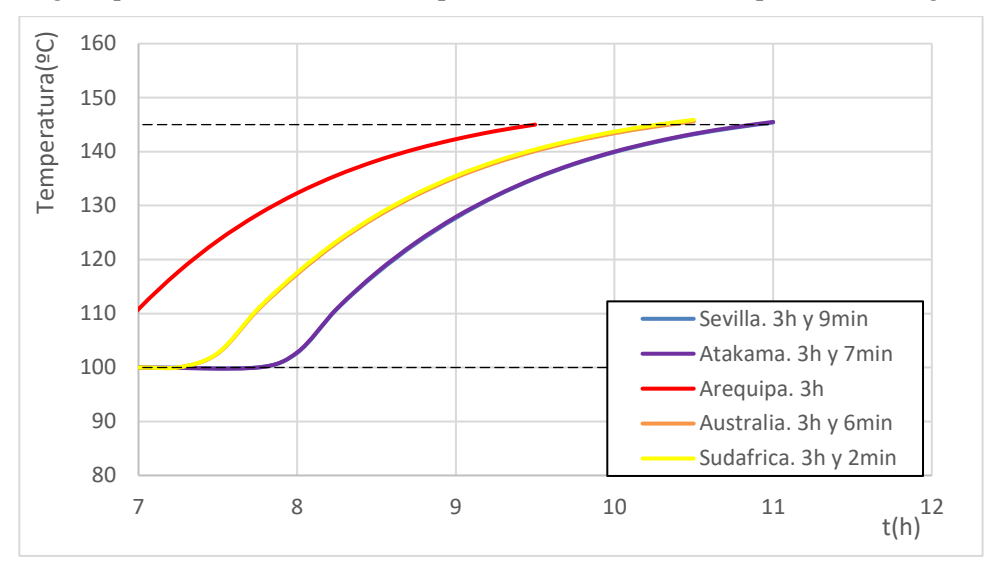

Figura 3-10: Comparativa entre distintas localidades.

Los datos climáticos que se han extraído para obtener esta gráfica mostrada en la figura 3-10 son, al igual que para el caso de Sevilla, de un día tipo de primavera. Para Arizona, al estar en el hemisferio norte, se ha seleccionado un día también de mediados del mes de mayo y para Australia, Arequipa y Sudáfrica, al estar en el hemisferio sur, se han obtenido los datos para un día de Noviembre.

Como resultado de la gráfica, se puede afirmar que: el caso más favorable, entre las ubicaciones sugeridas, es Arequipa (Perú), debido a que, en esa zona en el día seleccionado, hay irradiación disponible a horas más temperanas de la mañana. Por tanto, teniendo en cuenta que su proceso de carga comienza a las 7:00 de la mañana (1 hora antes que el del caso base), tardará un 20.63% menos en cargarse (a lo largo de la mañana). A su vez, tendrá a las 9:30 h de la mañana el sistema de almacenamiento cargado completamente, 1:22 h antes que el caso base. En tiempo de carga real, el sistema se carga un 5% más rápido que en Sevilla, pasando de un tiempo de carga de 3 horas y 9 minutos a tan solo 3 horas.

Tanto Sudáfrica como Australia son ubicaciones en las cuales el proceso de carga comienza a las 7:15 de la mañana, teniendo un proceso de carga un 3.70% y 1.58% más rápido respectivamente, pero, al igual que se ha comentado antes, estarían cargados completamente, prácticamente 30 minutos antes, por tanto, podría comenzar a producir antes una fábrica en tal ubicación.

Para el caso de Atakama, el proceso de carga para el día seleccionado comienza a la misma hora, pero este último acaba la carga algo más rápido que el caso base, reduciéndolo en un 1.05% con respecto al caso base. Este al igual que se ha comentado en casos anteriores, siendo una diferencia tan pequeña, se puede considerar insignificante y que se cargan en un tiempo similar.

Este estudio, al igual que el siguiente que se muestra, está centrado en un solo bloque de almacenamiento, si para la fábrica que se estudie el planteamiento necesitase más energía de la que se ha demostrado que posee este sistema, sería realizar el mismo proceso, pero alternando algunos parámetros básicos.

#### **3.3.2 Modo de funcionamiento "solo carga TES".**

Como también se ha mencionado con anterioridad, cuando solamente está abierta la válvula del sistema TES, el esquema de trabajo quedaba muy simplificado. El esquema mostrado en la siguiente figura 3-11 muestra, además, la distribución de temperaturas que hay. Al no existir en este esquema un proceso aplicado, todo el caudal que recorre el CCP pasará posteriormente de manera íntegra al módulo TES, teniendo este mismo la temperatura de entrada  $T_{inlet} = T_{CCP,out}$ , que a su vez, cuando salga del TES, el caudal tendrá una temperatura  $T_{out} = T_{CCP,in}$ , suponiendo que no existen pérdidas a lo largo de los tubos porque se encontrarían bien aislados. Cuando el aceite haya completado su recorrido, pasará de nuevo al CCP para elevar así su temperatura hasta alcanzar una temperatura fijada de diseño. Para este caso, no hará falta regular el caudal de aceite del circuito, ya que se fijará como un valor fijo antes de que comience el proceso de carga del sistema de almacenamiento.

Este modo de funcionamiento podría ser utilizado también en períodos, ya sean tramos horarios o días de inactividad, donde la fábrica esté parada, por ejemplo, si hubiera días festivos donde no hubiese actividad. Estos días se podría programar el sistema para que cargase el módulo TES para aprovechar los momentos donde haya energía solar y así, a la vuelta a la actividad, esté el sistema de almacenamiento cargado para poder suministrar esa energía guardada a la fábrica y comenzar a producir antes.

Suponiendo que las dimensiones del módulo son de  $2x0.5x0.5$  (siendo a su vez estas: largo, ancho y alto), se conocerán ya todos los parámetros para proceder a calcular el funcionamiento del sistema.

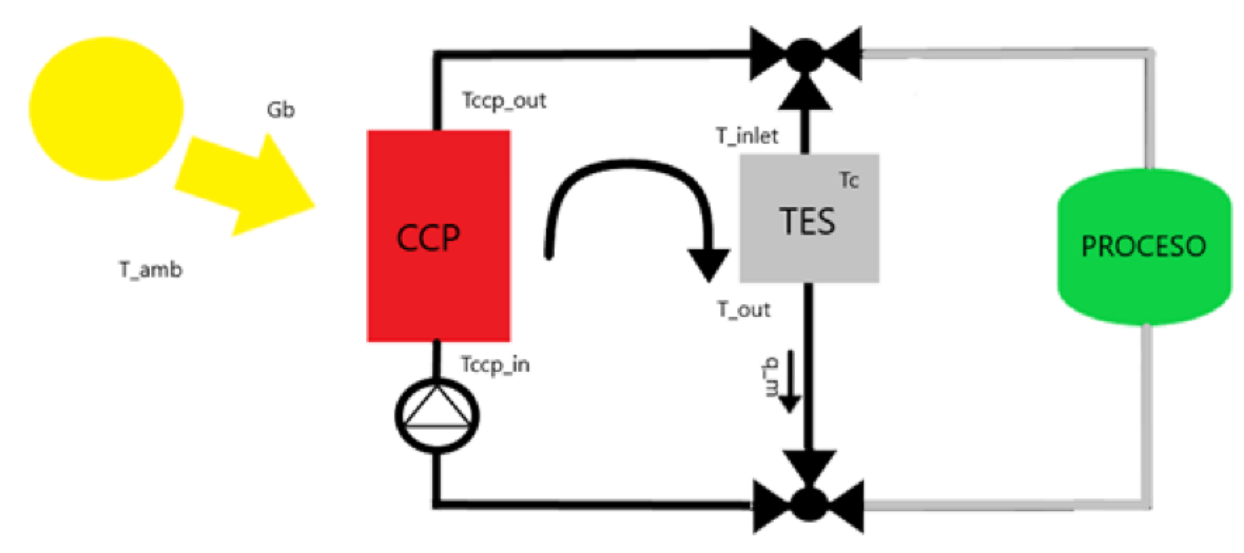

Figura 3-11: Proceso de carga. [1]

A partir del conocido esquema, visto ya por segunda vez, conociéndose las dimensiones de la pila térmica de estudio, los parámetros del captador y las demás variables de interés, se puede comenzar a ver como funcionaría este mismo.

A diferencia del proceso anterior, para el proceso de carga, no hace falta tener una temperatura de salida fijada a 150ºC debido a que no interfiere el proceso industrial. Por tanto, se debe tener fijado un caudal de aceite térmico para sustituir ese dato comentado. Para este proceso, se fijará un caudal de 0.6  $\frac{kg}{s}$  en primera instancia.

Haciendo de nuevo uso de EES, herramienta que ha facilitado mucho el estudio de este sistema, se procede a calcular cómo sería el funcionamiento volviendo a realizar la secuencia de cálculos vista. Al igual que para el caso anterior, este estudio se centrará en la temperatura  $T_c$  , para comprobar así el tiempo de carga.

Usando también de la herramienta Excel para exponer de una forma más detallada los resultados, se irán exponiendo todos los resultados que se obtengan en distintas gráficas para diferentes situaciones que ya se comentarán. Con todo esto, se verá como funciona este proceso.

Para el que será nuestro caso base se fijará un día de primavera, que será el mismo que se ha escogido para el análisis del apartado anterior y debido al mismo motivo. Por tanto, si se quieren volver a ver los datos climáticos, se debería regresar a los reflejados en la tabla 3.

Siguiendo el mismo procedimiento que se toma para la verificación del modelo, siguiendo el apartado secuencia de cálculo, se obtendrán los datos solicitados de la misma manera que antes.

El proceso se realiza hasta que el sistema de almacenamiento llega a 150ºC. Temperatura óptima para al proceso asociado, una vez esté falto de energía por cualquier razón, pueda seguir funcionando algún tiempo debido al apoyo de esta batería térmica.

A diferencia del caso anterior, al no tener limitada la temperatura de salida del CCP, para el proceso de solo carga, la temperatura del TES podría alcanzar temperaturas superiores a 150ºC, pero para este estudio se hará solo hasta que alcance la temperatura que se ha marcado que será la del proceso industrial. Una vez alcanzada esta temperatura, por el sistema de control se mandará que pare de calentar el sistema y así acabe el proceso de carga.

Por tanto, para demostrar el proceso de carga, se muestra en la siguiente figura 3-12 como asciende la temperatura desde 100ºC hasta la temperatura deseada. Según el diseño comentado, la temperatura deseada se alcanza a las 6:54 de la mañana, tras un proceso de calentamiento de 0 h y 54 min. En esta figura 2-12, se muestra el proceso desde el comienzo del día a las 00:00h, en todas las gráficas siguientes se mostrarán solo a partir de las 6:00h, que es donde comienza el proceso de carga, debido a ser donde comienza a haber irradiación.

Otra diferencia que mencionar con respecto al caso anterior es que ahora no se busca una irradiación en el CCP concreta. Antes se hacía el estudio a partir de horas en las que la irradiación fuera >  $800\frac{W}{m^2}$ , pero para este proceso, eso no imporará, aquí lo que importa es que se cargue lo más pronto posible.

Con lo comentado hasta ahora, obteniendo los resultados de la temperatura del hormigón, calculados en intervalos de 15 minutos ( $\Delta t = 900$ s), se consigue obtener una gráfica de la siguiente manera:

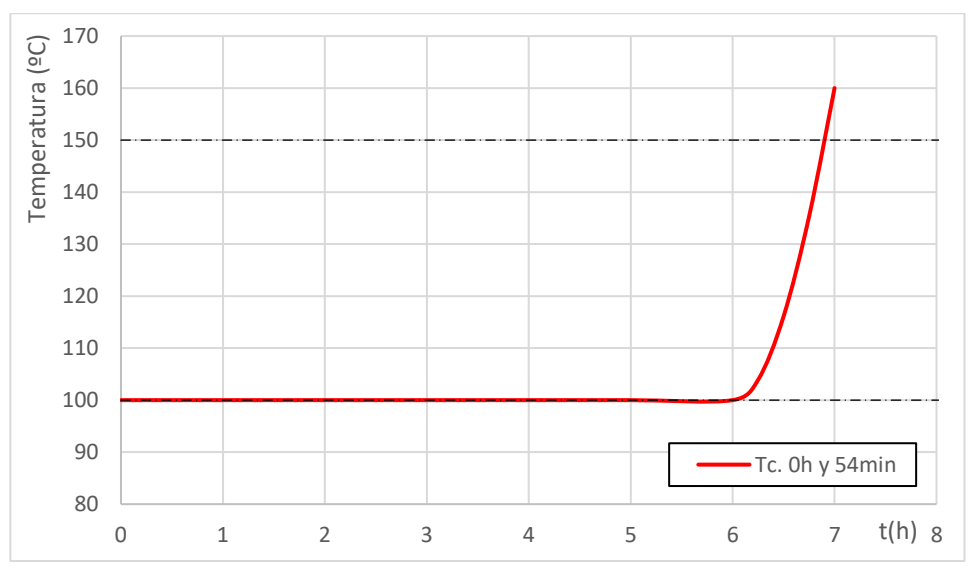

Figura 3-12: Gráfico T1(t).

En esta gráfica se muestra en el eje x el tiempo desde que comienza el día (00:00) y en el eje y la temperatura que posee nuestro sistema TES. Para este día dado, el proceso se comienza a calentar exactamente a las 6:00 de la mañana (primer momento que hay irradiación aprovechable). Con esto, se consigue un tiempo de carga de 0 horas y 54 minutos. Una vez superados los 150ºC, se pararía el proceso de calentamiento del TES y se destinaría el aceite caliente exclusivamente al sistema de proceso industrial, ya que el proceso de carga estaría completado.

Como se puede ver en ambas gráficas (figura 3-12 y figura 3-4), este proceso al estár destinado exclusivamente a la carga del TES, es un proceso mucho más rápido, reduciendo el tiempo de carga un 71.42%.

Desde un principio se buscaba que el tiempo de carga fuera de entre una y cuatro horas, por tanto, que el proceso de carga sea tan sumamente rápido puede ser una ventaja para la instalación, ya que, teniendo un tiempo de carga tan pequeño, se podrían realizar el mismo día más de un proceso de carga y descarga, si es que fuera necesario.

Además, como ya se vió en el apartado anterior, para este día dado, en el modo de funcionamiento "carga TES y proceso", el sistema comienza a calentarse a partir de las 8:00 de la mañana, que es cuando la irradiación es

mayor a  $800 \frac{W}{m^2}$ . Por tanto, con este modo de funcionamiento, el sistema sería capaz de comenzar a funcionar antes de las 8:00 de la mañana usando el aceite que recorre el módulo TES aportando la energía del TES.

Para calcular la capacidad que tendría el sistema, en este apartado, se podría hacer según la ecuación de la variación de la energía interna que tiene el sistema de estudio, que ya se ha visto en el apartado anterior:

$$
C = \int\limits_0^t Q \cdot dt = \sum Q_i \cdot \Delta t
$$

Con todo esto que se ha comentado, sabiendo que en esta ocasión el módulo se carga al 100% y conociendo el valor de todos los parámetros se puede decir que el sistema tiene una capacidad de:

#### **C = 12460.44Wh = 12.46kWh**

Esa será la capacidad que tendrá el sistema para poder suministrar a la fábrica una vez se necesite la energía almacenada en el módulo de hormigón, para el caso en el que el sistema de almacenamiento se cargue en su totalidad.

Para la parte del rendimiento, haciendo uso del subapartado anterior donde se explica cómo calcular tal valor, se obtiene que el rendimiento del captador de la instalación tiene un valor de entre 0.7254 y 0.7037, ocurriendo de nuevo, que, con el paso de las horas, al no transcurrir mucho tiempo, el valor del rendimiento del captador no se vea muy alterado. Tales valores son muy similares a los que se obtuvieron en el apartado anterior.

Tras este cálculo, se procede a hacer un análisis paramétrico, variando algunos de los parámetros críticos del sistema para ver cómo varía en el proceso de calentamiento. Para ello, se varía: el diámetro interno, el número de tubos, la longitud del sistema de almacenamiento y la localización, para ver cómo funcionaría en otra ubicación el mismo sistema. Además, se comprueba cómo reacciona en las distintas estaciones del año. Del mismo modo para este modo de funcionamiento, cada análisis paramétrico estará indicado en un subapartado.

En todas las gráficas que se muestran a continuación, en la leyenda puede verse de una manera más visual el parámetro que se altera y el tiempo que tarda en alcanzar la temperatura deseada.

## **3.3.2.1 Análisis paramétrico del diámetro interno de los tubos ( ).**

Para comenzar el primer análisis, haciendo uso del catálogo de tubos, se selecciona un tubo de un diámetro mayor al que se tenía y otro con un diámetro menor para ver como sería el funcionamiento del sistema. Los diámetros seleccionados son:

- Para el mayor, se selecciona uno de  $d_i = 13.2$ mm y  $d_{ext} = 17.2$ mm.
- Para el menor, se elige uno de  $d_i = 8.57$ mm y  $d_{ext} = 10.3$ mm.

En ambos ensayos, en el caso donde el diámetro interior es mayor, el tiempo de carga es un 1.85 mayor, siendo este tiempo de 0h y 55 min. Por otro lado, al igual que en el caso anterior, cuando se reduce el diámetro, el tiempo se reduce un 5.5%, siendo este tiempo de 0 horas y 51min.

Si se quisiera escoger otro diámetro para lograr reducir el tiempo de carga algo más, sería recomendable escoger el diámetro más pequeño.

Para sacar los datos, se muestra en la siguiente figura 3-13 una gráfica donde se pueden apreciar los procesos de calentamiento de los 3 distintos sistemas.

También se puede llegar a pensar que, como el tiempo de carga es prácticamente el mismo en los tres casos, ya que no hay una diferencia apreciable en un tiempo de tres minutos, se puede decir que el sistema reaccionará de
la misma manera con estos tres diámetros para este modo de funcionamiento.

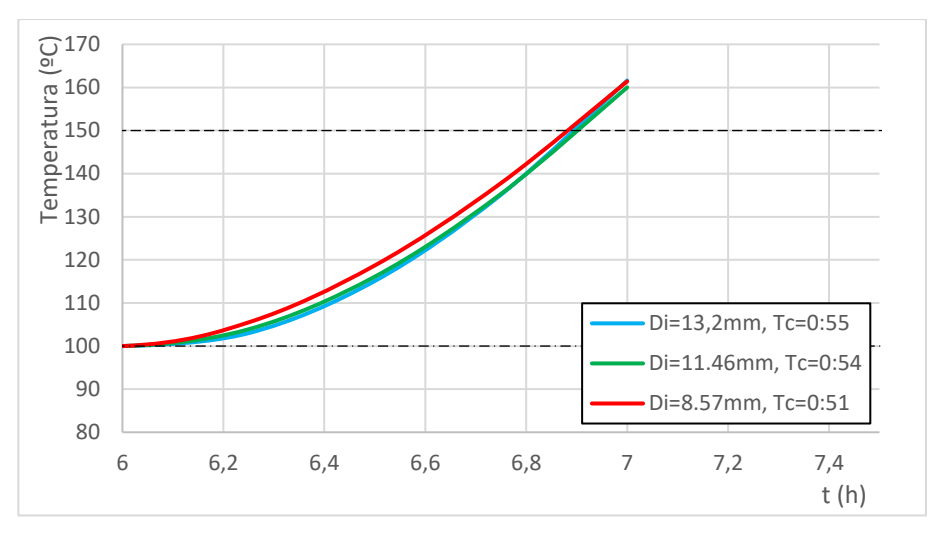

Figura 3-13: Comparativa entre distintos diámetros internos.

Los resultados mostrados en la figura 3-13 muestran unas diferencias inferiores al 6%, suponiendo esto una diferencia de 3 minutos entre el sistema más rápido y el más lento.

Esto sucede debido a que, como se ha comentado antes, al disminuir el diámetro interno  $(d_i)$  y teniendo todas las demás variables fijas, la velocidad del aceite térmico es superior, provocando una disminución en el tiempo de carga del sistema TES.

# **3.3.2.2 Análisis paramétrico de la longitud del sistema (L).**

Como segundo cálculo, se procede a realizar el mismo proceso, pero esta vez variando la longitud del sistema. Para el sistema creado al principio del capítulo, se estableció por sus características, una longitud del sistema de almacenamiento de dos metros. Ahora se verá como funcinaría el mismo sistema, pero para un valor de 3 y 4 metros, para este último caso se podría interpretar como si se tuvieran dos bloques TES iniciales en serie:

Al igual que antes, se muestran las soluciones que se han obtenido realizando el proceso de cálculo para los tres sistemas:

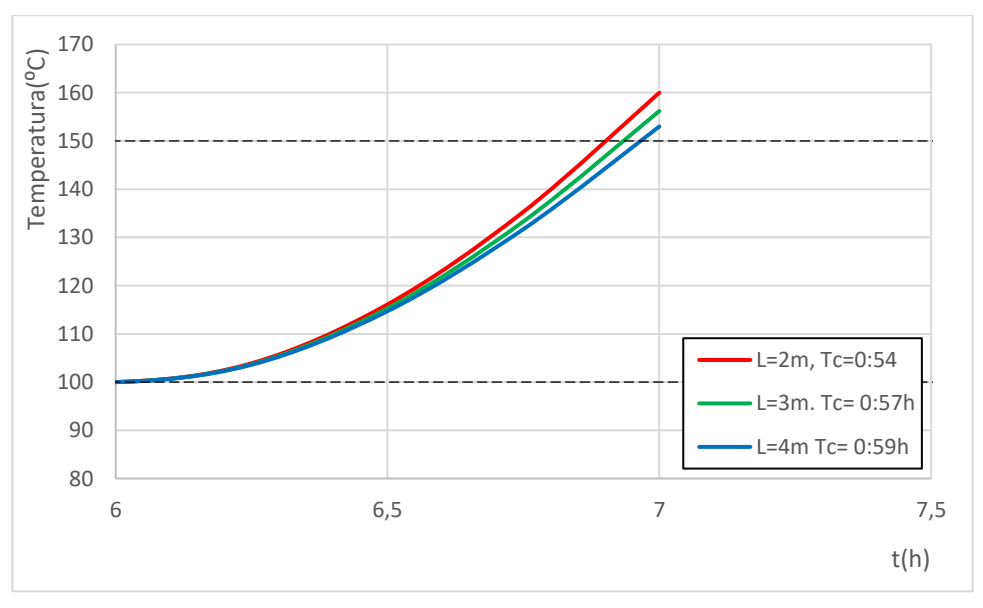

Figura 3-14: Comparativa entre distintas longitudes.

De la gráfica obtenida, se puede observar que cuanta mayor longitud tenga el sistema de almacenamiento de

energía, más tardará en cargarse el sistema hasta la temperatura deseada, aunque no sea mucha la diferencia ya que tiene un área de captación suficientemente grande.

Las diferencias de tiempo son tan pequeñas para este apartado debido a que, para el TES, tener un sistema CCP de esas dimensiones, que es bastante grande, no le cuesta mucho al sistema de almacenamiento calentarse hasta 150ºC.

De la figura 3-14, se puede sacar como conclusión que, si se quisiera instalar un módulo que fuera el doble de largo que el que se tiene, es decir, si se quisiera pasar de tener un sistema de 2 metros de longitud a otro de 4 metros, solo se tardaría en cargar 5 minutos más, ya que este segundo alcanza la temperatura de 150ºC a las 6:59h de la mañana.

Para el caso de una L=3m, el tiempo de carga sería un 5.5% mayor que el caso base y para el caso de L=4m, el tiempo se aumentaría con respecto al caso base un 9.26%, pasando estos de 0 horas y 54 minutos a 0 horas y 57 minutos y a 0 horas y 59 minutos, respectivamente. Este aumento de tiempo de carga se debe a que ahora el sistema de captación tiene más superficie que calentar que en el caso base.

Teniendo en cuenta que, si se pusiera una longitud el doble, con respecto al caso base, para aumentar así su capacidad de almacenamiento, tardaría un tiempo aproximadamente igual al de el caso base, siendo una opción muy interesante, ya que se conseguiría aumentar la capacidad de almacenamiento al doble.

# **3.3.2.3 Análisis paramétrico del número de tubos (Nt).**

Para el siguiente análisis, lo que se variarán serán los números de tubos (Nt): en un primer instante se tiene que el sistema de estudio tiene 25 tubos de acero que atraviesan el módulo. Ahora, se calculará el proceso con un número de tubos menos, 18 tubos de acero y otro sistema con un número de tubos mayor, en ese caso 32 tubos de acero.

Estos diferentes Nt se han elegido por el mismo motivo por el que se eligieron en el apartado anterior, para que el sistema de tubos sea simétrico. Estos sistemas se ven reflejados en la figura 3-6.

Se debe tener en cuenta a lo largo de todos estos procesos de iteración del sistema que, al cambiar cualquier variable de las que se están modificando, al intercambiar un valor se estarán alterando más de una variable. Es decir, la velocidad que tendrá el aceite en movimiento en un sistema con un número de tubos de 25 tubos de acero no será la misma velocidad que tenga dicho sistema, pero con un número de tubos igual a 18.

Con todo esto comentado, en la siguiente figura 3-15, se pueden observar los resultados de los sistemas resultantes:

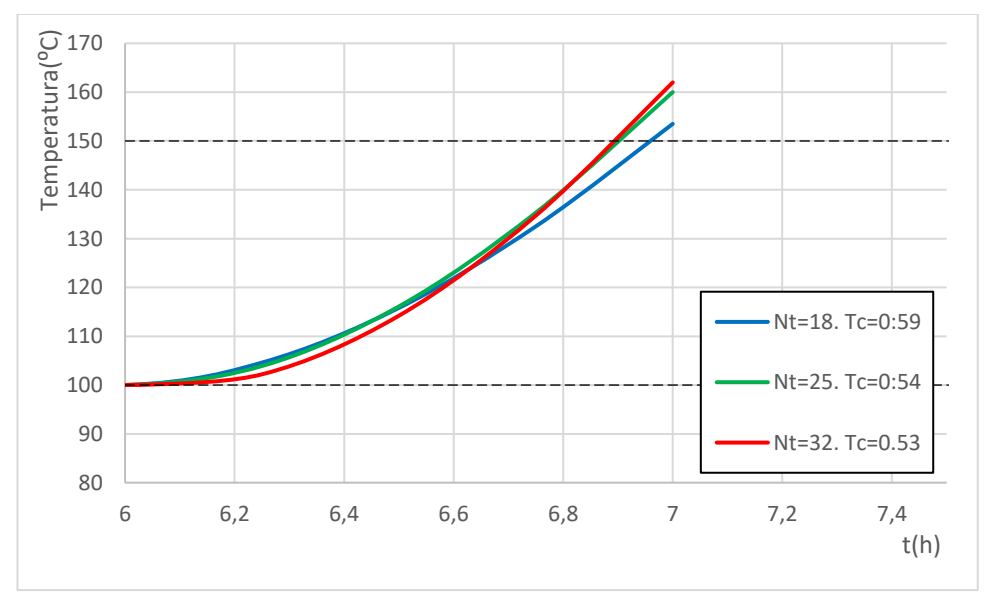

Figura 3-15: Comparativa entre distintos números de tubos.

De estos resultados se puede sacar que, si se quisiera realizar el proceso lo más rápidamente posible, habría que sustituir en el sistema inicial el número de tubos, aumentándolo así este valor de Nt = 25 por 32 tubos de acero, aunque la mejora sea relativamente despreciable, pero la mejora sería insignificante.

Por otro lado, al disminuir el número de estos a 18, se produce el efecto contrario, tardaría más en calentar el sistema, aumentando el tiempo de carga un 9.26% con respecto al caso base.

Por tanto, si se selecciona como se ha comentado, un sistema con un número de tubos igual a 32, se pasaría a calentar tal sistema a las 6:53 de la mañana, reduciendo así 1 minuto el proceso de calentamiento, siendo esto una reducción de tiempo de un 1.851%.

Como se puede comprobar, estos resultados son semenjantes a los que vimos en el apartado anterior, llegando a la conclusión que una disminución del número de tubos da un resultado negativo para el sistema.

Al variar en este apartado de nuevo el número de tubos (Nt) para un sistema con un tamaño y un caudal fijados, se producen de nuevo dos efectos contrapuestos: al aumentar el número de tubos, el caudal que circula por cada tubo disminuye y, por tanto, aumenta la velocidad de cada tubo, haciendo disminuir el número de Reynolds, el coeficiente convectivo y el calor transmitido. Pero al haber más tubos, la distancia entre tubos se ve más reducida y, por tanto, disminuye el tiempo de carga.

### **3.3.2.4 Análisis paramétrico del caudal que circula por el TES (qm).**

Para la siguiente variación que se realiza, lo que se variará esta vez es el caudal másico, viendo como reacciona el sistema si se pasa de tener un caudal de 0.6  $\frac{kg}{s}$  a otro con un menor caudal, por ejemplo, 0.33  $\frac{kg}{s}$  y otro con un mayor caudal, por ejemplo, 1  $\frac{kg}{s}$ .

En la siguiente figura 3-16 se muestran los resultados obtenidos:

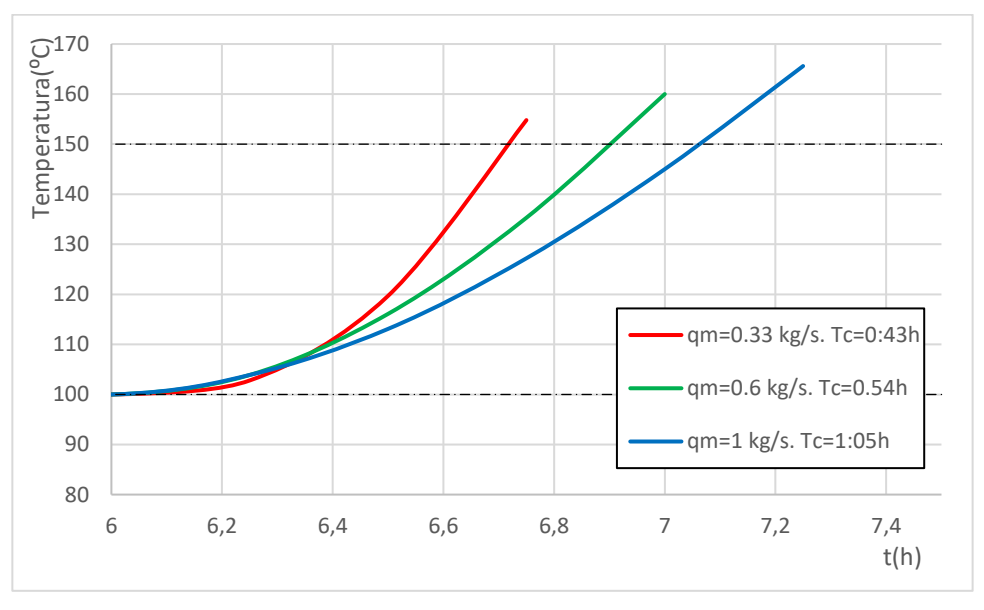

Figura 3-16: Comparativa entre distintos caudales.

Aquí se vuelve a ver, que el sistema del caso base puede mejorarse un poco más. Como se puede ver en la figura anterior, para el sistema de  $0.6\frac{kg}{s}$ , si se redujese a  $0.33\frac{kg}{s}$ , este sistema se cargaría 11 minutos antes, podría llegar a la temperatura deseada a las 6:43 de la mañana, pudiendo tener antes el sistema cargado para un posible uso, diminuyendo el tiempo un 20.37%. Hasta ahora, de los cambios comentados, este es el que da mejores resultados. Haría bajar de una carga de 0 horas y 54 minutos a una de 0 horas y 43 minutos.

Del lado opuesto, si el caudal se aumentara a 1 $\frac{kg}{s}$ , este tiempo de carga, pasaría a tener un tiempo de carga mayor al del caso base, siendo este de 11 minutos más, cosa que no interesa para el sistema, ya que aumentaría un 20.37% el tiempo de carga.

Dado que el caudal para este caso está fijado de primera hora, sería una mejora considerable, ya que se tendría listo el sistema antes que el caso base sin suponer un cambio radical en el sistema base.

Como se puede apreciar en la figura, las curvas se cruzan entre sí y esto se debe a que el régimen en el que se

trabaja con estos caudales da un régimen laminar. Estos sistemas están diseñados para trabajar en un sistema con condiciones de régimen turbulento, por eso pueden producirse este tipo de anomalías.

Estas condiciones de régimen laminar se dan debido a que el número de Reynolds es menor de 2300 en los primeros instantes. A medida que la temperatura va subiendo, el sistema ya entra en la zona turbulenta y trabaja como debería.

Además, de esta gráfica puede desprenderse que: a menor caudal el sistema CCP consigue elevar más la temperatura de salida del captador, lo que será igual a que se tendrá una mayor temperatura de entrada en el TES, por esa misma razón, se elevará así de una manera más rápida la temperatura media del hormigón, todo esto en estas condiciones en las que se ha trabajado.

## **3.3.2.5 Análisis paramétrico del funcionamiento a lo largo de las distintas estaciones del año.**

Ahora que se ha visto cómo varía el tiempo de carga cambiando las variables críticas del sistema, se procede a estudiar cómo reacciona el sistema si lo que se varía fueran las condiciones climáticas.

Para realizar tal cosa, se toma un día normal de invierno, otro de verano y como último de otoño. Como normal se hace referencia a un día en el que no haya nubes o un día en el que haya lluvia, penalizando así el proceso de carga del sistema.

Tales días que se han seleccionado de cada estación son: para invierno el día 4 del mes de enero, para verano el día 9 de agosto y para otoño el día 9 de noviembre. Haciendo uso de los datos climáticos obtenidos de la manera mencionada con anterioridad, se obtienen los datos para esos días y se saca la gráfica siguiente reflejada en la figura 3-17:

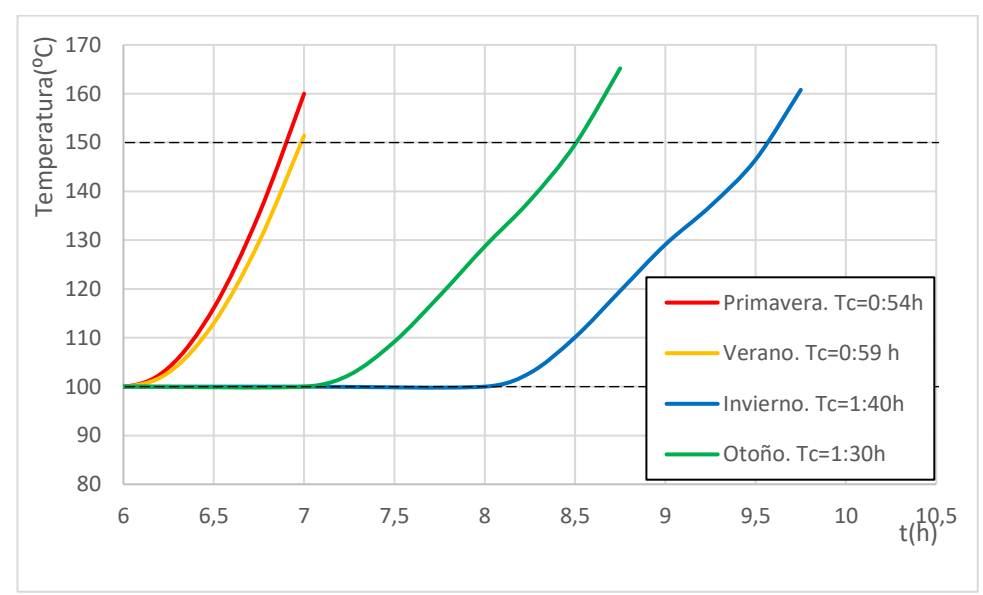

Figura 3-17: Comparativa entre distintas estaciones.

Como se puede observar, como en invierno los días son más fríos y el sol comienza a calentar más tarde, no sería capaz de alcanzar el sistema la temperatura deseadad hasta las 9:40 de la mañana, por tanto, será el caso más desfavorable de los cuatro.

Según los datos obtenidos, en tiempo de carga, en el caso de invierno se cargaría con un 85.16% más de tiempo (tomándose solo el tiempo desde que comienza a calentarlo el sol). Para el caso de otoño, habría un tiempo un 66.6% mayor. Además de estar preparados aproximadamente 3 y 2 horas después, respectivamente, que en los casos de verano y primavera. Para el caso del día de invierno, pasaría de cargarse en 0 horas y 54 minutos a y hora y 40 minutos, para el caso de otoño sería de 1 hora y 30 minutos.

Las pequeñas curvas que se aprecian en la gráfica para los casos más desfavorables pueden deberse a que posiblemente sobre esas horas, hubiera una ráfaga de nubes que impidiesen aprovechar los rayos del sol. En otoño, como los días no son tan fríos como los de invierno, alcanza los 150ºC a las 8:30 de la mañana. Aun así, ambos sistemas comentados son capaces de cargar el sistema con la energía del sol en un proceso que dura menos de cuatro horas, que es el tiempo máximo de carga que se ha marcado en un principio.

Por el lado contrario, como se ve, tanto la situación de verano como la de primavera son muy parecidas, ya que ambas estaciones son estaciones con muchas horas de sol y una temperatura exterior muy alta en la ubicación seleccionada para la instalación. El caso de que haya salido que en la estación de verano se cargue 5 minutos más tarde puede deberse a que el día seleccionado de primavera es muy favorable, pero aún así, se puede concluir en que no variará mucho el sistema a primeras horas de la mañana de un día de mediados de mayo a primeros de agosto (a primera hora de la mañana). Ambas sistuaciones son muy favorables en comparación con los demás días del año.

Según los datos obtenidos de NREL, en el día de verano que se ha tomado, tardaría un 9.26% más de tiempo, pasando de 0 horas y 54 minutos a 0 horas y 59 minutos.

En la siguiente tabla 4 se muestran los valores meteorológicos que se han tomado para el día de agosto:

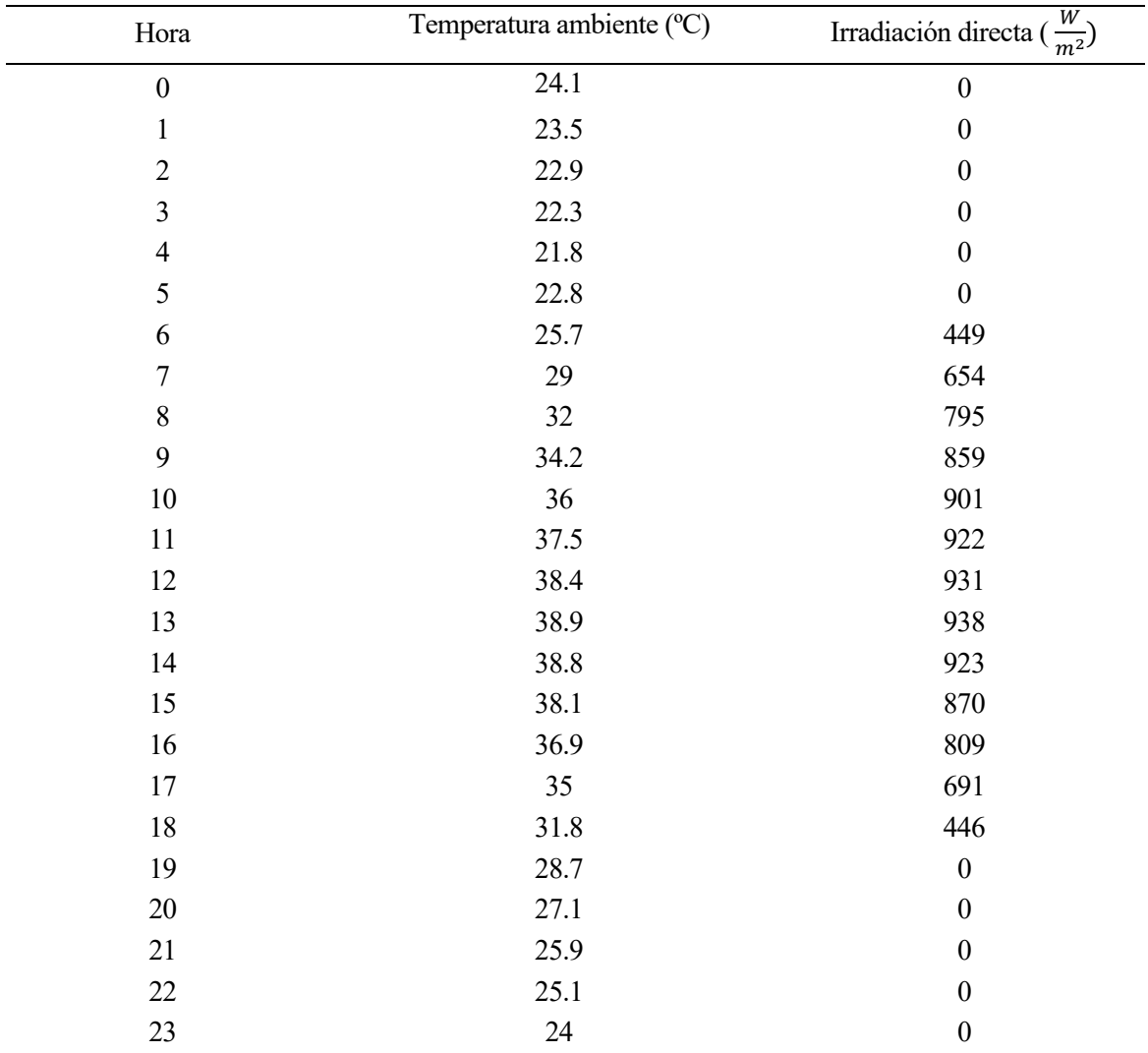

Tabla 4: Temperatura e irradiación del día 9/08.

Como se puede apreciar en la tabla mostrada, las temperaturas son más altas que las que hay en la tabla 3 y la irradiación máxima de este día es superior a la del día de mayo, pero a primera hora de la mañana hay menos irradiación este día de agosto, por tanto, como el sistema se carga en menos de 1 hora por eso se debe a que el sistema en el día de mayo se cargue antes.

## **3.3.2.6 Análisis paramétrico del fluido de trabajo.**

Para realizar la siguiente variación, lo que se hace será variar el fluido térmico. Antes se había usado el fluido térmico Syltherm 800, para el siguiente procedimiento, se cambian por dos distintos:

- En un caso se usa el Dowtherm Q1
- Por otro lado, se usan las propiedades del Therminol VP1.

Para esto, se tiene que modificar en el código EES la parte de las propiedades del fluido térmico para sustituir la del Syltherm 800. Para que no haya error al calcular las propiedades de estos componentes y sea todo lo exacto posible, se hace uso de la función 'Thermophysical Properties' para que los cálculos sean de la manera más exacta posible. Tal función de EES es mostrada en la siguiente figura 3-18:

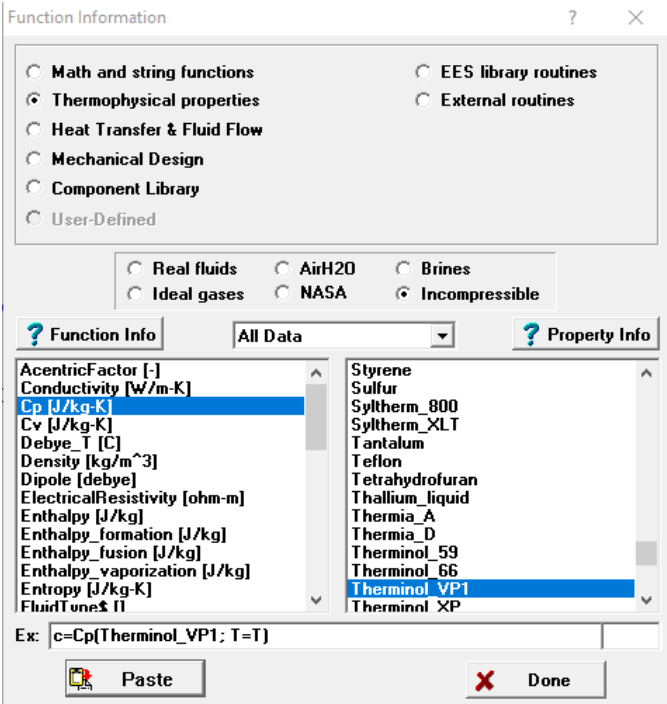

Figura 3-18: Función 'Thermophysical Properties'

Por tanto, una vez conocidos las propiedades de los materiales comentados introduciendo así los cambios que se están buscando, se obtiene la gráfica 3-19 donde se muestra la comparación de las distintas sustancias:

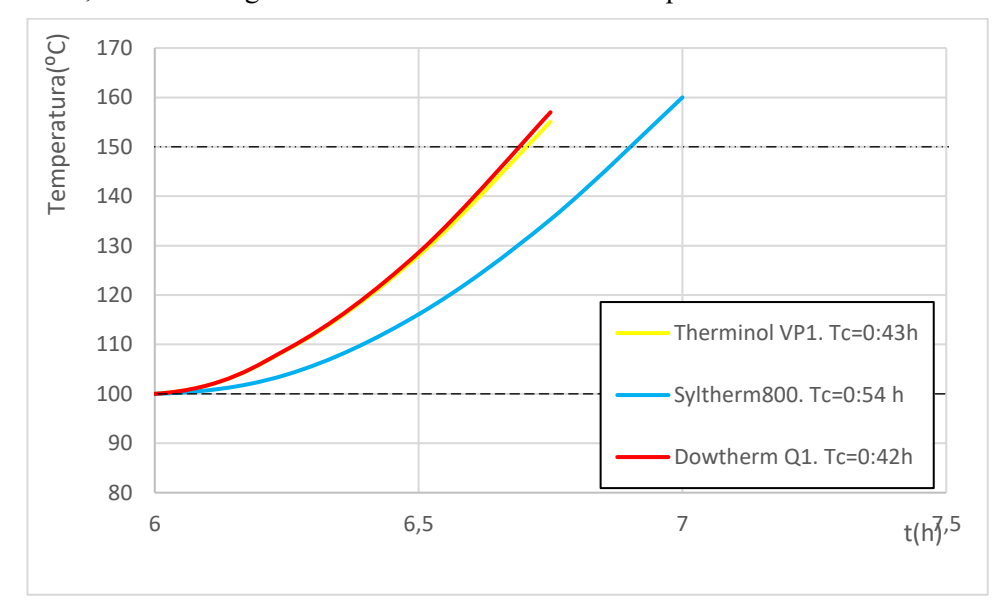

Figura 3-19: Comparativas entre distintos fluidos térmicos.

Como se puede deducir de la gráfica mostrada, la mejor alternativa que hay entre las tres comentadas es el uso de Dowtherm Q1, ya que podría reducir el tiempo de carga del caso base a un tiempo de 0 horas y 42 minutos, reduciendo así 12 minutos el proceso de calentamiento del sistema TES. Además, se puede decir que, dentro de las tres alternativas mostradas, la que se usó en un primer momento (Syltherm 800) es la que peor tiempo de carga tiene de las tres opciones, en términos de tiempo de carga.

A modo cuantitativo, usando el Dowtherm Q1, el tiempo de carga sería un 22.22% más rápido y con el Therminol VP1 un 20.37%, reduciendo el tiempo en 11 minutos, bajando de un tiempo de carga de 0 horas y 54 minutos a uno de 0 horas y 43 minutos con el Therminol VP1.

Cualquiera de las dos alternativas a usar en comparación con el Syltherm 800 muestra mejores resultados en tiempos de carga que nuestra sustancia de partida.

## **3.3.2.7 Análisis paramétrico del material usado para el sistema de almacenamiento.**

A continuación, se propone el estudio de la variación del sólido con el que está compuesto el sistema de almacenamiento de energía. Es decir, el modelo actual está compuesto de hormigón de alta temperatura (high temperature concrete). Ahora se cambiará este hormigón por: compuestos silíceos y compuestos carbonados.

Para obtener las propiedades de estos dos compuestos, se hará uso de las propiedades reflejadas en la tabla del Anexo I.

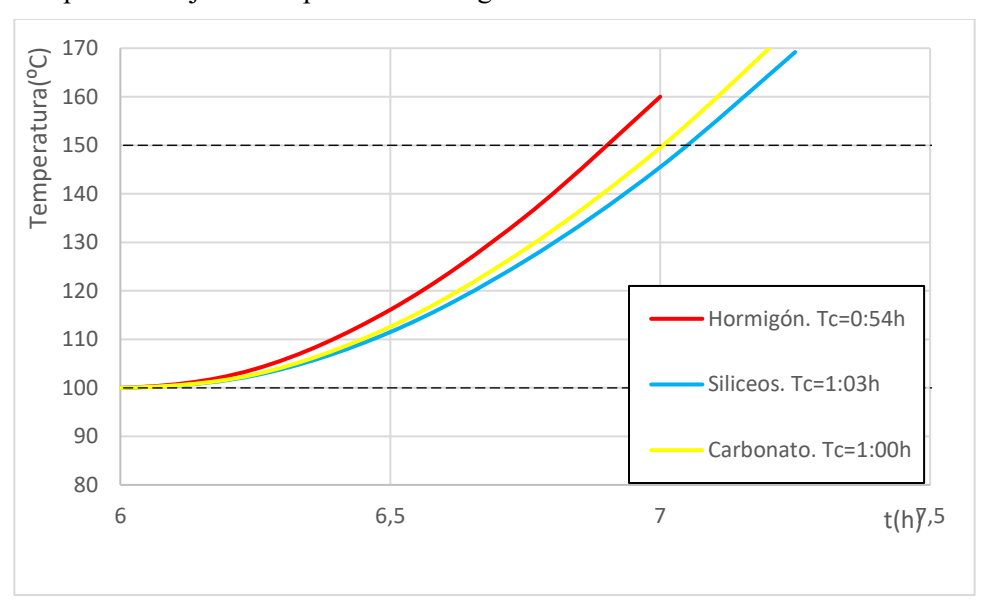

Con todo esto se pasa a reflejar la comparativa en la figura 3-20:

Figura 3-20: Comparativa entre distintos sólidos.

A simple vista, el hormigón es mejor que los otros dos debido a las buenas propiedades conductoras que posee. Hablando de los otro dos, aunque sean parecidos, usar la opción de un sólido de silíceos, es la peor opción, ya que será la que más tarde en cargar.

Estos resultados se deben a que propiedades importantes como pueden ser el coeficiente de transferencia o el calor específico, en el hormigón tienen valores superiores que en los demás compuestos, por eso la transferencia es mucho mejor.

A modo numérico, si fuera con un compuesto carbonato, el tiempo de carga aumentaría un 11.11% y con los silíceos un 16.66%, pasando de un tiempo base de 0 horas y 54 minutos a unos de 1 hora y 1 hora y 3 minutos, respectivamente.

# **3.3.2.8 Análisis paramétrico de la ubicación de la fábrica.**

Como última modificación, se cambiará la ubicación del sistema de estudio, cambiando así los datos climáticos del emplazamiento de partida. De esta manera y haciendo uso de la base de datos de NREL para obtener los datos climáticos, se obtienen los datos de: una zona del desierto de Arizona en Estados Unidos, Arequipa (Perú), una zona en la región de Warbuton (Australia) y, por último, una ubicación cerca de Sishen (Sudáfrica), siendo estas las mismas que se usaron para la misma variación del caso anterior. Teniendo los datos climáticos de las

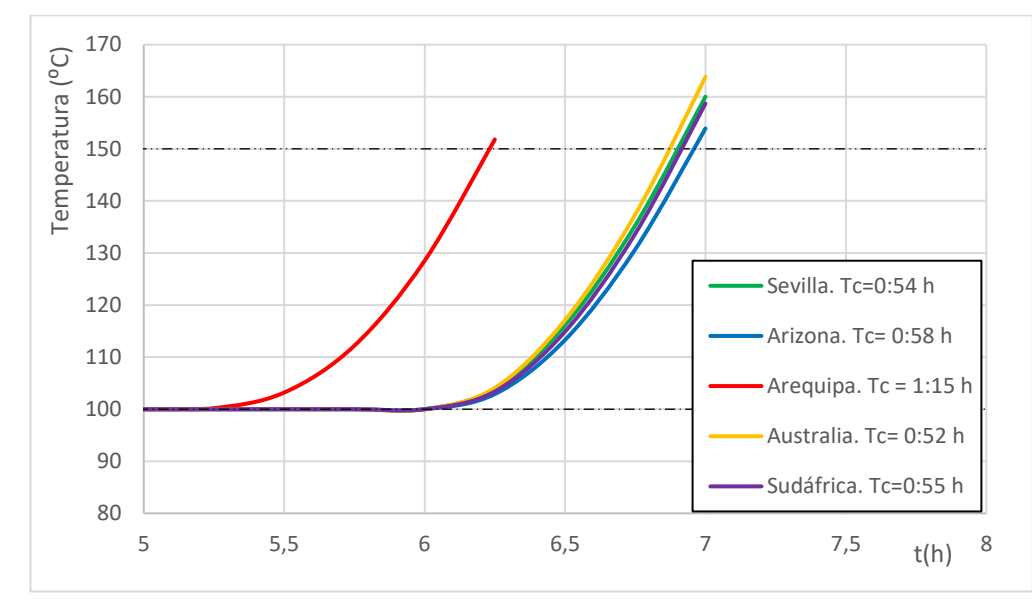

regiones citadas, se puede representar, al igual que se ha hecho antes, la comparación entre las distintas opciones:

Figura 3-21: Comparativas para distintas localidades.

Los datos climáticos que se han extraído para obtener esta gráfica mostrada en la figura 3-21 son, al igual que para el caso de Sevilla, de un día tipo de primavera. Para Arizona, al estar en el hemisferio norte, se ha seleccionado un día también de mediados del mes de mayo y para Australia, Arequipa y Sudáfrica, al estar en el hemisferio sur, se han obtenido los datos para un día de Noviembre. Para el caso de Arequipa se puede observar en la figura que empieza prácticamente una hora antes a cargar el proceso, eso se debe a que para las condiciones que hemos marcado y el día elegido, en ese lugar hay irradiación aprovechable para el sistema a horas más tempranas que en los demás lugares. Por tanto, se debe a las condiciones meteorológicas del lugar el hecho de que empiece 45 minutos antes que los demás procesos. Antes se mencionó que el proceso para Arequipa empezaba 1 hora antes porque para el modo de funcionamiento "carga TES y proceso" se necesitaba una irradiación superior a 800  $\frac{W}{m^2}$  por tanto, sucedía en momentos posteriores.

Para todas las localidades que se han mencionado, los sistemas CCP comenzarán a recibir irradiación a la misma hora, a las 6:00 h, excepto para Arequipa, que como ya se ha mencionado, comienza a las 5:15 h.

Una vez aclarado lo anterior, se puede observar de la gráfica que, para un día de primavera, la mejor opción será la de Arequipa, ya que, aunque se carga en 1:15 horas, a las 6:15 h de la mañana, estrará listo para funcionar el sistema de almacenamiento. A su vez, el tiempo de carga es un 38.8% superior al del caso base comentado en esta primera carga en referencia a los 54 minutos que se tenía para el sistema ubicado en Sevilla.

Para el caso de Arizona, para los datos obtenidos de un día tipo de primavera, aunque las temperaturas sean más altas que las de Sevilla, al igual que pasa con los datos de Sudáfrica, poseen una irradiación parecida, pero un poco menor, por consiguiente, se consigue algo más tarde que en el caso base. Como se ha comentado, para el caso de Arizona, tarda 4 minutos más en cargarse, teniendo un tiempo de caga un 7.41% mayor y para el caso de Sudáfrica un 1.85% mayor, siendo los tiempos de carga de 0 horas y 58 minutos y 0 horas y 55 minutos.

El caso de Australia es algo mejor que el que ya se conoce de Sevilla, ya que tarda 2 minutos menos en cargarse, poseyendo un tiempo de carga un 3.7% más rápido, siendo este tiempo de 0 horas y 52 minutos.

Todos estos cálculos están realizados para la primera primera carga a primera hora de la mañana.

Como conclusión se puede decir que teniendo un área de captación de 144  $m^2$ , en zonas donde haya una alta irradiación y unas buenas condiciones climatológicas, el sistema TES funcionará prácticamente del mismo modo que se expuso en el caso base, siempre y cuando esté diseñado del mismo modo que lo que se hizo en primera instancia.

## **3.3.2.9 Análisis paramétrico del área de captación.**

Para concluir estos análisis efectuados, se prueba por último, a variar el área de captación para ver como

funcionaría si se quisiera instalar el sistema con la mitad del área inicial. En tal caso, se procede a hacer una última comparación:

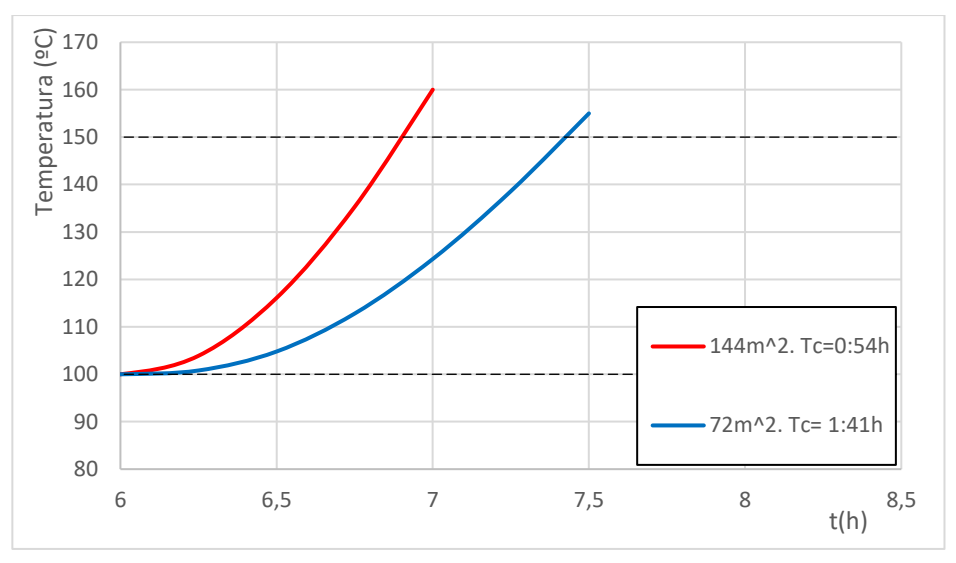

Figura 3-22: Comparación entre áreas de captación.

Como era de esperar, al reducir el área solar a la mitad, el tiempo de carga es prácticamente el doble, ya que, en los primeros intervalos de tiempo, el aceite tarda más en calentarse, por tanto, se transmite menos calor al sistema TES.

Para el caso expuesto, el tiempo de carga para un sistema de un área de captación a la mitad del que se presenta en el caso base será de un 87.03% superior, pasando de un tiempo de carga de 0 h y 54 min a uno de 1 h y 41 min. Pero aún así, sigue estando dentro del rango de tiempo de carga que se mencionó al principio del capítulo (siendo este de entre 1 y 4 horas).

En este subapartado estamos solo analizando el proceso "solo carga TES", al aumentar tanto el tiempo, seguramente en el modo de funcionamiento "carga TES y proceso" el tiempo saldría superir a 4 horas y no sería válido.

Con este último cálculo se cierra el análisis paramétrico habiéndose comparado así todas las alternativas que se pudieran hacer.

# **3.4 Resumen del análisis paramétrico realizado.**

En los apartados anteriores, el estudio se ha centrado sobre todo en los parámetros tiempo de carga y temperatura media del hormigón, ya que lo que se quería saber de primera hora era cuando podía estar listo el sistema de almacenamiento de energía para su posible uso en diferentes casos.

Pero como se ha descrito en este trabajo, al variar un parámetro característico del sistema, este suele afectar al sistema global de tal modo que algunos de los diferentes parámetros del sistema se vean alterados.

En este apartado el trabajo se centra en resumir cuales son algunas de estas variaciones que se producen en el sistema cuando se cambia uno de estos parámetros. Para ello, se procederá a mostrar la siguiente tabla 5 a modo de resumen. En la tabla se muestran los diferentes parámetros que se van a variar.

Para estas variaciones, cada vez que se modifique un parámetro, los demás quedarán constantes.

Los parámetros modificados son los que se muestran en azul y los que se ven alterados (los que aparecen en negro) son: Nu y Re (número de Nusselt y número de Reynolds), v (velocidad del aceite por los tubos), Q (calor transmitido), tc (tiempo de carga)), C (capacidad) y separación entre los tubos  $(d_o)$ .

La tabla muestra parámetros seguidos de tres símbolos distintos que tienen los siguientes significados: si aparece seguido de la variable una flecha hacia arriba indicará que tal modificación indicada provoca que aumenta ese parámetro, por el contrario, si la fleche apunta hacia abajo, signfica que esta hace que se reduzca. Si lo que aparece es un signo de igual, la variable se mantiene constante.

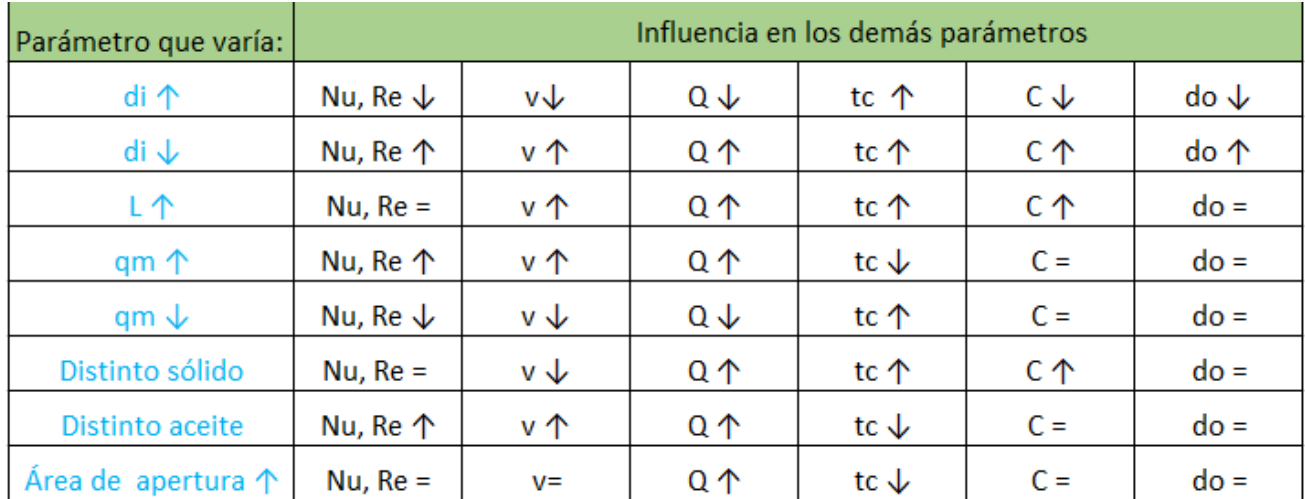

Tabla 5: Variaciones en las propiedades del sistema.

Como se puede observar en la tabla, aparecen nombrados los parámetros: "distinto sólido" y "distinto aceite", estos hacen referencia a los distintos tipos de materiales con los cuales se han procedido a realizar los análisis paramétricos a la hora de sustituir el hormigón de alta temperatura y el Syltherm 800. Para el caso de la sustitución del aceite de trabajo, estos cambios se tratan de el Dowtherm Q1 y el Therminol VP1, que como ya se ha calculado, tienen ambos un tiempo de carga menor que el que obteníamos con el Syltherm 800. Por otro lado, al hablar de los sustitutos del hormigón de alta temperatura, hablamos de los materiales silíceos y carbonatos, ambos daban unos resultados que mostraban que su tiempo de carga era mayor que para el caso del hormigón.

Para el caso de los materiales sólidos que no son el hormigón, como se puede ver en el Anexo I, la densidad de estos materiales es mayor que la que posee el propio hormigón, provocando que al calcular la capacidad que posee el sistema de almacenamiento, este valor se vea aumentado.

Muchas de estas variaciones se deben a que, por ejemplo, cuando varías el líquido, propiedades como la densidad del fluido, la viscosidad, etc, cambian, por tanto se produce una variación bastante considerable.

Se pueden encontrar, además de las mostradas, más variables de estudio que se ven modificadas con estos cambios comentados, pero aquí se han mostrado los que se consideran más importantes a mencionar.

# **4 CONCLUSIONES**

En este último capítulo lo que se expondrá será un resumen de todo lo que se ha realizado hasta ahora y las conclusiones que se han ido obteniendo a partir de los cálculos realizados.

Para comenzar, en lo que se ha centrado este trabajo ha sido en la realización de un análisis del proceso de carga de un sistema de almacenamiento de energía térmica en hormigón aplicado a un proceso industrial, como bien indica el título del trabajo. Para ello, al comienzo de este, se ha realizado una introducción de las funciones, aplicaciones y características de la energía solar, ya que este trabajo gira en torno en ella. A partir de ahí, se han mostrado los distintos métodos con los cuales se puede transformar y almacenar esta energía. Para el sistema de almacenamiento se ha escogido como material el hormigón debido a ser una tecnología nueva y con mucho futuro.

Además, se ha presentado una tecnología llamada cilindro parabólica, que será con la cual, será posible transformar esta energía solar en energía útil. El sistema de almacenamiento de energía de estudio estará acoplado en paralelo tanto a un sistema de captación solar CCP como a un proceso industrial. Para que sea posible el proceso el sistema CCP necesita recibir una cierta cantidad de energía a una determinada temperatura proveniente del sol, para que esta misma sea transferida al fluido de trabajo y sea posible el proceso. A raíz de esto, se ha mostrado como se obtendrían según las horas solares, para un emplazamiento determinado, las variables de temperatura exterior e irradiación solar, ya que serán muy necesarias para los cálculos.

Una vez conocido todo esto, se ha desarrollado y verificado el modelo matemático con el cual se va a trabajar. Con este mismo se procederá a realizar un análisis del modelo a través de los cálculos y fórmulas mostradas. A partir de ahí se dimensiona un sistema de almacenamiento que se pueda cargar entre 1 y 4 horas. Sabiendo todos los modos de funcionamiento que tiene el sistema, se estudiarán los procesos de carga para dos modos: "solo carga TES", que tardará un tiempo de 0 h y 54min y "carga TES y proceso" que tardará 3 h y 9 min para las dimensiones definidas.

Una vez se tengan todas las características seleccionadas y los cálculos mostrados para este sistema, se realiza un análisis paramétrico para mostrar qué es lo que sucedería si se alterasen algunos de los parámetros críticos del sistema. Cuando ya se tienen estas comparativas, se pueden extraer ciertas conclusiones.

Queda mencionar que como lo que se está estudiando es el proceso de carga del sistema, dos de las variables más importantes de estudio son: la temperatura media del hormigón, que será la que nos indique si está cargado o no y el tiempo de carga.

Aunque no se haya mencionado, se ha seleccionado la tecnología cilindro parabólica por ser una tecnología muy madura y con unos buenos resultados más que demostrados.

Del análisis comentado, las conclusiones a las que se ha llegado son:

- Si se realiza una comparación entre tres materiales distintos: hormigón de alta temperatura, silicios y carbonatos. A partir de los cálculos realizados, se llega a la conclusión de que el hormigón de alta temperatura, al ser creado para tal objetivo, tiene mejores prestaciones que los demás sólidos. Por tanto, si se quiere crear un sistema de tales características, será la mejor alternativa entre las que se estudian en este trabajo, ya que dispondríamos de una carga, como mínimo, del 11.11% más rápida para el modo "solo carga TES", siendo esta de 54 min con respecto a 1 h (la correspondiente a los materiales de carbonatos).
- Para el caso de los líquidos que se han estudiado, se puso de primera hora que se iba a tomar como caso base el líquido de transferencia Syltherm 800 por ser el escogido en el estudio 'A new simplified model for the unsteady response of concrete passive sensible TES system' [12], pero una vez obtenidos los resultados se ha llegado a la conclusión de que, si se eligen cualquiera de los otros dos fluidos, el sistema tiene mejores prestaciones, ya que el sistema se carga más rápido. De este estudio se desprende que, de las alternativas que se han mostrado como posibles, el fluido que mejores prestaciones tiene es el Dowtherm Q1, reduciendo el tiempo de carga con respecto al Syltherm 800 en un 22.22%, mejora muy considerable a la hora del diseño. Con este cambio se pasaría de tener un tiempo de carga de 0 h y 54 min a un menor tiempo de 0 h y 42 min en el modo "solo carga TES", cambio bastante considerable.

Una vez estudiados los posibles materiales con los que se puede trabajar, se comienzan a analizar las demás

varibles del sistema de almacenamiento:

Para el modo de funcionamiento "solo carga TES":

- Para este modo de funcionamiento se estableció un caudal de aceite térmico fijo de 0.6  $\frac{kg}{s}$ , pero tras los análisis realizados, se puede decir que si se redujese el caudal a 0.3  $\frac{kg}{s}$ , el sistema se podría cargar un 20% más rápido, pasando de un tiempo de 0 h y 54 min a un tiempo de 0 h y 43 min. Cambio que resultaría ser buena opción para este modo de funcionamiento, pero inviable para el modo "carga TES y proceso" porque, como se ha comprobado, con un caudal tan pequeño da valores no válidos.
- Otra conclusión que se puede obtener de este modo de funcionamiento es que, si se redujese el diámetro interno de 11.46 mm a 8.57 mm, el proceso se cargará un 5.5% más rápido, pasando de un tiempo de carga de 0 h y 54 min, a uno de 0 h y 51 min.
- Además, para las características de este sistema, se ha podido comprobar que, si se aumentase la longitud del sistema al doble, lo que implica, tener el doble de capacidad para el sistema, el tiempo de carga sería tan solo del 9.2% mayor que para el sistema denominado 'base'. Esto se debe a que el área de captación, para el modo "solo carga TES", es suficiente para poder cargar un sistema el doble de grande en un tiempo similar.

Para los demás cambios que se han estudiado, para la escala que se ha diseñado el sistema de almacenamiento, no aportan cambios significativos, ya que se obtienen prácticamente el mismo tiempo de carga.

Para el modo de funcionamiento "carga TES y proceso" se puede decir que:

- Para el tramo del sistema TES, con un 25% del caudal total de aceite térmico, el sistema no funciona bien, debido a las limitaciones del modelo térmico del TES. Los resultados no son válidos para tal porcentaje de caudal.
- Habiendo establecido un número de tubos (Nt) igual a 25, al variar este parámetro se produce un efecto muy significativo para el sistema, ya que se produce un efecto doble contrapuesto. Esto es debido a que al variar este parámetro aumentándolo o disminuyéndolo, se ven alterados directamente los parámetros: qm (caudal que circula) y  $d_o$  (distancia entre tubos), provocando que haya alteraciones considerables en el sistema.
- Para el diámetro interno de las tuberías, si se pasara de 11.46 mm a 8.57 mm, al igual que para el modo "solo carga TES", el tiempo de carga mejoraría considerablemente. Pasaría de cargarse en 3 h y 9 min a 2 h y 54 min, mejorando así el tiempo de carga en un 7.9%. Solución que sería más que interesante, ya que beneficiaría a los dos modos de trabajo estudiados.

Como se ha mencionado en el apartado anterior, a la hora de prediseñar el sistema, hay que tener en cuenta todos los factores del sistema a la hora de variar uno de los parámetros del sistema, ya que, si no se tienen en cuenta todas las variables que se alteran, se puede tener reacciones del sistema inesperadas en un futuro.

Un modelo como este podría implementarse a una planta algo más detallada en la que se incluyese el funcionamiento de los intercambiadores de calor y donde se contase con las pérdidas de transmisión que hay a lo largo del circuito, entre otras cosas, pero eso escapa del estudio básico que se ha planteado en este trabajo. Además de poder completar la tabla 5 con todos los demás valores de interés.

Otra manera de implementar este trabajo en un futuro podría ser analizando el proceso del sistema de almacenamiento desde la carga hasta la descarga, para finalmente llegar a implementar un modelo completo que simule el proceso carga-descarga y estudiar así cómo responden las variables críticas que se han estudiado en este trabajo de fin de grado.

# **ANEXO I: DATOS Y RESULTADOS.**

En esta parte se incluyen las tablas de datos con las que se han obtenido las propiedades tanto de los materiales sólidos, como las de los HTF:

| Tipo de HTF                        | Syltherm 800                                                                                                    | Dowtherm Q1.                                                                                                    | Thermninol VP1.                                                                                                    |  |
|------------------------------------|----------------------------------------------------------------------------------------------------|----------------------------------------------------------------------------------------------------|----------------------------------------------------------------------------------------------------|--|
| Densidad ( $\text{kg}/m^3$ )       | $-6.023 \cdot 10^{-1} \cdot T^1 - 7.945$<br>$10^{-2} \cdot T + 9.587 \cdot 10^{2}$                                                                             | $-7.560 \cdot 10^{-1} + 9.805$<br>10 <sup>2</sup>                                                                                           | $-1.019 \cdot 10^1 \cdot T + 1.114 \cdot$<br>$10^{3}$                                                                                                    |  |
| Capacidad calorífica<br>$(J/kg*K)$ | $+1.7 \cdot 10^1 \cdot T + 1.575 \cdot 10^3$                                                                                                    | 10 <sup>3</sup>                                                                                                    | +2.987 $10^0 \cdot T + 1.605 \cdot +2.819 \cdot 10^0 \cdot T + 1.483 \cdot 10^3$                                                                                     |  |
| Conductividad<br>Térmica (W/m*K)   | $-1.905 \cdot T + 1.4 \cdot 10^{-1}$                                                                                                    | $10^{-1}$                                                                                                    | $-1.502 \cdot 10^{-4} \cdot T + 1.263 \cdot -1.771 \cdot 10^{-4} \cdot T + 1.483 \cdot$<br>$10^{-1}$                                                                 |  |
| Viscosidad Dinámica<br>$(Pa*s)$    | $+1.416 \cdot 10^{-12} \cdot T^4$ –<br>$1.659 \cdot 10^{-9} \cdot T^3 + 7.178 \cdot$<br>$10^{-7} \cdot T^2 - 5.478 \cdot 10^{-2}$ .<br>$T+1.142 \cdot 10^{-2}$ | $+1.326 \cdot T^4 - 1.296 \cdot$<br>$10^{-9} \cdot T^3 + 4.613 \cdot 10^{-7}$ .<br>$T^2 - 7.239 \cdot 10^{-5}$ .<br>$T+4.585 \cdot 10^{-3}$ | $+2.042 \cdot 10^{-13} \cdot T^4$ –<br>$2.601 \cdot 10^{-10} \cdot T^3 +$<br>$1.26 \cdot 10^{-7} \cdot T^2 - 2.848 \cdot$<br>$10^{-5} \cdot T + 2.801 \cdot 10^{-3}$ |  |

Tabla 6: Propiedades termo-físicas de los HTF's.

Tabla 7: Propiedades termo-físicas de los materiales sólidos.

| Sólidos                               | Hormigón de alta<br>Temperatura.                | Silíceos.                                            | Carbonatos.                      | Acero<br>Inoxidable.   |  |
|---------------------------------------|-------------------------------------------------|------------------------------------------------------|----------------------------------|------------------------|--|
| Densidad                              |                                                 | $+2.332 \cdot 10^3$                                  | $2.322 \cdot 10^3$               | $+7.854 \cdot 1010^3$  |  |
| $(kg/m^3)$                            | $+2.25 \cdot 10^3$                              |                                                      |                                  |                        |  |
| Capacidad<br>calorífica<br>$(J/kg*K)$ | $+8.75 \cdot 10^{-1}$ .<br>$T + 7 \cdot 10^{2}$ | $+1.163 \cdot 10^{3}$                                | $+1.055 \cdot 10^3$              | $+4.340 \cdot 10^{2}$  |  |
| Conductividad                         |                                                 | $-6.667 \cdot 10^{-4}$ $-9.35 \cdot 10^{-4} \cdot T$ | $-1.565 \cdot 10^{-3} \cdot T +$ | $1.46 \cdot 10^{-2}$ . |  |
| Térmica<br>$(W/m*K)$                  | $T + 1.467 \cdot 10^{0} + 1.700 \cdot 10^{0}$   |                                                      | $1.830 \cdot 10^{0}$             | $T+1.066 \cdot 10^1$   |  |

Se muestran las especificaciones que se han usado para el captador:

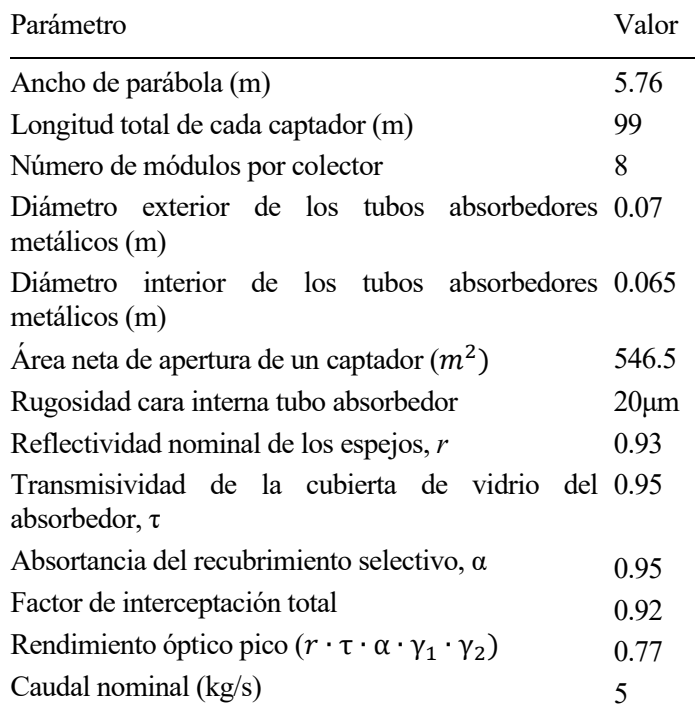

Tabla 8: Parámetros del EuroTrough-100.

Estos son los datos del captador real que se han tomado como referencia.

# **ANEXO II:MODELOS DE EES.**

• Modelo de Verificación del modelo:

### "Datos de partida"

 $d_i = 15 * 10^(-3)$  [m]  $d$ <sub>ext</sub> = 18  $*$  10 $\sqrt{(-3)}$  [m]  $L = 8,37$  [m]  $Nt = 132$  $T_$  inf = 364 [C]  $T$  ini = 264 [C]  $DT = T_inf - T_in$ ini  $R_c = 0,0025$ 

"Calculamos en un primer instante las dimensiones de nuestro módulo de hormigón"

V\_total =  $8,37 * (1,3 - 0,6) * (1,7 - 0,06)$  [m^3] "le quitamos 1cm por cada lado por motivos de seguridad, será el volumen total del bloque" A\_util =  $1,24$  \*  $1,64$  [m^2]  $A_t = pi * (d\_ext/2)^2$ 

"Separamos área del prisma en 6 para dividirlo en 6 partes totalmente iguales y desspués entre 2 para obtener el tríangulo rectángulo y así sacar cuanto mide su apotema y la longitud de cada lado del prisma"

A\_hex = A\_util / 132  $A_{tri} = A_{hex}/6$  $A_i = A_k$ tri/2

A  $i = 0.25$ \*ap\*lado  $l$ ado $^{2}$  = 0,25\* $l$ ado $^{2}$  + ap<sup> $2$ </sup>

d  $o= 2<sup>*</sup>ap$ 

V = A\_hex\*L "Volumen de cada prisma hexagonal"

 $q_{\text{m}} = 20$  \* rho\_htf \* (1/3600) A  $p = (pi / 4) * d$  i^2 \* Nt "area de paso" vel = q\_m / (rho\_htf  $* A$ \_p)

"Las dimensiones que necesitaremos para calcular las demás cosas"

V\_t = A\_t \* L "Volumen del tubo en el prisma" V\_c = V - V\_t "Volumen del hormigon (concrete)" A = pi \* d\_ext \* L "Este es el area lateral del tubo en el prisma"

"Propiedades del HTF"

rho\_htf = - 6,023 \* 10^(-4) \* T\_inf^(2) - 0,7945 \* T\_inf + 958,65  $Cp_{h}$ htf = +1,700\*10^(0) \* T\_inf + 1,575\*10^(3)  $k_$ htf = -1,905\*10^(-4) \* T\_inf + 1,4\*10^(-1)

mu\_htf = 0,000000000001416\*T\_inf^4 - 0,000000001659\*T\_inf^3+ 0,00000071777\*T\_inf^2 -0,00014047\*T\_inf + 0,011417

"Propiedades del hormigón = Hight temperature"

rho  $c = 2.25*10^{3}$  [kg/m<sup>^3]</sup>  $Cp_{C} = 8,75*10^(-1)*T_{ini} + 7*10^(2$  [J/kg\*K]  $k_c = -6,667*10^(4)*T_ini + 1,467*10^(0 [W/m*K]$ 

"A partir de aquí ya tenemos todos los datos necesarios para empezar el procedimiento"

"Paso 1 "

 $Re = (rho_h t f * vel * d_i)/mu_h t f$  $Pr = (Cp_{th}^* \cdot mu_{th}^*)/k_{th}^*$  $f = (0.79 * ln(Re) - 1.64)$ <sup> $\wedge$ </sup>(-2)

"Paso 2"

Nus = (  $(f/8) * (Re-1000) * Pr$  )  $/(1 + 12.7 * (f/8)^0.5 * (Pr^(2/3) - 1))$ 

"Paso 3"

h  $1 = (Nus * k$  htf) / d i

### "Paso 4"

 $L_c = V_c / A$  $eta = d_0 / d_i$  $A_r = L / L_c$ 

### "Paso 5"

f\_corr =  $1/((3,308*10)(5)*et{a - 3,511*10(-5)}*(100*A_r + Re)+2)$ f\_corr\_pri =  $1/((3,308*10)(5)*et{a - 3,511*10(-5)}*(100*A_r + Re)+ 2 + R_c*h_1)$ 

"Realizamos todo esto para t=1h"

t=3600 [s]

"Paso 6"

 $T_c_1 = T_{int} - DT * exp((-1) * h_1 * f_{corr} - pri) * t / (rho_c * Cp_c * L_c))$ 

"Paso 7"

 $Q_1 = pi * d_i * L * h_1 * f_c$  corr\_pri \* DT \* exp( $(-h_1 * f_c$  orr\_pri)\*t/(rho\_c\*Cp\_c\*L\_c))

"Paso 8"

```
E_1 = rho_c * V_C * Cp_c * DT*(1 - exp((- h_1 * f_corr_pri)*t / (rho_c*Cp_c*L_c ) ) )
```
"Paso 9"

```
t_stg = - ln( 1 - ( E_1 / ( rho_c * V_c * Cp_c *DT) ) * ( rho_c * Cp_c * L_c ) / ( h_1 * f_corr_pri )
```
"Paso 10"

 $q_{m}$  =  $q_{m}$  / 132  $c1 = 1,575 * 10^{3}$  $c2 = 1.7 * 10^{6}$ 

T\_htf\_out\_1 = (  $((-1)^*c1) + (c1^2 - 4^*c2^*$  ( Q\_1/q\_m\_i - Cp\_htf \* T\_inf))^(0,5)) / (c2\*2)

T\_htf\_out\_2 = (  $((-1)^*c1)$  - (  $c1^2$  - 4\*c2\* ( Q\_1/q\_m\_i - Cp\_htf \* T\_inf))^(0,5)) / (c2\*2)

• Modelo de caso 'Solo carga':

"Datos de partida, para el cálculo de nuestro rendimiento, miramos el dia 13 de abril a las 13"

 $d_i = 11,46 * 10$ <sup>-(-3</sup>) [m] "diametro interior del tubo"  $d$ <sub>ext</sub> = 13,7  $*$  10 $\lambda$ (-3) [m] "diametro exterior del tubo" L = 2 [m] "Longitud de nuestra pila térmica" Nt = 25 "Número de tubos" T\_ini = 133,7 [C] "Temperatura inicial de TES en cada momento" R\_c = 0,0025 "Resistencia de la cara intermedia hormigón-acero" T\_amb = 18,3 [C] "Temperatura ambiente" G\_b = 519 [W/m^2] "Irradiación incidente" q\_m = 0,6 "caudal que recorrerá el captador"

"Para calcular el rendimiento del captador"

T\_entradaCCP = 224,7 [C] "Será la que salga del TES la misma que entre en el CCP" DT  $2 = T$  entradaCCP - T\_amb

eta\_col = 0,73116 - 1,2402 \* 10^(-6) \* ((DT\_2^3)/(G\_b)) - 5,4012 \* 10^(-5) \* DT\_2

"Calculamos la temperatura de salida del captador con el rendimiento"

A aper =  $144$  [m^2]  $Q_s = A_$  aper  $* G_b$ C  $p$  ini = 2034

 $Q$   $u = Q$  s\*eta\_col  $T_$ out\_ccp =  $T_$ entradaCCP +  $(Q_$ u/ $(q_m * C_p_$ ini))

 $T_$ inf =  $T_$ out $_c$ ccp DT = T\_inf - T\_ini "Diferencia de temperatura"

"Calculamos en un primer instante las dimensiones de nuestro módulo de hormigón"

V\_total = L  $*(0,5 - 0,02) * (0,5 - 0,02)$  [m^3] "le quitamos 1cm por cada lado por motivos de seguridad, será el volumen total del bloque" A\_util = 0,48\*0,48 [m^2] "Area util que nos queda para introducir los tubos"  $A_t = pi * (d\_ext/2)^2$  "Area del tubo"

"Separamos área del prisma en 6 para dividirlo en 6 partes totalmente iguales y desspués entre 2 para obtener el tríangulo rectángulo y así sacar cuanto mide su apotema y la longitud de cada lado del prisma"

A hex =  $A$  util / Nt

A tri = A hex/6 A  $i = A$  tri/2

 $A_i = 0,25^*$ ap\*lado  $l$ ado $^{2}$  = 0,25 $^{*}$ lado $^{2}$  + ap $^{2}$ 

d  $o= 2*ap$ 

V = A\_hex\*L "Volumen de cada prisma hexagonal"

 $A_p = (pi / 4) * d_i^2 * Nt$  "area de paso" vel =  $q$ \_m / (rho\_htf  $*$  A\_p)

"Las dimensiones que necesitaremos para calcular las demás cosas"

V\_t = A\_t \* L "Volumen del tubo en el prisma" V\_c = V - V\_t "Volumen del hormigon (concrete)" A = pi \* d\_ext \* L "Este es el area lateral del tubo en el prisma"

### "Propiedades del HTF"

rho htf = - 6,023 \* 10^(-4) \* T\_inf^(2) - 0,7945 \* T\_inf + 958,65 Cp\_htf = +1,700\*10^(0) \* T\_inf + 1,575\*10^(3) k\_htf = -1,905\*10^(-4) \* T\_inf + 1,4\*10^(-1) mu\_htf = 0,000000000001416\*T\_inf^4 - 0,000000001659\*T\_inf^3+ 0,00000071777\*T\_inf^2 -0,00014047\*T\_inf + 0,011417

"Propiedades del hormigón = Hight temperature"

 $rho_c = 2,25*10^{3}$  [kg/m<sup>^3</sup>]  $Cp_{C} = 8,75*10^(-1)*T_{ini} + 7*10^(2$  [J/kg\*K]  $k_c = -6,667*10^(4)*T_ini + 1,467*10^(0 [W/m*K])$ 

"A partir de aquí ya tenemos todos los datos necesarios para empezar el procedimiento"

"Paso 1 "

 $Re = (rho_htf * vel * d_i)/mu_htf$  $Pr = (Cp_0htf * mu_0htf)/k_0htf$  $f = (0.79 \times 10(Re) - 1.64)\sqrt{-2}$ 

"Paso 2"

Nus = (  $(f/8) * (Re-1000) * Pr$  ) /  $(1 + 12.7 * (f/8)^0.5 * (Pr^(2/3) - 1))$ 

"Paso 3"

 $h_1 = (Nus * k_0 + hf) / d_1$ 

"Paso 4"

 $L_c = V_c / A$  $eta = d_0 / d_i$  $A_r = L / L_c$ 

"Paso 5"

 $f_{\text{corr}} = 1/((3,308 \times 10^{-6}) \times 10^{-4} + 3.511 \times 10^{-6}) \times (100 \times 10^{-4} + 8) + 2)$ f\_corr\_pri =  $1/((3,308*10^(-5) * eta - 3,511*10^(-5))*(100*A_r + Re)+ 2 + R_c*h_1)$ 

"Realizamos todo esto para t=1h"

t=900 [s]

"Paso 6"

 $T_c_1 = T_{int} - DT * exp(((-1) * h_1 * f_{corr\_pri}) * (rho_c * Cp_c * L_c))$ 

"Paso 7"

 $Q_1 = pi * d_i * L * h_1 * f_{corr\_pri} * DT * exp((- h_1 * f_{corr\_pri}) * t/(rho_c * Cp_c * L_c))$ 

"Paso 8"

 $E_1 =$  rho\_c \* V\_c \* Cp\_c \* DT\*(1 - exp((- h\_1 \* f\_corr\_pri)\*t / (rho\_c\*Cp\_c\*L\_c ) ) )

"Paso 9"

 $t_{s}$ tg = - ln( 1 - ( E\_1 / ( rho\_c \* V\_c \* Cp\_c \*DT) ) ) \* ( rho\_c \* Cp\_c \* L\_c ) / ( h\_1 \* f\_corr\_pri )

"Paso 10"

q m  $i = q$  m / Nt  $c1 = 1,575 * 10^{3}$  $c2 = 1.7 * 10<sup>0</sup>$ 

 $T_$ htf\_out\_1 = ( ((-1)\*c1) + ( c1^2 - 4\*c2\* ( Q\_1/q\_m\_i - Cp\_htf \*  $T_$ inf))^(0,5)) / (c2\*2)

 $T_$ htf\_out\_2 = ( ((-1)\*c1) - ( c1^2 - 4\*c2\* ( Q\_1/q\_m\_i - Cp\_htf \* T\_inf))^(0,5)) / (c2\*2)

• Modelo de caso 'Solo carga más proceso industrial':

"Datos de partida, para el cálculo de nuestro sistema"

 $d_i = 13,2 * 10^(3)$  [m] "diametro interior del tubo"  $d$ <sub>ext</sub> = 17,2  $*$  10 $\sqrt{-3}$  [m] "diametro exterior del tubo" L = 2 [m] "Longitud de nuestra pila térmica" Nt = 25 "Al hacer el modulo mas pequeño, tenemos que reducir también el numero de tubos" T\_ini = 144,6 [C] "Temperatura inicial de TES en cada momento" R\_c = 0,0025 "Resistencia de la cara intermedia hormigón-acero" T\_amb = 29,2 [C] "Temperatura ambiente" G\_b = 940 [W/m^2] " Irradiación directa que recibe el CCP"

"Para calcular el rendimiento del captador"

 $T\_processo = 100$  [C]  $T_$  out = 149,6 [C]

T\_entradaCCP =  $T\_processo^*$  0,5 +  $T\_out^*$  0,5  $[C]$  "Para el caso del caudal de 50%"

DT\_2 = T\_entradaCCP - T\_amb

eta\_col = 0,73116 - 1,2402 \* 10^(-6) \* ((DT\_2^3)/(G\_b)) - 5,4012 \* 10^(-5) \* DT\_2

"Calculamos la temperatura de salida del captador con el rendimiento"

 $A$ <sub>\_aper</sub> = 144  $[m^2]$ DT = 150 - T\_entradaCCP "Diferencia de temperatura en CCP" Q  $s = A$  aper  $* G b$  $C_p$ \_ini = 1769 Q\_htf = Q\_s\*eta\_col  $T_$ out $_c$ ccp = 150

 $q_{m_{c}}^{*}$  ccp = ( Q\_htf / C\_p\_ini ) \* (1 / DT)

 $q_{\perp}$ m = 0,5  $*$  q $_{\perp}$ m $_{\perp}$ ccp

 $T_$ inf =  $T_$ out\_ccp

"Calculamos en un primer instante las dimensiones de nuestro módulo de hormigón"

V\_total = L \* (0,5 - 0,02) \* (0,5 - 0,02) [m^3] "le quitamos 1cm por cada lado por motivos de seguridad, será el volumen total del bloque" A\_util = 0,48\*0,48 [m^2] "Area util que nos queda para introducir los tubos" A  $t = pi * (d ext/2)^2$  "Area del tubo"

"Separamos área del prisma en 6 para dividirlo en 6 partes totalmente iguales y desspués entre 2 para obtener el tríangulo rectángulo y así sacar cuanto mide su apotema y la longitud de cada lado del prisma"

 $A_{\text{max}} = A_{\text{cutil}} / Nt$  $A_{tri} = A_{hex}/6$  $A_i = A_k - \frac{tri}{2}$ 

 $A_i = 0,25^*ap^*lado$  $l$ ado $^{2}$  = 0,25\*lado $^{2}$  + ap $^{2}$ 

d  $o= 2*ap$ 

V = A\_hex\*L "Volumen de cada prisma hexagonal"

 $A_p = (pi / 4) * d_i^2 * Nt$  "area de paso" vel =  $q$ \_m / (rho\_htf  $*$  A\_p)

"Las dimensiones que necesitaremos para calcular las demás cosas"

V t = A t \* L "Volumen del tubo en el prisma" V  $c = V - V$  t "Volumen del hormigon (concrete)" A = pi \* d\_ext \* L "Este es el area lateral del tubo en el prisma"

"Propiedades del HTF"

rho\_htf = - 6,023 \* 10^(-4) \* T\_inf^(2) - 0,7945 \* T\_inf + 958,65  $Cp_$ htf = +1,700\*10^(0) \* T\_inf + 1,575\*10^(3) k\_htf = -1,905\*10^(-4) \* T\_inf + 1,4\*10^(-1) mu\_htf = 0,000000000001416\*T\_inf^4 - 0,000000001659\*T\_inf^3+ 0,00000071777\*T\_inf^2 -0,00014047\*T\_inf + 0,011417

"Propiedades del hormigón = Hight temperature"

 $rho_c = 2,25*10^{3}$  [kg/m<sup>^3</sup>]  $Cp_c = 8.75*10^(-1)*T_ini + 7*10^(2)$  [J/kg\*K]  $k_c = -6,667*10^(4)*T_ini + 1,467*10^(0 [W/m*K]$ 

"A partir de aquí ya tenemos todos los datos necesarios para empezar el procedimiento"

 $DT_c = T_inf - T_ini$ 

"Paso 1 "

 $Re = (rho_htf * vel * d_i)/mu_htf$  $Pr = (Cp_{th}^* \cdot mu_{th}^*)/k_{th}^*$  $f = (0.79 * ln(Re) - 1.64)$ <sup> $\wedge$ </sup>(-2)

"Paso 2"

Nus = ( $(f/8) * (Re-1000) * Pr$  ) /  $(1 + 12.7 * (f/8)^0.5 * (Pr^(2/3) - 1))$ 

### "Paso 3"

 $h_1 = (Nus * k_0 + hf) / d_1$ 

### "Paso 4"

 $L_{c} = V_{c} / A$  $eta = d_0 / d_i$  $A_r = L / L_c$ 

"Paso 5"

 $f_{\text{corr}} = 1/((3,308 \times 10^{-6}) \times 10^{-5}) \times 10^{-4} - 3.511 \times 10^{-6} - 5) \times (100 \times 10^{-6} - 7)$ f\_corr\_pri =  $1/((3,308*10^(-5) * eta - 3,511*10^(-5))*(100*A_r + Re)+ 2 + R_c*h_1)$ 

"Realizamos todo esto para t=1h"

t=900 [s]

"Paso 6"

```
T_c_1 = T_{int} - DT_c * exp(((-1) * h_1 * f_corr_pri)*t / (rho_c * Cp_c * L_c))
```
"Paso 7"

 $Q_1 = pi * d_i * L * h_1 * f_{corr}$   $\rightarrow$  T\_c \* exp((- h\_1 \* f\_corr\_pri)\*t/(rho\_c\*Cp\_c\*L\_c))

"Paso 8"

 $E_1 =$  rho\_c \* V\_c \* Cp\_c \* DT\_c\*(1 - exp((- h\_1 \* f\_corr\_pri)\*t / (rho\_c\*Cp\_c\*L\_c ) ) )

"Paso 9"

```
t_stg = - ln( 1 - ( E_1 / ( rho_c * V_c * Cp_c *DT_c) ) ) * ( rho_c * Cp_c * L_c ) / ( h_1 * f_corr_pri )
```
"Paso 10"

 $q_{m}$  = q\_m / Nt  $c1 = 1.575 * 10^{2}3$  $c2 = 1.7 * 10^{6}$ 

 $T_$ htf\_out\_1 = ( ((-1)\*c1) + ( c1^2 - 4\*c2\* ( Q\_1/q\_m\_i - Cp\_htf \* T\_inf))^(0,5)) / (c2\*2)  $T_$ htf\_out\_2 = ( ((-1)\*c1) - ( c1^2 - 4\*c2\* ( Q\_1/q\_m\_i - Cp\_htf \*  $T_$ inf))^(0,5)) / (c2\*2)

# **REFERENCIAS**

- [1] Elaboración propia
- [2] Nils Hoivik, Christopher Greiner, Eva Bellido Tirado, Juan Barragan, Pål Bergan, Geir Skeie, Pablo Blanco, Nicolas Calvet, Demonstration of EnergyNest thermal energy storage (TES) technology (2013): <https://aip.scitation.org/doi/pdf/10.1063/1.4984432>
- [3] Marina Rosales Martínez, Análisis de las Tecnologías Termosolares (2021): [4+Analisis+de+las+Tecnologías+Termosolares.pdf \(us.es\)](4+Analisis+de+las+Tecnologías+Termosolares.pdf%20(us.es))
- [4] Pål G. Bergana , Christopher J. Greinera, A new tipe of large scale termal energy storage (2014): <https://www.sciencedirect.com/science/article/pii/S1876610214017895>
- [5] Emerson John , Micah Hale, Panneer Selvam, Concrete as a termal energy storage médium for thermocline solar energy stoorage systems (2013): <https://www.sciencedirect.com/science/article/abs/pii/S0038092X13002636>
- [6] Alberto Abanades Velasco, Eva Bernardos Rodriguez, Ignacio López Paniagua, Javier Muñoz Antón, Energía solar termoeléctrica (2010)[: https://www.revistadyna.com/busqueda/energia-solar-termoelectrica](https://www.revistadyna.com/busqueda/energia-solar-termoelectrica-tecnologia-y-desarrollos)[tecnologia-y-desarrollos](https://www.revistadyna.com/busqueda/energia-solar-termoelectrica-tecnologia-y-desarrollos)
- [7] Evangelos Bellos and Christos Tzivanidis, Polynomial expressions for the termal efficiency of the parabolic trough solar receiver (2016): <https://www.sciencedirect.com/science/article/abs/pii/S1359431115012715>
- [8] Jiangfeng Guo a, Xiulan Huai, Zhigang Liu, Performance investigation of parabolic trough solar receiver (2016)[: https://www.sciencedirect.com/science/article/abs/pii/S1359431115012715](https://www.sciencedirect.com/science/article/abs/pii/S1359431115012715)
- [9] Cristina Prieto, <Centrales Solares>, Apuntes de la asignatura (2021): [https://ev.us.es/webapps/portal/execute/tabs/tabAction?tab\\_tab\\_group\\_id=\\_15\\_1](https://ev.us.es/webapps/portal/execute/tabs/tabAction?tab_tab_group_id=_15_1)
- [10] Tecnología de baterías térmicas, EnergyNest (último acceso: 10/09/21) [En línea]: [https://energy](https://energy-nest.com/technology/)[nest.com/technology/](https://energy-nest.com/technology/)
- [11] National Solar Radiation Database, Data Viewer, SolarPACES (último acceso: 10/09/21) [En línea] : <https://maps.nrel.gov/nsrdb-viewer/>
- [12] Christian Suárez , Francisco Javier Pino, José Guerra, A new simplified model for the unsteady response of concrete passive sensible TES system (2020): <https://www.sciencedirect.com/science/article/abs/pii/S2352152X19307571>
- [13] Matthieu Martins, Uver Villalobos, Thomas Delclos, Peter Armstrong, Pal G. Bergan, and Nicolas Calvet, New concentrating solar power facility for testing high temperature concrete thermal energy storage (2015):<https://www.sciencedirect.com/science/article/pii/S1876610215011182>
- [14] HCE tubes, Rioglass (último acceso: 10/09/21) [En línea]: [https://www.rioglass.com/our-products/hce](https://www.rioglass.com/our-products/hce-tubes.html)[tubes.html](https://www.rioglass.com/our-products/hce-tubes.html)
- [15] Blog, Efimarket (10/09/21)[En línea][: https://www.efimarket.com/blog/radiacion-solar-en-espana/](https://www.efimarket.com/blog/radiacion-solar-en-espana/)
- [16] Solar Thermal Plant Database, SHIP Plants (último acceso: 10/09/21) [En línea]: [http://ship](http://ship-plants.info/solar-thermal-plants?collector_type=5&page=4)[plants.info/solar-thermal-plants?collector\\_type=5&page=4](http://ship-plants.info/solar-thermal-plants?collector_type=5&page=4)
- [17] Tubos y accesorios en acero al carbono soldados y s/s, norma DIN y ASTM (último acceso: 10/09/21) [En línea]: [http://www.catalogo.sitasa.com/familias/acero\\_inoxidable/01\\_1.pdf](http://www.catalogo.sitasa.com/familias/acero_inoxidable/01_1.pdf)
- [18] C. Tzivanidis, E. Bellos, D. Korres, K.A. Antonopoulos, G. Mitsopoulos, Thermal and optical efficiency investigation of a parabolic trough collector (2015): <https://www.sciencedirect.com/science/article/pii/S2214157X15300198>